# **[MS-WWSP]: Workflow Web Service Protocol Specification**

#### **Intellectual Property Rights Notice for Open Specifications Documentation**

- **Technical Documentation.** Microsoft publishes Open Specifications documentation for protocols, file formats, languages, standards as well as overviews of the interaction among each of these technologies.
- **Copyrights.** This documentation is covered by Microsoft copyrights. Regardless of any other terms that are contained in the terms of use for the Microsoft website that hosts this documentation, you may make copies of it in order to develop implementations of the technologies described in the Open Specifications and may distribute portions of it in your implementations using these technologies or your documentation as necessary to properly document the implementation. You may also distribute in your implementation, with or without modification, any schema, IDL's, or code samples that are included in the documentation. This permission also applies to any documents that are referenced in the Open Specifications.
- **No Trade Secrets.** Microsoft does not claim any trade secret rights in this documentation.
- **Patents.** Microsoft has patents that may cover your implementations of the technologies described in the Open Specifications. Neither this notice nor Microsoft's delivery of the documentation grants any licenses under those or any other Microsoft patents. However, a given Open Specification may be covered by Microsoft's Open Specification Promise (available here: [http://www.microsoft.com/interop/osp\)](http://go.microsoft.com/fwlink/?LinkId=114384) or the Community Promise (available here: [http://www.microsoft.com/interop/cp/default.mspx\)](http://www.microsoft.com/interop/cp/default.mspx). If you would prefer a written license, or if the technologies described in the Open Specifications are not covered by the Open Specifications Promise or Community Promise, as applicable, patent licenses are available by contacting [iplg@microsoft.com.](mailto:iplg@microsoft.com)
- **Trademarks.** The names of companies and products contained in this documentation may be covered by trademarks or similar intellectual property rights. This notice does not grant any licenses under those rights.
- **Fictitious Names.** The example companies, organizations, products, domain names, e-mail addresses, logos, people, places, and events depicted in this documentation are fictitious. No association with any real company, organization, product, domain name, email address, logo, person, place, or event is intended or should be inferred.

**Reservation of Rights.** All other rights are reserved, and this notice does not grant any rights other than specifically described above, whether by implication, estoppel, or otherwise.

**Tools.** The Open Specifications do not require the use of Microsoft programming tools or programming environments in order for you to develop an implementation. If you have access to Microsoft programming tools and environments you are free to take advantage of them. Certain Open Specifications are intended for use in conjunction with publicly available standard specifications and network programming art, and assumes that the reader either is familiar with the aforementioned material or has immediate access to it.

*[MS-WWSP] — v20101219 Workflow Web Service Protocol Specification* 

*Copyright © 2010 Microsoft Corporation.* 

## **Revision Summary**

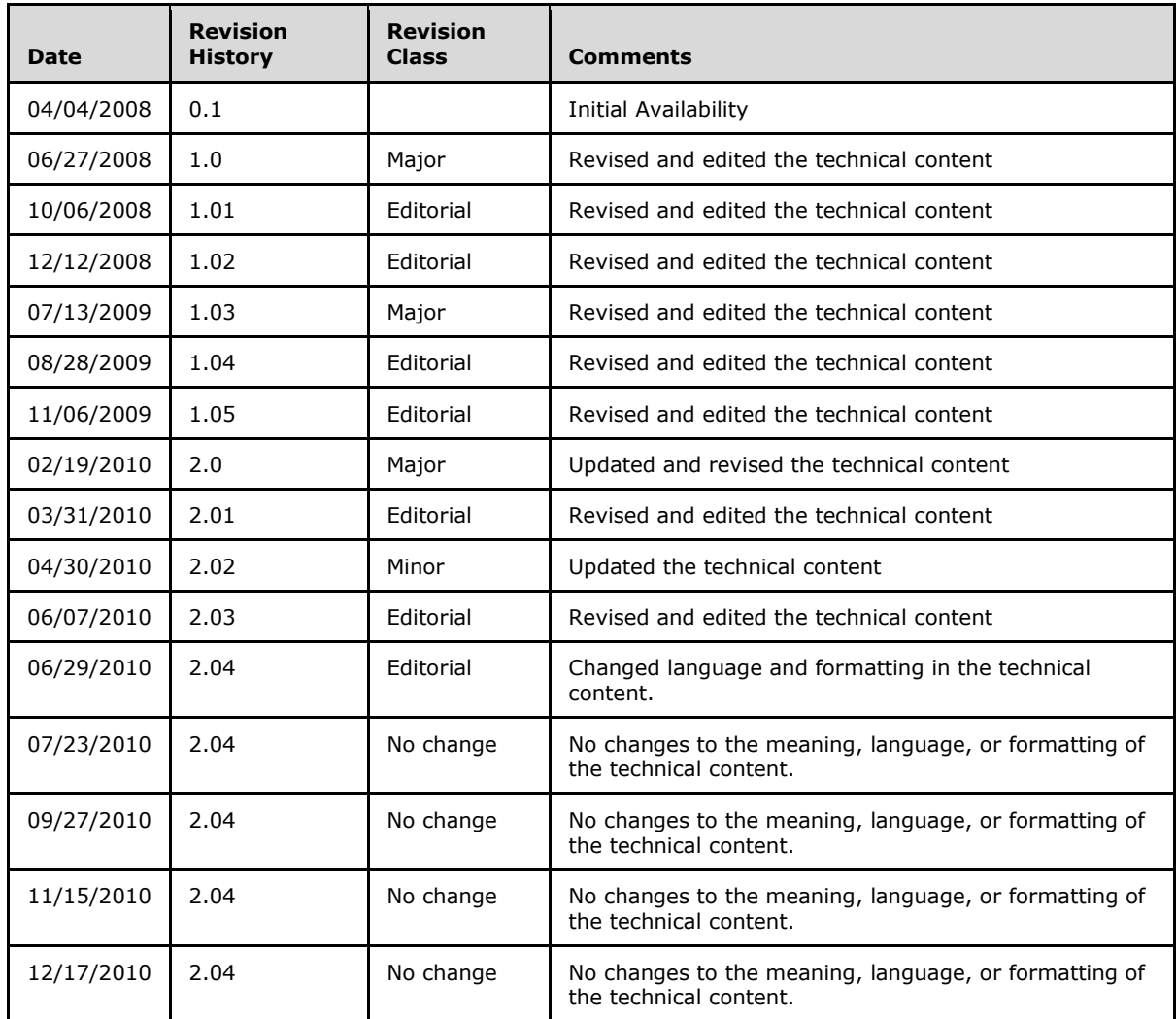

# **Table of Contents**

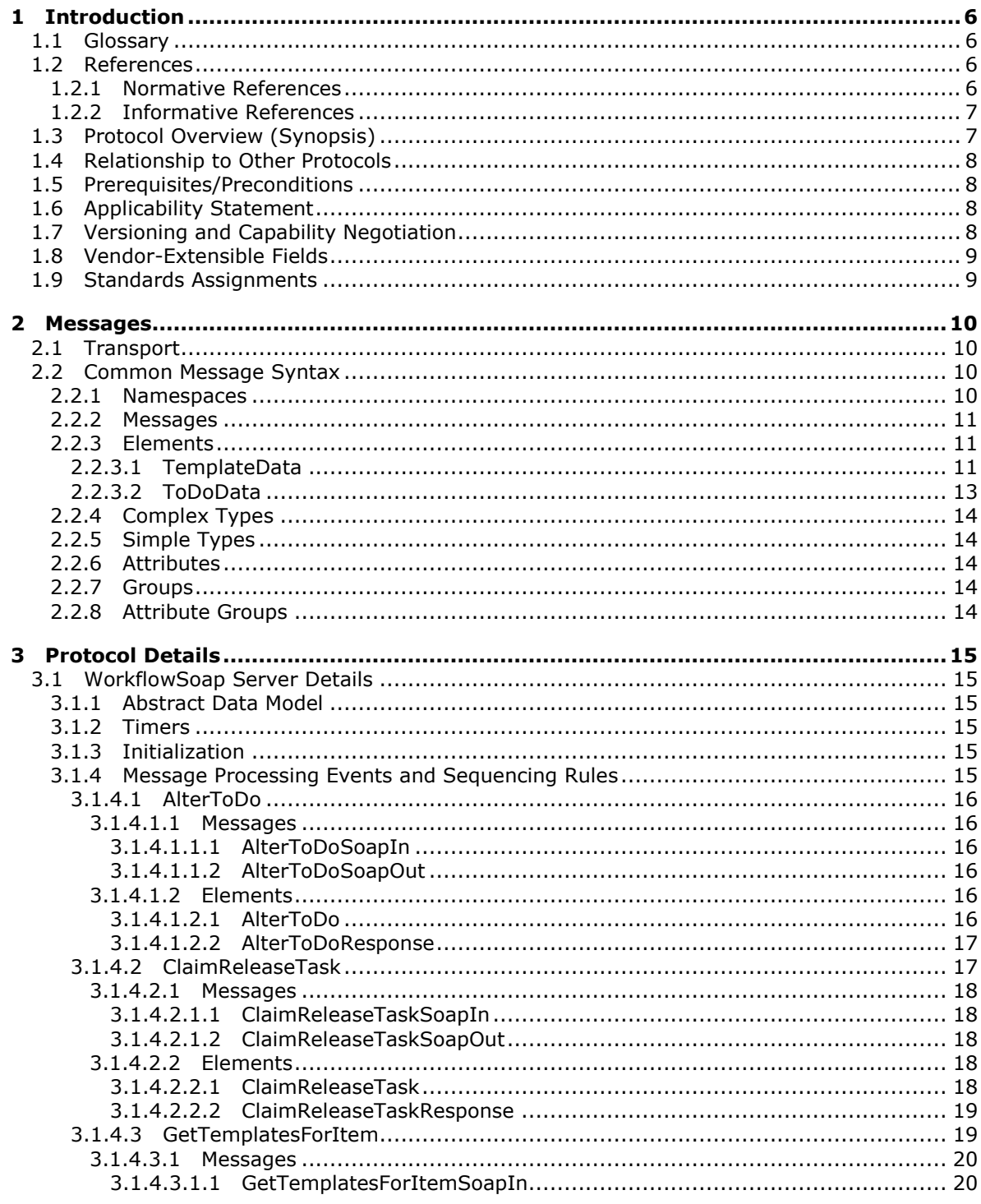

[MS-WWSP] — v20101219<br>Workflow Web Service Protocol Specification

Copyright © 2010 Microsoft Corporation.

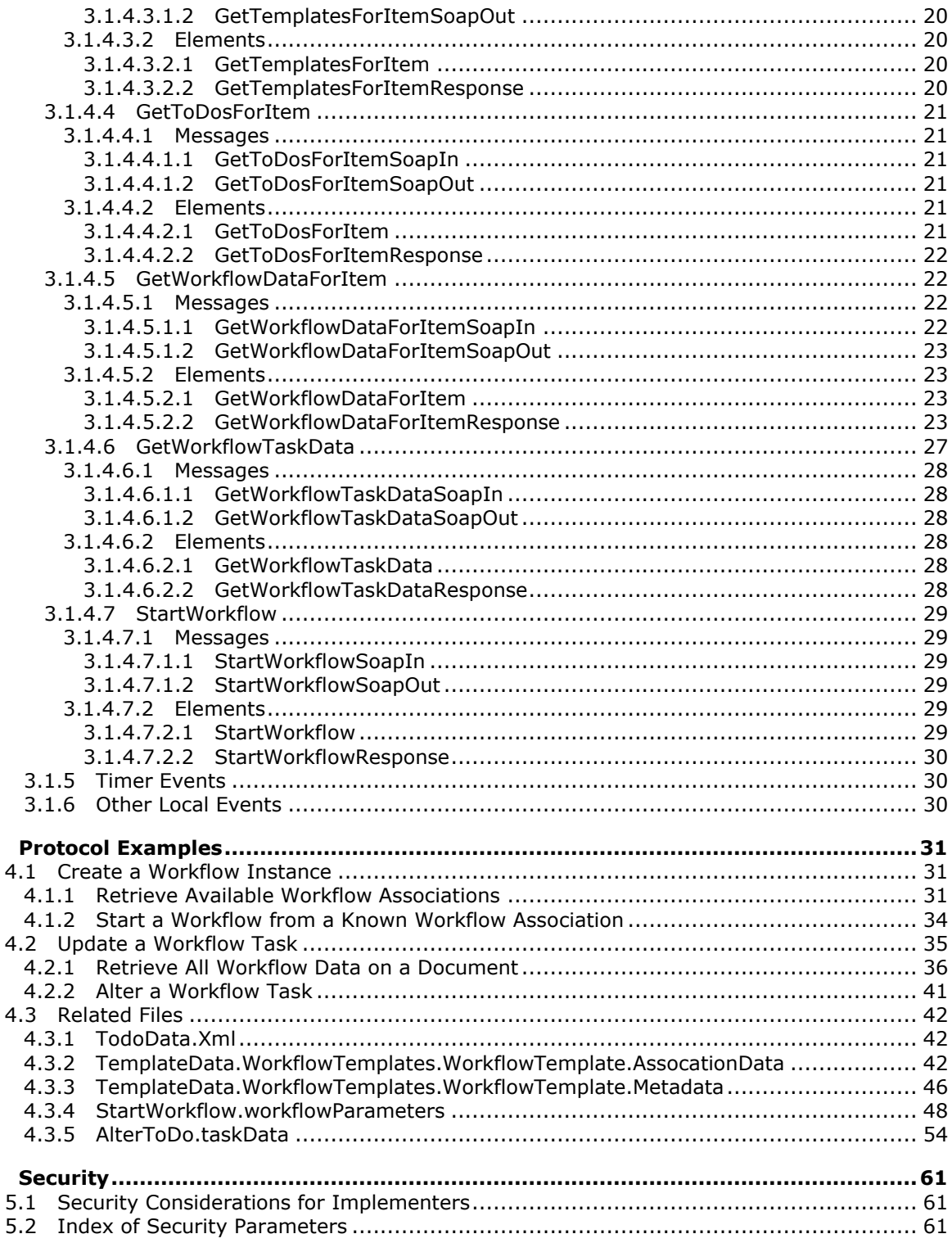

[MS-WWSP] - v20101219<br>Workflow Web Service Protocol Specification

Copyright © 2010 Microsoft Corporation.

 $\overline{\mathbf{4}}$ 

5

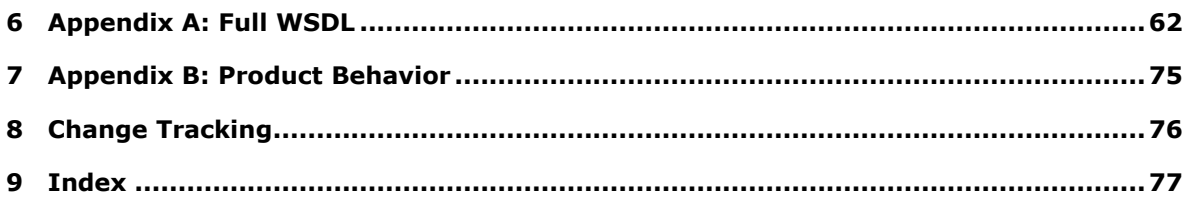

*Copyright © 2010 Microsoft Corporation.* 

## <span id="page-5-0"></span>**1 Introduction**

This document specifies the Workflow Web Service Protocol. This protocol specifies the communication sequences used to query, start, and manipulate workflows on a document.

## <span id="page-5-1"></span>**1.1 Glossary**

The following terms are defined in [\[MS-GLOS\]:](%5bMS-GLOS%5d.pdf)

#### **Coordinated Universal Time (UTC) globally unique identifier (GUID)**

The following terms are defined in [\[MS-OFCGLOS\]:](%5bMS-OFCGLOS%5d.pdf)

**claim document group list list identifier list item identifier site SOAP (Simple Object Access Protocol) SOAP action SOAP body SOAP fault SOAP message URL (Uniform Resource Locator) workflow workflow association workflow identifier workflow instance workflow task workflow template XML namespace XML Schema**

The following terms are specific to this document:

**MAY, SHOULD, MUST, SHOULD NOT, MUST NOT:** These terms (in all caps) are used as described in [\[RFC2119\].](http://go.microsoft.com/fwlink/?LinkId=90317) All statements of optional behavior use either MAY, SHOULD, or SHOULD NOT.

## <span id="page-5-2"></span>**1.2 References**

#### <span id="page-5-3"></span>**1.2.1 Normative References**

We conduct frequent surveys of the normative references to assure their continued availability. If you have any issue with finding a normative reference, please contact [dochelp@microsoft.com.](mailto:dochelp@microsoft.com) We will assist you in finding the relevant information. Please check the archive site, [http://msdn2.microsoft.com/en-us/library/E4BD6494-06AD-4aed-9823-445E921C9624,](http://msdn2.microsoft.com/en-us/library/E4BD6494-06AD-4aed-9823-445E921C9624) as an additional source.

[MS-PRSTFR] Microsoft Corporation, ["ADO XML Persistence Format Protocol Specification"](%5bMS-PRSTFR%5d.pdf), June 2008.

*[MS-WWSP] — v20101219 Workflow Web Service Protocol Specification* 

*Copyright © 2010 Microsoft Corporation.* 

[MS-WSSPROG] Microsoft Corporation, ["Windows SharePoint Services: Content Database](%5bMS-WSSPROG%5d.pdf)  [Programmability Extensions Communications Protocol Specification"](%5bMS-WSSPROG%5d.pdf), June 2008.

[RFC2119] Bradner, S., "Key words for use in RFCs to Indicate Requirement Levels", BCP 14, RFC 2119, March 1997, [http://www.ietf.org/rfc/rfc2119.txt](http://go.microsoft.com/fwlink/?LinkId=90317)

[RFC2616] Fielding, R., Gettys, J., Mogul, J., et al., "Hypertext Transfer Protocol -- HTTP/1.1", RFC 2616, June 1999, [http://www.ietf.org/rfc/rfc2616.txt](http://go.microsoft.com/fwlink/?LinkId=90372)

[SOAP1.1] Box, D., Ehnebuske, D., Kakivaya, G., et al., "Simple Object Access Protocol (SOAP) 1.1", May 2000, [http://www.w3.org/TR/2000/NOTE-SOAP-20000508/](http://go.microsoft.com/fwlink/?LinkId=90520)

[SOAP1.2/1] Gudgin, M., Hadley, M., Mendelsohn, N., Moreau, J., and Nielsen, H.F., "SOAP Version 1.2 Part 1: Messaging Framework", W3C Recommendation, June 2003, [http://www.w3.org/TR/2003/REC-soap12-part1-20030624](http://go.microsoft.com/fwlink/?LinkId=90521)

[SOAP1.2/2] Gudgin, M., Hadley, M., Mendelsohn, N., Moreau, J., and Nielsen, H.F., "SOAP Version 1.2 Part 2: Adjuncts", W3C Recommendation, June 2003, [http://www.w3.org/TR/2003/REC-soap12](http://go.microsoft.com/fwlink/?LinkId=90522) [part2-20030624](http://go.microsoft.com/fwlink/?LinkId=90522)

[WSDL] Christensen, E., Curbera, F., Meredith, G., and Weerawarana, S., "Web Services Description Language (WSDL) 1.1", W3C Note, March 2001, [http://www.w3.org/TR/2001/NOTE-wsdl-20010315](http://go.microsoft.com/fwlink/?LinkId=90577)

[XML10] World Wide Web Consortium, "Extensible Markup Language (XML) 1.0 (Third Edition)", February 2004, [http://www.w3.org/TR/REC-xml](http://go.microsoft.com/fwlink/?LinkId=90600)

[XMLINFOSET] World Wide Web Consortium, "XML Information Set (Second Edition)", February 2004, [http://www.w3.org/TR/2004/REC-xml-infoset-20040204](http://go.microsoft.com/fwlink/?LinkId=113456)

[XMLNS] World Wide Web Consortium, "Namespaces in XML 1.0 (Third Edition)", W3C Recommendation 8 December 2009, [http://www.w3.org/TR/REC-xml-names/](http://go.microsoft.com/fwlink/?LinkId=195065)

[XMLSCHEMA1] Thompson, H.S., Ed., Beech, D., Ed., Maloney, M., Ed., and Mendelsohn, N., Ed., "XML Schema Part 1: Structures", W3C Recommendation, May 2001, [http://www.w3.org/TR/2001/REC-xmlschema-1-20010502/](http://go.microsoft.com/fwlink/?LinkId=90608)

[XMLSCHEMA2] Biron, P.V., Ed. and Malhotra, A., Ed., "XML Schema Part 2: Datatypes", W3C Recommendation, May 2001, [http://www.w3.org/TR/2001/REC-xmlschema-2-20010502/](http://go.microsoft.com/fwlink/?LinkId=90610)

#### <span id="page-6-0"></span>**1.2.2 Informative References**

[MS-GLOS] Microsoft Corporation, ["Windows Protocols Master Glossary"](%5bMS-GLOS%5d.pdf), March 2007.

[MS-OFCGLOS] Microsoft Corporation, ["Microsoft Office Master Glossary"](%5bMS-OFCGLOS%5d.pdf), June 2008.

[RFC2818] Rescorla, E., "HTTP Over TLS", RFC 2818, May 2000, [http://www.ietf.org/rfc/rfc2818.txt](http://go.microsoft.com/fwlink/?LinkId=90383)

#### <span id="page-6-1"></span>**1.3 Protocol Overview (Synopsis)**

The purpose of this protocol is to enable protocol clients to query, start, and manipulate **[workflows](%5bMS-OFCGLOS%5d.pdf)** associated with a **[document](%5bMS-OFCGLOS%5d.pdf)**. The following information can be gathered by the protocol client when using this protocol:

- Existing **[workflow instances](%5bMS-OFCGLOS%5d.pdf)**.
- **[Workflow tasks](%5bMS-OFCGLOS%5d.pdf)** emitted by a workflow instances.

*Copyright © 2010 Microsoft Corporation.* 

Available **[workflow associations](%5bMS-OFCGLOS%5d.pdf)** for a specified **[list \(1\)](%5bMS-OFCGLOS%5d.pdf)**.

In addition, protocol clients can create new workflow instances from a workflow association for a document or modify workflow tasks related to a document.

Each method in the protocol is a **[SOAP action](%5bMS-OFCGLOS%5d.pdf)** that accepts a set of parameters as a SOAP request and returns a set of values as a SOAP response. The protocol client sends a request to the protocol server by a request **[SOAP message](%5bMS-OFCGLOS%5d.pdf)**, and the protocol server sends return values to the protocol client by a response SOAP message.

### <span id="page-7-0"></span>**1.4 Relationship to Other Protocols**

This protocol uses **[SOAP \(Simple Object Access Protocol\)](%5bMS-OFCGLOS%5d.pdf)** for formatting requests and responses as described in either [\[SOAP1.1\]](http://go.microsoft.com/fwlink/?LinkId=90520) or [\[SOAP1.2/1\]](http://go.microsoft.com/fwlink/?LinkId=90521) and [\[SOAP1.2/2\].](http://go.microsoft.com/fwlink/?LinkId=90522) It transmits these messages using the HTTP protocol as described in [\[RFC2616\]](http://go.microsoft.com/fwlink/?LinkId=90372) or the HTTPS protocol as described in [\[RFC2818\].](http://go.microsoft.com/fwlink/?LinkId=90383)

The following diagram shows the underlying messaging and transport stack that this protocol uses:

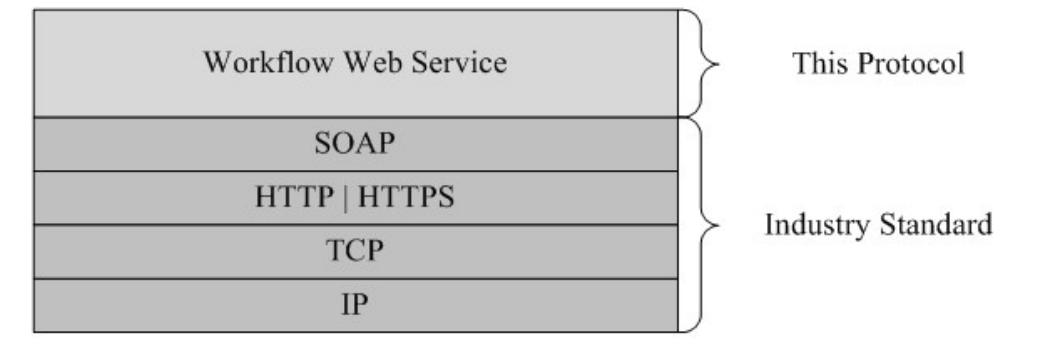

#### <span id="page-7-4"></span>**Figure 1: This protocol in relation to other protocols**

#### <span id="page-7-1"></span>**1.5 Prerequisites/Preconditions**

The protocol client must have the **[URL](%5bMS-OFCGLOS%5d.pdf)** of the protocol server with which it wants to communicate, which is usually provided by the user as prompted in the client user interface. If required by the protocol server, the protocol client must authenticate by using the underlying HTTP mechanisms, as described in [\[RFC2616\]](http://go.microsoft.com/fwlink/?LinkId=90372) section 14.8[.<1>](#page-74-1)

The protocol client is also expected to have a valid document URL or list URL for use with this protocol.

#### <span id="page-7-2"></span>**1.6 Applicability Statement**

This protocol is used to query information about, instantiate, or operate on workflows or workflow associations on a remote server.

#### <span id="page-7-3"></span>**1.7 Versioning and Capability Negotiation**

This document covers versioning issues in the following areas:

**Supported transports:** This protocol uses multiple transports with SOAP as described in section [2.1.](#page-9-4)

*[MS-WWSP] — v20101219 Workflow Web Service Protocol Specification* 

*Copyright © 2010 Microsoft Corporation.* 

 **Localization:** This protocol includes text strings in various messages. Localization considerations for such strings are described in sections  $2.2$  and  $3.1.4$ .

### <span id="page-8-0"></span>**1.8 Vendor-Extensible Fields**

The AlterToDo message contains a **TaskData** section that can be any set of XML nodes as described in section  $3.1.4.1$ . These nodes can be used to alter the workflow task described by the message. This is described in section  $4.3.5$ .

The StartWorkflow message contains a **workflowParameters** section that can be any set of XML nodes. These nodes are passed to the workflow that was created by sending this message. The implementation could validate, modify, replace, or remove data in this element. The vendor of the **[workflow template](%5bMS-OFCGLOS%5d.pdf)** and any implementation that runs during a workflow is responsible for handling the contents of this node. This is described in section [4.3.4.](#page-47-1)

The XML node from the common **ToDoData** element defined in [2.2.3.2](#page-12-1) can be any valid Rowset XML, as described in [\[MS-PRSTFR\]](%5bMS-PRSTFR%5d.pdf) section 2.4, and can be modified within the constraints of that protocol specification. For example, the implementer could validate a URL in this node or add other attributes to an **rs:row** element that conforms to the specification. This is described in section [4.3.1.](#page-41-3)

The **WorkflowTemplates.WorkflowTemplate.AssociationData** node of the common **TemplateData** element, as defined in [2.2.3.1,](#page-10-3) can be any set of XML nodes. These nodes are passed from the workflow association to the protocol client. The implementer of the workflow template and any logic that creates this workflow association are responsible for the contents of this node. This is described in section [4.3.2.](#page-41-4)

The **WorkflowTemplates.WorkflowTemplate.Metadata** node of the common **TemplateData** element, as defined in  $2.2.3.1$  can contain five extensible nodes. These nodes are **WorkflowTemplates.WorkflowTemplate.Metadata.Instantiation\_FormURN**, **WorkflowTemplates.WorkflowTemplate.Metadata.Instantiation\_FormURI**, **WorkflowTemplates.WorkflowTemplate.Metadata.InitiationCategories**, **WorkflowTemplates.WorkflowTemplate.Metadata.AssignmentStagesName**, and **WorkflowTemplates.WorkflowTemplate.Metadata.SigClientSettings**. The vendor of the workflow template is responsible for the existence and contents of these nodes. Implementers of this protocol that send the StartWorkflow message can use the contents of these nodes to restrict, modify, or suggest contents of the **workflowParameters** node of the StartWorkflow message. This is described in section [4.3.3.](#page-45-1)

## <span id="page-8-1"></span>**1.9 Standards Assignments**

None.

*Copyright © 2010 Microsoft Corporation.* 

## <span id="page-9-0"></span>**2 Messages**

## <span id="page-9-1"></span>**2.1 Transport**

<span id="page-9-4"></span>Protocol servers MUST support SOAP over HTTP. Protocol servers SHOULD additionally support SOAP over HTTPS for securing communication with clients.

Protocol messages MUST be formatted as specified in [\[SOAP1.2/1\]](http://go.microsoft.com/fwlink/?LinkId=90521) section 5. Protocol server faults MUST be returned either using HTTP Status Codes as specified in [\[RFC2616\]](http://go.microsoft.com/fwlink/?LinkId=90372) section 10 or using **[SOAP fault](%5bMS-OFCGLOS%5d.pdf)** as specified in [\[SOAP1.1\]](http://go.microsoft.com/fwlink/?LinkId=90520) section 4.4, or [\[SOAP1.2/1\]](http://go.microsoft.com/fwlink/?LinkId=90521) section 5.4, SOAP Fault.

## <span id="page-9-2"></span>**2.2 Common Message Syntax**

<span id="page-9-5"></span>This section contains common definitions used by this protocol. The syntax of the definitions uses the **[XML Schema](%5bMS-OFCGLOS%5d.pdf)** as specified in [\[XMLSCHEMA1\]](http://go.microsoft.com/fwlink/?LinkId=90608) and [\[XMLSCHEMA2\],](http://go.microsoft.com/fwlink/?LinkId=90610) and the protocol uses WSDL as specified in [\[WSDL\].](http://go.microsoft.com/fwlink/?LinkId=90577)

## <span id="page-9-3"></span>**2.2.1 Namespaces**

This specification defines and references various **[XML namespaces](%5bMS-OFCGLOS%5d.pdf)** using the mechanisms specified in [\[XMLNS\].](http://go.microsoft.com/fwlink/?LinkId=195065) Although this specification associates a specific XML namespace prefix for each XML namespace that is used, the choice of any particular XML namespace prefix is implementationspecific and not significant for interoperability.

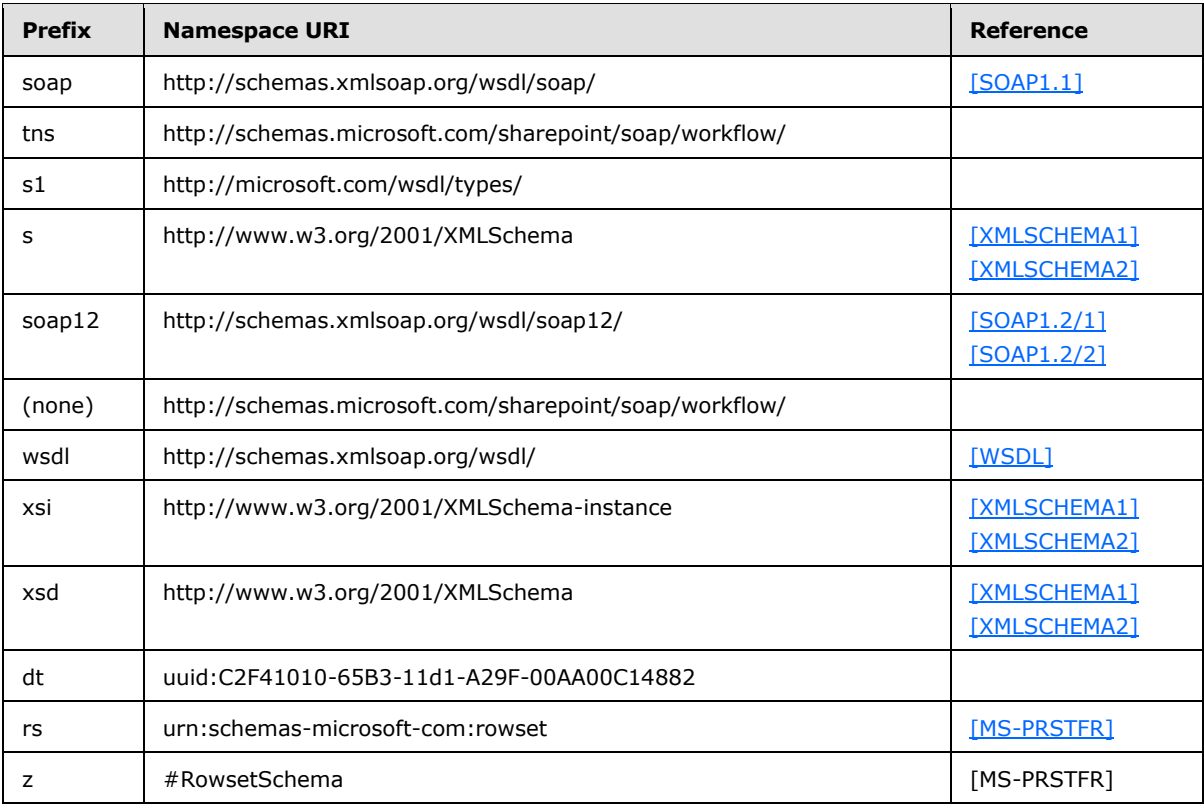

*[MS-WWSP] — v20101219 Workflow Web Service Protocol Specification* 

*Copyright © 2010 Microsoft Corporation.* 

#### <span id="page-10-0"></span>**2.2.2 Messages**

None.

## <span id="page-10-1"></span>**2.2.3 Elements**

The following table summarizes the set of common XML Schema element definitions defined by this specification. XML Schema element definitions that are specific to a particular operation are described with the operation.

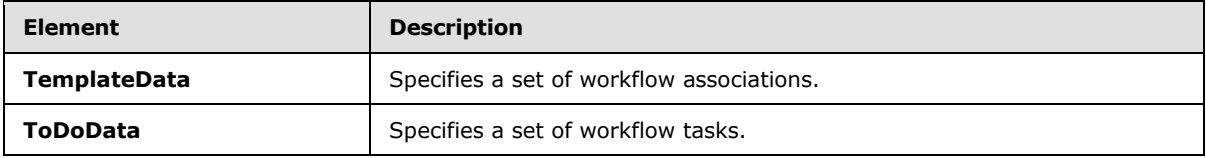

## <span id="page-10-2"></span>**2.2.3.1 TemplateData**

The **TemplateData** element specifies a set of workflow associations for a protocol client as follows:

```
<s:element name="TemplateData" >
  <s:complexType>
     <s:sequence>
       <s:element name="Web" minOccurs="1" maxOccurs="1" >
         <s:complexType>
           <s:attribute name="Title" type="s:string" use="required" />
           <s:attribute name="Url" type="s:string" use="required" />
         </s:complexType>
       </s:element>
       <s:element name="List" minOccurs="1" maxOccurs="1" >
         <s:complexType>
           <s:attribute name="Title" type="s:string" use="required" />
           <s:attribute name="Url" type="s:string" use="required" />
         </s:complexType>
       </s:element>
       <s:element name="WorkflowTemplates" >
         <s:complexType>
           <s:sequence>
             <s:element name="WorkflowTemplate" minOccurs="0" maxOccurs="unbounded">
               <s:complexType>
                 <s:sequence>
                   <s:element name="WorkflowTemplateIdSet" minOccurs="1" maxOccurs="1">
                     <s:complexType>
                       <s:attribute name="TemplateId" type="s1:guid" use="required" />
                      <s:attribute name="BaseId" type="s1:guid" use="required" />
                     </s:complexType>
                   </s:element>
                  <s:element name="AssociationData" minOccurs="0" maxOccurs="1" >
                     <s:complexType>
                       <s:sequence>
                        \langles:any/>
                       </s:sequence>
                     </s:complexType>
                   </s:element>
                  <s:element name="Metadata" minOccurs="1" maxOccurs="1">
                     <s:complexType>
                       <s:group>
```
*[MS-WWSP] — v20101219 Workflow Web Service Protocol Specification* 

*Copyright © 2010 Microsoft Corporation.* 

```
<s:all> <s:element name="InitiationCategories" minOccurs="0" maxOccurs="1">
                                <s:complexType>
                                  <s:sequence>
                                    \langle s: \text{any} \rangle </s:sequence>
                                 </s:complexType>
                             \langle/s:element>
                             <s:element name="Instantiation_FormURN" minOccurs="0" 
maxOccurs="1">
                                 <s:complexType>
                                  <s:sequence>
                                    \langles:any/>
                                   </s:sequence>
                                 </s:complexType>
                              </s:element>
                             <s:element name="Instantiation_FormURI" minOccurs="0" 
maxOccurs="1">
                                 <s:complexType>
                                  <s:sequence>
                                    \langle s: \text{any} \rangle </s:sequence>
                                 </s:complexType>
                              </s:element>
                             <s:element name="AssignmentStagesName" minOccurs="0" maxOccurs="1">
                                <s:complexType>
                                   <s:sequence>
                                    \langle s: \text{any} \rangle </s:sequence>
                                 </s:complexType>
                              </s:element>
                             <s:element name="SigClientSettings" minOccurs="0" maxOccurs="1">
                                 <s:complexType>
                                   <s:sequence>
                                    \langle s: \text{any} \rangle </s:sequence>
                                </s:complexType>
                              </s:element>
                           \langle/s:all> </s:group>
                       </s:complexType>
                     </s:element>
                   </s:sequence>
                   <s:attribute name="Name" type="s:string" use="required" />
                   <s:attribute name="Description" type="s:string" use="required" />
                   <s:attribute name="InstantiationUrl" type="s:string" />
                </s:complexType>
              </s:element>
            </s:sequence>
          </s:complexType>
       </s:element>
     </s:sequence>
   </s:complexType>
</s:element>
```
**Web.Title:** The title of the **[site \(2\)](%5bMS-OFCGLOS%5d.pdf)** for this set of workflow associations.

**Web.Url:** A site URL for this set of workflow associations.

*[MS-WWSP] — v20101219 Workflow Web Service Protocol Specification* 

*Copyright © 2010 Microsoft Corporation.* 

**List.Title:** The title of the list for this set of workflow associations.

**List.Url:** A list URL for this set of workflow associations.

**WorkflowTemplates.WorkflowTemplate:** A workflow association.

**WorkflowTemplates.WorkflowTemplate.WorkflowTemplateIdSet.TemplateId:** A **[GUID](%5bMS-GLOS%5d.pdf)** identifying this workflow association.

**WorkflowTemplates.WorkflowTemplate.WorkflowTemplateIdSet.BaseId:** A GUID identifying the workflow template upon which this workflow association is based.

**WorkflowTemplates.WorkflowTemplate.Name:** The name of this workflow association.

**WorkflowTemplates.WorkflowTemplate.Description:** The description of this workflow association.

**WorkflowTemplates.WorkflowTemplate.InstantiationUrl:** The absolute URL of a Web page that can create a new workflow instance of this workflow association.

**WorkflowTemplates.WorkflowTemplate.AssociationData:** Customized settings for this workflow association. This element MUST contain no attributes. This element SHOULD contain child elements or inner text.

**WorkflowTemplates.WorkflowTemplate.Metadata.InitiationCategories:** A string used to enable or disable creation of a new workflow instance.

**WorkflowTemplates.WorkflowTemplate.Metadata.Instantiation\_FormURN:** A string reference to a form displayed during creation of a new workflow instance.

**WorkflowTemplates.WorkflowTemplate.Metadata.Instantiation\_FormURI:** A string reference to a URL for a form displayed during creation of a new workflow instance. This SHOULD be used as an alternate reference when Instantiation FormURN is not supplied or as determined by the protocol server[.<2>](#page-74-2)

**WorkflowTemplates.WorkflowTemplate.Metadata.AssignmentStagesName:** A string used for suggesting workflow tasks in the form referenced by either **Instantiation\_FormURN** or **Instantiation\_FormURI**.

**WorkflowTemplates.WorkflowTemplate.Metadata.SigClientSettings:** A string used for suggesting workflow tasks in the form referenced by either **Instantiation\_FormURN** or **Instantiation\_FormURI**.

## <span id="page-12-0"></span>**2.2.3.2 ToDoData**

<span id="page-12-1"></span>The **ToDoData** element specifies a set of workflow tasks for a protocol client as follows:

```
<s:element name="ToDoData" >
  <s:complexType>
    <s:sequence>
      <s:element name="xml" type="rs:data" minOccurs="0" maxOccurs="1" />
    </s:sequence>
  </s:complexType>
</s:element>
```
**xml**: A set of **Rowsets** as specified in [\[MS-PRSTFR\]](%5bMS-PRSTFR%5d.pdf) section 2.4.

*[MS-WWSP] — v20101219 Workflow Web Service Protocol Specification* 

*Copyright © 2010 Microsoft Corporation.* 

## <span id="page-13-0"></span>**2.2.4 Complex Types**

This specification does not define any common XML Schema complex type definitions.

## <span id="page-13-1"></span>**2.2.5 Simple Types**

This specification does not define any common XML Schema simple type definitions.

## <span id="page-13-2"></span>**2.2.6 Attributes**

This specification does not define any common XML Schema attribute definitions.

## <span id="page-13-3"></span>**2.2.7 Groups**

This specification does not define any common XML Schema group definitions.

## <span id="page-13-4"></span>**2.2.8 Attribute Groups**

This specification does not define any common XML Schema attribute group definitions.

*Copyright © 2010 Microsoft Corporation.* 

## <span id="page-14-0"></span>**3 Protocol Details**

The client side of this protocol is simply a pass-through. That is, no additional timers or other state is required on the client side of this protocol. Calls made by the higher-layer protocol or application are passed directly to the transport, and the results returned by the transport are passed directly back to the higher-layer protocol or application.

## <span id="page-14-1"></span>**3.1 WorkflowSoap Server Details**

The protocol server has a set of documents, installed workflow templates defined by vendors, and workflow associations.

The protocol client, given a document URL, can query the protocol server for information about a workflow association, workflow, workflow task, or any other data related to the document. The protocol client can then start new workflows with a known document URL and workflow association or modify known workflow tasks.

The protocol itself is stateless: messages can be sent in any order as long as the data required for such message is already known. The protocol server is expected to maintain any state or data related to any underlying objects, such as documents or workflows separate from this protocol.

## <span id="page-14-2"></span>**3.1.1 Abstract Data Model**

This section describes a conceptual model of possible data organization that an implementation maintains to participate in this protocol. The described organization is provided to facilitate the explanation of how the protocol behaves. This document does not mandate that implementations adhere to this model as long as their external behavior is consistent with that described in this document.

## <span id="page-14-3"></span>**3.1.2 Timers**

None.

## <span id="page-14-4"></span>**3.1.3 Initialization**

None.

## <span id="page-14-5"></span>**3.1.4 Message Processing Events and Sequencing Rules**

<span id="page-14-6"></span>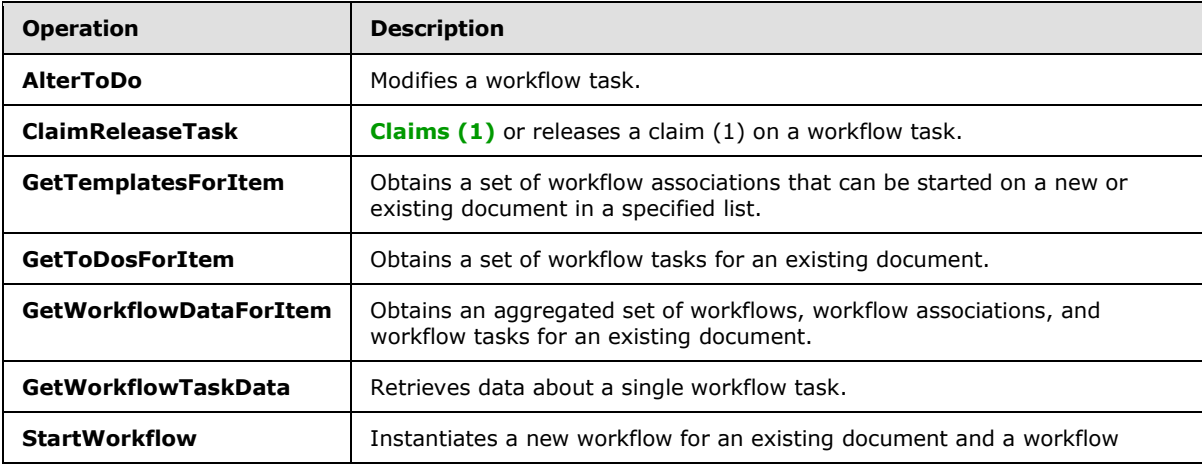

*[MS-WWSP] — v20101219 Workflow Web Service Protocol Specification* 

*Copyright © 2010 Microsoft Corporation.* 

<span id="page-15-6"></span>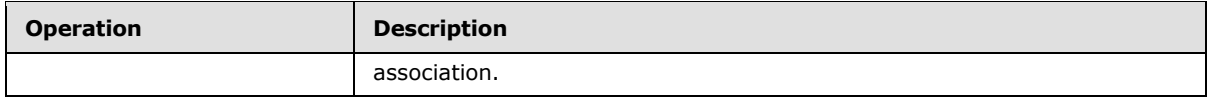

## <span id="page-15-0"></span>**3.1.4.1 AlterToDo**

This operation is used to modify the values of **Fields** on a workflow task. It is defined as follows:

```
<wsdl:operation name="AlterToDo">
     <wsdl:input message="AlterToDoSoapIn" />
     <wsdl:output message="AlterToDoSoapOut" />
</wsdl:operation>
```
The protocol client sends an **AlterToDoSoapIn** request message, and the protocol server responds with an **AlterToDoSoapOut** response message.

#### <span id="page-15-1"></span>**3.1.4.1.1 Messages**

#### <span id="page-15-2"></span>**3.1.4.1.1.1 AlterToDoSoapIn**

This is the message that requests the **AlterToDo** SOAP operation.

The SOAP action value of the message is defined as follows:

http://schemas.microsoft.com/sharepoint/soap/workflow/AlterToDo

The **[SOAP body](%5bMS-OFCGLOS%5d.pdf)** contains an **AlterToDo** element.

#### <span id="page-15-3"></span>**3.1.4.1.1.2 AlterToDoSoapOut**

This is the message that responds to the **AlterToDo** SOAP operation.

The SOAP action value of the message is defined as follows:

http://schemas.microsoft.com/sharepoint/soap/workflow/AlterToDo

The SOAP body contains an **AlterToDoResponse** element.

## <span id="page-15-4"></span>**3.1.4.1.2 Elements**

## <span id="page-15-5"></span>**3.1.4.1.2.1 AlterToDo**

This element is sent with **AlterToDoSoapIn** and specifies the workflow task to be modified, as well as the fields and values to be modified. It is defined as follows:

```
<s:element name="AlterToDo">
  <s:complexType>
    <s:sequence>
      <s:element name="item" type="s:string" minOccurs="1" maxOccurs="1" />
      <s:element name="todoId" type="s:int" minOccurs="1" maxOccurs="1" />
      <s:element name="todoListId" type="s1:guid" minOccurs="1" maxOccurs="1" />
      <s:element name="taskData" minOccurs="0" maxOccurs="1" >
```
*[MS-WWSP] — v20101219 Workflow Web Service Protocol Specification* 

*Copyright © 2010 Microsoft Corporation.* 

```
 <s:complexType>
            <s:sequence>
              \langle s: \text{any} \rangle </s:sequence>
           </s:complexType>
        </s:element>
     </s:sequence>
   </s:complexType>
</s:element>
```
**item:** A URL to a document on this site (2). The server MUST ignore this value unless the site (2) of the SOAP request URL does not contain a list with the specified **todoListId**. If so, this field MUST be the site URL of the specified **todoListId**.

**todoId:** A **[list item identifier](%5bMS-OFCGLOS%5d.pdf)** identifying a workflow task to be modified.

**todoListId:** A **[list identifier](%5bMS-OFCGLOS%5d.pdf)** of the workflow task to be modified.

**taskData:** Contains a set of elements representing field names and values to be altered on a workflow task.

## <span id="page-16-0"></span>**3.1.4.1.2.2 AlterToDoResponse**

This element is sent with **AlterToDoSoapOut** and specifies whether the **AlterToDo** operation was successful. It is defined as follows:

```
<s:element name="AlterToDoResponse">
   <s:complexType>
     <s:sequence>
       <s:element name="AlterToDoResult" minOccurs="1" maxOccurs="1" >
         <s:complexType mixed="true">
           <s:sequence>
             <s:element name="fSuccess" type="s:int" minOccurs="1" maxOccurs="1" />
           </s:sequence>
         </s:complexType>
       </s:element>
    \langles:sequence>
   </s:complexType>
</s:element>
```
**AlterToDoResult.fSuccess:** If the operation was successful, this MUST be set to 1. Otherwise, this MUST be set to zero. The success of this operation is determined by the protocol server, and MUST NOT substitute for a SOAP fault or HTTP Status Code in the case of a protocol server fault.

#### <span id="page-16-1"></span>**3.1.4.2 ClaimReleaseTask**

This operation claims (1) or releases a claim (1) on workflow task. It is defined as follows:

```
<wsdl:operation name="ClaimReleaseTask">
     <wsdl:input message="ClaimReleaseTaskSoapIn" />
     <wsdl:output message="ClaimReleaseTaskSoapOut" />
</wsdl:operation>
```
*[MS-WWSP] — v20101219 Workflow Web Service Protocol Specification* 

*Copyright © 2010 Microsoft Corporation.* 

The protocol client sends a **ClaimReleaseTaskSoapIn** request message, and the protocol server responds with a **ClaimReleaseTaskSoapOut** response message.

## <span id="page-17-0"></span>**3.1.4.2.1 Messages**

## <span id="page-17-1"></span>**3.1.4.2.1.1 ClaimReleaseTaskSoapIn**

This message requests the **ClaimReleaseTask** SOAP operation.

The SOAP action value of the message is defined as follows:

http://schemas.microsoft.com/sharepoint/soap/workflow/ClaimReleaseTask

The SOAP body contains a **ClaimReleaseTask** element.

## <span id="page-17-2"></span>**3.1.4.2.1.2 ClaimReleaseTaskSoapOut**

This message responds to the **ClaimReleaseTask** SOAP operation.

The SOAP action value of the message is defined as follows:

http://schemas.microsoft.com/sharepoint/soap/workflow/ClaimReleaseTask

The SOAP body contains a **ClaimReleaseTaskResponse** element.

## <span id="page-17-3"></span>**3.1.4.2.2 Elements**

## <span id="page-17-4"></span>**3.1.4.2.2.1 ClaimReleaseTask**

This element is sent with **ClaimReleaseTaskSoapIn** and specifies the workflow task on which to operate, and whether the operation is to claim or to release a claim. It is defined as follows:

```
<s:element name="ClaimReleaseTask">
  <s:complexType>
    <s:sequence>
      <s:element name="item" type="s:string" minOccurs="1" maxOccurs="1">
      <s:element name="taskId" type="s:int" minOccurs="1" maxOccurs="1">
      <s:element name="listId" type="s1:guid" minOccurs="1" maxOccurs="1">
      <s:element name="fClaim" type="s:boolean" minOccurs="1" maxOccurs="1">
    </s:sequence>
  </s:complexType>
</s:element>
```
**item:** The URL of a document on this site. The server MUST ignore this value unless the site of the SOAP request URL does not contain a list with the specified **listId**. If such a list is contained, this field MUST be set to the site URL of the specified **listId**.

**taskId:** The list item identifier for a specified workflow task that is to be claimed (1) or released from a claim.

**listId:** The list identifier for a specified workflow task that is to be claimed or released from a claim.

*[MS-WWSP] — v20101219 Workflow Web Service Protocol Specification* 

*Copyright © 2010 Microsoft Corporation.* 

**fClaim:** A Boolean that specifies whether the operation is a claim or a release. This MUST be set to TRUE if the operation is a claim and MUST be set to FALSE if the operation is to release a claim.

#### <span id="page-18-0"></span>**3.1.4.2.2.2 ClaimReleaseTaskResponse**

This element is sent with **ClaimReleaseTaskSoapOut**. It describes the workflow task that was claimed or released after a **ClaimReleaseTask** operation. It is defined as follows:

```
<s:element name="ClaimReleaseTaskResponse">
  <s:complexType>
     <s:sequence>
       <s:element name="ClaimReleaseTaskResult" minOccurs="1">
         <s:complexType mixed="true">
           <s:sequence>
             <s:element name="TaskData" minOccurs="1" maxOccurs="1">
               <s:complexType>
                 <s:sequence>
                   <s:attribute name="AssignedTo" type="s:string" use="required">
                  <s:attribute name="TaskGroup" type="s:string" use="required">
                  <s:attribute name="ItemId" type="s:int" use="required">
                  <s:attribute name="ListId" type="s1:guid" use="required">
                 </s:sequence>
               </s:complexType>
             </s:element>
           </s:sequence>
         </s:complexType>
       </s:element>
     </s:sequence>
   </s:complexType>
</s:element>
```
**ClaimReleaseTaskResult.TaskData.AssignedTo:** The user to whom this workflow task is now assigned. This MUST be the user authenticated in section  $1.5$  if this operation is a claim and the protocol server requires authentication.

**ClaimReleaseTaskResult.TaskData.TaskGroup:** The **[group \(2\)](%5bMS-OFCGLOS%5d.pdf)** to whom this workflow task is now assigned.

**ClaimReleaseTaskResult.TaskData.ItemId:** A list item identifier of a workflow task.

**ClaimReleaseTaskResult.TaskData.ListId:** The list identifier of the workflow task.

#### <span id="page-18-1"></span>**3.1.4.3 GetTemplatesForItem**

This operation obtains a set of workflow associations for a new or existing document. It is defined as follows

```
<wsdl:operation name="GetTemplatesForItem">
     <wsdl:input message="GetTemplatesForItemSoapIn" />
     <wsdl:output message="GetTemplatesForItemSoapOut" />
</wsdl:operation>
```
The protocol client sends a **GetTemplatesForItemSoapIn** request message, and the protocol server responds with a **GetTemplatesForItemSoapOut** response message.

*[MS-WWSP] — v20101219 Workflow Web Service Protocol Specification* 

*Copyright © 2010 Microsoft Corporation.* 

### <span id="page-19-0"></span>**3.1.4.3.1 Messages**

#### <span id="page-19-1"></span>**3.1.4.3.1.1 GetTemplatesForItemSoapIn**

This message is sent to request the **GetTemplatesForItem** SOAP operation.

The SOAP action value of the message is defined as follows:

http://schemas.microsoft.com/sharepoint/soap/workflow/GetTemplatesForItem

The SOAP body contains a **GetTemplatesForItem** element.

### <span id="page-19-2"></span>**3.1.4.3.1.2 GetTemplatesForItemSoapOut**

This message is the response to the **GetTemplatesFromItem** SOAP operation.

The SOAP action value of the message is defined as follows:

http://schemas.microsoft.com/sharepoint/soap/workflow/GetTemplatesForItem

The SOAP body contains a **GetTemplatesForItemResponse** element.

## <span id="page-19-3"></span>**3.1.4.3.2 Elements**

## <span id="page-19-4"></span>**3.1.4.3.2.1 GetTemplatesForItem**

This element is sent with a **GetTemplatesForItemSoapIn** message. It is defined as follows:

```
<s:element name="GetTemplatesForItem">
  <s:complexType>
    <s:sequence>
       <s:element name="item" type="s:string" minOccurs="1"/>
    </s:sequence>
  </s:complexType>
</s:element>
```
**item:** A document URL or a list URL. If this parameter ends with a slash (/), it MUST be a valid list URL. Otherwise, it MUST be a valid document URL.

## <span id="page-19-5"></span>**3.1.4.3.2.2 GetTemplatesForItemResponse**

This element is sent with a **GetTemplatesForItemSoapOut** message. It is defined as follows:

```
<s:element name="GetTemplatesForItemResponse">
   <s:complexType>
     <s:sequence>
       <s:element name="GetTemplatesForItemResult" minOccurs="0">
         <s:complexType mixed="true">
           <s:sequence>
             <s:element name="TemplateData" type="s1:TemplateData" minOccurs="1" 
maxOccurs="1"/>
           </s:sequence>
         </s:complexType>
```
*[MS-WWSP] — v20101219 Workflow Web Service Protocol Specification* 

*Copyright © 2010 Microsoft Corporation.* 

```
 </s:element>
     </s:sequence>
   </s:complexType>
</s:element>
```
**GetTemplatesForItemResult:** Contains a **TemplateData** element as specified in section [2.2.3.1](#page-10-3) that specifies a set of workflow associations.

## <span id="page-20-0"></span>**3.1.4.4 GetToDosForItem**

This operation obtains a set of workflow tasks for a document. It is defined as follows:

```
<wsdl:operation name="GetToDosForItem">
     <wsdl:input message="GetToDosForItemSoapIn" />
     <wsdl:output message="GetToDosForItemSoapOut" />
</wsdl:operation>
```
The protocol client sends a **GetToDosForItemSoapIn** request message, and the protocol server responds with a **GetToDosForItemSoapOut** response message.

#### <span id="page-20-1"></span>**3.1.4.4.1 Messages**

#### <span id="page-20-2"></span>**3.1.4.4.1.1 GetToDosForItemSoapIn**

This message requests the **GetToDosForItem** SOAP operation.

The SOAP action value of the message is defined as follows:

http://schemas.microsoft.com/sharepoint/soap/workflow/GetToDosForItem

The SOAP body contains a **GetToDosForItem** element.

## <span id="page-20-3"></span>**3.1.4.4.1.2 GetToDosForItemSoapOut**

This message is the response to the **GetToDosForItem** SOAP operation.

The SOAP action value of the message is defined as follows:

http://schemas.microsoft.com/sharepoint/soap/workflow/GetToDosForItem

The SOAP body contains a **GetToDosForItemResponse** element.

#### <span id="page-20-4"></span>**3.1.4.4.2 Elements**

#### <span id="page-20-5"></span>**3.1.4.4.2.1 GetToDosForItem**

This element is sent with a **GetToDosForItem** message.

```
<s:element name="GetToDosForItem">
  <s:complexType>
    <s:sequence>
```
*[MS-WWSP] — v20101219 Workflow Web Service Protocol Specification* 

*Copyright © 2010 Microsoft Corporation.* 

```
 <s:element name="item" type="s:string" minOccurs="1" maxOccurs="1"/>
     </s:sequence>
  </s:complexType>
</s:element>
```
**item:** The URL of a document.

## <span id="page-21-0"></span>**3.1.4.4.2.2 GetToDosForItemResponse**

This element is the response to a **GetToDosForItem** message.

```
<s:element name="GetToDosForItemResponse">
  <s:complexType>
    <s:sequence>
      <s:element name="GetToDosForItemResult" minOccurs="0">
         <s:complexType mixed="true">
           <s:sequence>
             <s:element name="ToDoData" type="s1:ToDoData" minOccurs="1" maxOccurs="1"/>
           </s:sequence>
        </s:complexType>
      </s:element>
    </s:sequence>
   </s:complexType>
</s:element>
```
**GetToDosForItemResult:** Contains a **ToDoData** element as specified in section [2.2.3.2](#page-12-1) containing data about a set of workflow tasks.

## <span id="page-21-1"></span>**3.1.4.5 GetWorkflowDataForItem**

This operation queries a set of workflow associations, workflow tasks, and workflows for a document. This operation retrieves some of the same data that **GetToDosForItem** and **GetTemplatesForItem** retrieve, as well as additional data.

```
<wsdl:operation name="GetWorkflowDataForItem">
    <wsdl:input message="GetWorkflowDataForItemSoapIn" />
     <wsdl:output message="GetWorkflowDataForItemSoapOut" />
</wsdl:operation>
```
The protocol client sends a **GetWorkflowDataForItemSoapIn** request message, and the protocol server responds with a **GetWorkflowDataForItemSoapOut** response message.

## <span id="page-21-2"></span>**3.1.4.5.1 Messages**

#### <span id="page-21-3"></span>**3.1.4.5.1.1 GetWorkflowDataForItemSoapIn**

This message requests the **GetWorkflowDataForItem** SOAP operation.

The SOAP action value of the message is defined as follows:

http://schemas.microsoft.com/sharepoint/soap/workflow/GetWorkflowDataForItem

*[MS-WWSP] — v20101219 Workflow Web Service Protocol Specification* 

*Copyright © 2010 Microsoft Corporation.* 

The SOAP body contains a **GetWorkflowDataForItem** element.

#### <span id="page-22-0"></span>**3.1.4.5.1.2 GetWorkflowDataForItemSoapOut**

This message is the response to the **GetWorkflowDataForItem** SOAP operation.

The SOAP action value of the message is defined as follows:

http://schemas.microsoft.com/sharepoint/soap/workflow/GetWorkflowDataForItem

The SOAP body contains a **GetWorkflowDataForItemResponse** element.

#### <span id="page-22-1"></span>**3.1.4.5.2 Elements**

#### <span id="page-22-2"></span>**3.1.4.5.2.1 GetWorkflowDataForItem**

This element is sent with a **GetWorkflowDataForItem** message. It is defined as follows:

```
<s:element name="GetWorkflowDataForItem">
  <s:complexType>
    <s:sequence>
       <s:element name="item" type="s:string" minOccurs="1"/>
     </s:sequence>
  </s:complexType>
</s:element>
```
**item:** A document URL.

#### <span id="page-22-3"></span>**3.1.4.5.2.2 GetWorkflowDataForItemResponse**

This element is the response to a **GetWorkflowDataForItem** message. It is defined as follows:

```
<s:element name="GetWorkflowDataForItemResponse">
   <s:complexType>
     <s:sequence>
       <s:element name="GetWorkflowDataForItemResult" minOccurs="1" maxOccurs="1">
         <s:complexType>
           <s:sequence>
             <s:element name="WorkflowData" minOccurs="1" maxOccurs="1">
               <s:complexType>
                 <s:sequence>
                   <s:element name="ToDoData" type="s1:ToDoData" minOccurs="1" maxOccurs="1" 
/>
                   <s:element name="TemplateData" type="s1: TemplateData" minOccurs="1" 
maxOccurs="1" />
                   <s:element name="ActiveWorkflowsData" minOccurs="1" maxOccurs="1" >
                     <s:complexType>
                       <s:sequence>
                         <s:element name="Workflows" minOccurs="1" maxOccurs="1" >
                            <s:complexType>
                              <s:sequence>
                                <s:element name="Workflow" minOccurs="0" maxOccurs="unbounded">
                                  <s:complexType>
                                    <s:attribute name="StatusPageUrl" type="s:string" 
use="required"/>
```
*[MS-WWSP] — v20101219 Workflow Web Service Protocol Specification* 

*Copyright © 2010 Microsoft Corporation.* 

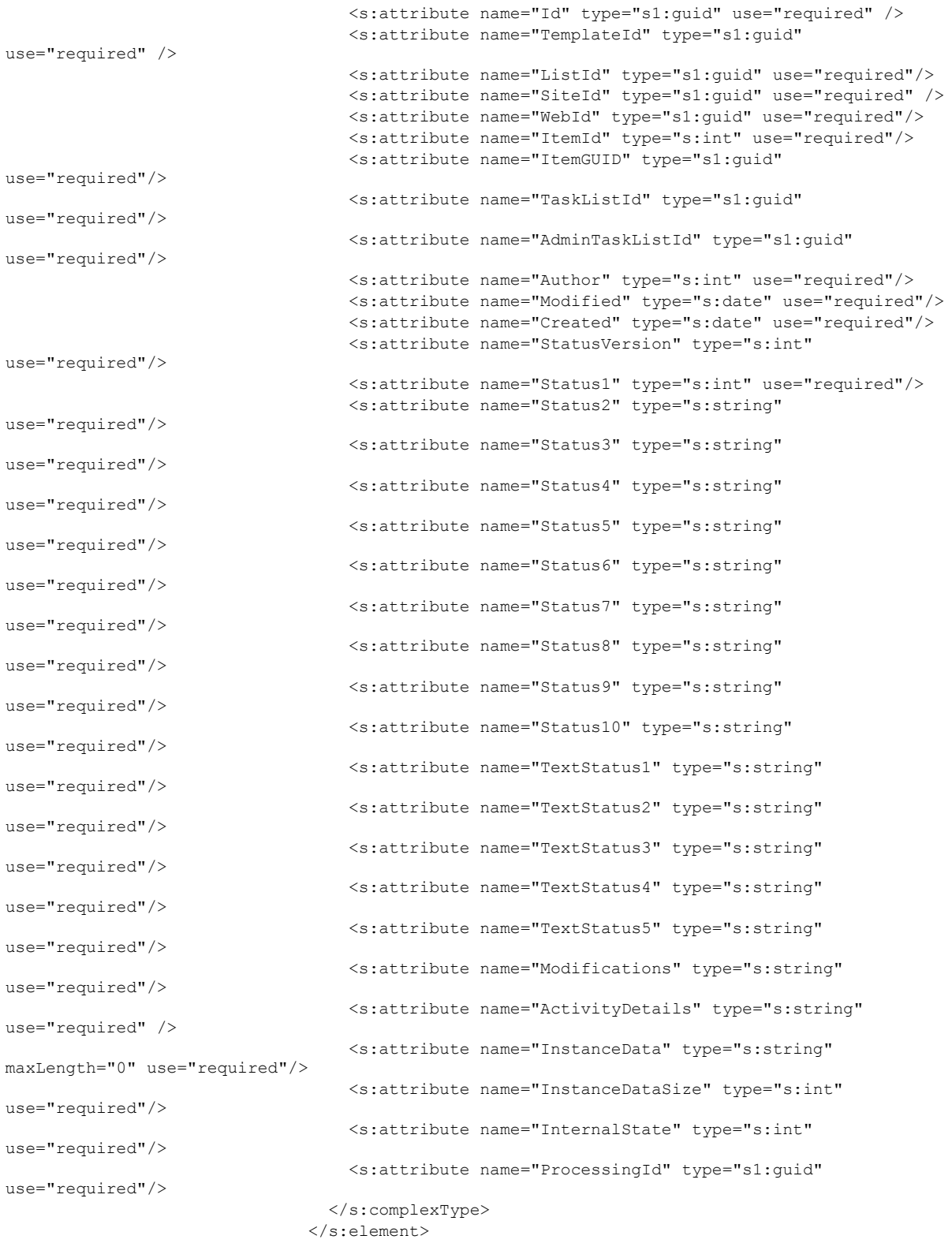

*[MS-WWSP] — v20101219 Workflow Web Service Protocol Specification* 

*Copyright © 2010 Microsoft Corporation.* 

*Release: Sunday, December 19, 2010* 

*24 / 78*

```
 </s:sequence>
                            </s:complexType>
                          </s:element>
                       \langles:sequence>
                      </s:complexType>
                    </s:element>
                   <s:element name="DefaultWorkflows" minOccurs="1" maxOccurs="1" >
                      <s:complexType>
                        <s:sequence>
                          <s:element name="DefaultWorkflow" minOccurs="0" maxOccurs="1" >
                            <s:complexType>
                              <s:attribute name="Event" type="s:string" use="required"/>
                             <s:attribute name="TemplateId" type="s1:guid" use="required"/>
                            </s:complexType>
                          </s:element>
                        </s:sequence>
                      </s:complexType>
                    </s:element>
                 </s:sequence>
               </s:complexType>
             </s:element>
           </s:sequence>
         </s:complexType>
       </s:element>
     </s:sequence>
   </s:complexType>
</s:element>
```
**GetWorkflowDataForItemResult.WorkflowData.ToDoData**: Specifies a set of workflow tasks as defined in section [2.2.3.2.](#page-12-1)

**GetWorkflowDataForItemResult.WorkflowData.TemplateData**: Specifies a set of workflow associations as defined in section [2.2.3.1.](#page-10-3)

**GetWorkflowDataForItemResult.WorkflowData.ActiveWorkflowsData**: A set of workflows running on the document.

**GetWorkflowDataForItemResult.WorkflowData.ActiveWorkflowsData.Workflows.Workflo w.StatusPageUrl:** The URL of a Web page that can show the status of a workflow. This URL MUST be fully qualified and absolute.

**GetWorkflowDataForItemResult.WorkflowData.ActiveWorkflowsData. Workflows.Workflow.Id**: A **[workflow identifier](%5bMS-OFCGLOS%5d.pdf)**.

**GetWorkflowDataForItemResult.WorkflowData.ActiveWorkflowsData. Workflows.Workflow.TemplateId**: A GUID identifying the workflow association of a workflow. This MUST be the workflow association of the workflow specified by **Workflow.Id**.

**GetWorkflowDataForItemResult.WorkflowData.ActiveWorkflowsData. Workflows.Workflow.ListId**: Unused. The protocol client MUST ignore this GUID.

**GetWorkflowDataForItemResult.WorkflowData.ActiveWorkflowsData.Workflows.Workflo w.SiteId**: Unused. The protocol client MUST ignore this GUID.

**GetWorkflowDataForItemResult.WorkflowData.ActiveWorkflowsData.Workflows.Workflo w.WebId**: Unused. The protocol client MUST ignore this GUID.

*[MS-WWSP] — v20101219 Workflow Web Service Protocol Specification* 

*Copyright © 2010 Microsoft Corporation.* 

**GetWorkflowDataForItemResult.WorkflowData.ActiveWorkflowsData.Workflows.Workflo w.ItemId**: Unused. The protocol client MUST ignore this GUID.

**GetWorkflowDataForItemResult.WorkflowData.ActiveWorkflowsData.Workflows.Workflo w.ItemGUID**: Unused. The protocol client MUST ignore this GUID.

**GetWorkflowDataForItemResult.WorkflowData.ActiveWorkflowsData.Workflows.Workflo w.TaskListId**: Unused. The protocol client MUST ignore this GUID.

**GetWorkflowDataForItemResult.WorkflowData.ActiveWorkflowsData.Workflows.Workflo w.AdminTaskListId**: Unused. The protocol client MUST ignore this GUID.

**GetWorkflowDataForItemResult.WorkflowData.ActiveWorkflowsData.Workflows.Workflo w.Author**: Unused. The protocol client MUST ignore this value.

**GetWorkflowDataForItemResult.WorkflowData.ActiveWorkflowsData.Workflows.Workflo w.Modified**: Unused. The protocol client MUST ignore this value.

**GetWorkflowDataForItemResult.WorkflowData.ActiveWorkflowsData.Workflows.Workflo w.Created**: Unused. The protocol client MUST ignore this value.

**GetWorkflowDataForItemResult.WorkflowData.ActiveWorkflowsData.Workflows.Workflo w.StatusVersion**: Unused. The protocol client MUST ignore this value.

**GetWorkflowDataForItemResult.WorkflowData.ActiveWorkflowsData.Workflows.Workflo w.Status1**: Unused. The protocol client MUST ignore this value.

**GetWorkflowDataForItemResult.WorkflowData.ActiveWorkflowsData.Workflows.Workflo w.Status2**: Unused. The protocol client MUST ignore this value.

**GetWorkflowDataForItemResult.WorkflowData.ActiveWorkflowsData.Workflows.Workflo w.Status3**: Unused. The protocol client MUST ignore this value.

**GetWorkflowDataForItemResult.WorkflowData.ActiveWorkflowsData.Workflows.Workflo w.Status4**: Unused. The protocol client MUST ignore this value.

**GetWorkflowDataForItemResult.WorkflowData.ActiveWorkflowsData.Workflows.Workflo w.Status5**: Unused. The protocol client MUST ignore this value.

**GetWorkflowDataForItemResult.WorkflowData.ActiveWorkflowsData.Workflows.Workflo w.Status6**: Unused. The protocol client MUST ignore this value.

**GetWorkflowDataForItemResult.WorkflowData.ActiveWorkflowsData.Workflows.Workflo w.Status7**: Unused. The protocol client MUST ignore this value.

**GetWorkflowDataForItemResult.WorkflowData.ActiveWorkflowsData.Workflows.Workflo w.Status8**: Unused. The protocol client MUST ignore this value.

**GetWorkflowDataForItemResult.WorkflowData.ActiveWorkflowsData.Workflows.Workflo w.Status9**: Unused. The protocol client MUST ignore this value.

**GetWorkflowDataForItemResult.WorkflowData.ActiveWorkflowsData.Workflows.Workflo w.Status10**: Unused. The protocol client MUST ignore this value.

**GetWorkflowDataForItemResult.WorkflowData.ActiveWorkflowsData.Workflows.Workflo w.TextStatus1**: Unused. The protocol client MUST ignore this value.

*[MS-WWSP] — v20101219 Workflow Web Service Protocol Specification* 

*Copyright © 2010 Microsoft Corporation.* 

**GetWorkflowDataForItemResult.WorkflowData.ActiveWorkflowsData.Workflows.Workflo w.TextStatus2**: Unused. The protocol client MUST ignore this value.

**GetWorkflowDataForItemResult.WorkflowData.ActiveWorkflowsData.Workflows.Workflo w.TextStatus3**: Unused. The protocol client MUST ignore this value.

**GetWorkflowDataForItemResult.WorkflowData.ActiveWorkflowsData.Workflows.Workflo w.TextStatus4**: Unused. The protocol client MUST ignore this value.

**GetWorkflowDataForItemResult.WorkflowData.ActiveWorkflowsData.Workflows.Workflo w.TextStatus5**: Unused. The protocol client MUST ignore this value.

**GetWorkflowDataForItemResult.WorkflowData.ActiveWorkflowsData.Workflows.Workflo w.Modifications**: Unused. The protocol client MUST ignore this value.

**GetWorkflowDataForItemResult.WorkflowData.ActiveWorkflowsData.Workflows.Workflo w.ActivityDetails**: Unused. The protocol client MUST ignore this value. < 3>

**GetWorkflowDataForItemResult.WorkflowData.ActiveWorkflowsData.Workflows.Workflo w.InstanceData**: Unused. The protocol client MUST ignore this value.

**GetWorkflowDataForItemResult.WorkflowData.ActiveWorkflowsData.Workflows.Workflo w.InstanceDataSize**: Unused. The protocol client MUST ignore this value.

**GetWorkflowDataForItemResult.WorkflowData.ActiveWorkflowsData.Workflows.Workflo w.InternalState**: The internal state of a workflow, as specified in [\[MS-WSSPROG\]](%5bMS-WSSPROG%5d.pdf) section 2.2.3.3.

**GetWorkflowDataForItemResult.WorkflowData.ActiveWorkflowsData.Workflows.Workflo w.ProcessingId**: Unused. The protocol client MUST ignore this GUID.

**GetWorkflowDataForItemResult.WorkflowData.DefaultWorkflows.DefaultWorkflow**: Specifies the default workflow association defined by the server to start when a document is checked in.

**GetWorkflowDataForItemResult.WorkflowData.DefaultWorkflows.DefaultWorkflow.Event**: MUST be set to "OnCheckInMajor".

**GetWorkflowDataForItemResult.WorkflowData.DefaultWorkflows.DefaultWorkflow.Templ ateId**: A workflow association identifier.

#### <span id="page-26-0"></span>**3.1.4.6 GetWorkflowTaskData**

This operation retrieves data about a single workflow task. It is defined as follows:

```
<wsdl:operation name="GetWorkflowTaskData">
    <wsdl:input message="GetWorkflowTaskDataSoapIn" />
    <wsdl:output message="GetWorkflowTaskDataSoapOut" />
</wsdl:operation>
```
The protocol client sends a **GetWorkflowTaskDataSoapIn** request message, and the protocol server responds with a **GetWorkflowTaskDataSoapOut** response message.

*[MS-WWSP] — v20101219 Workflow Web Service Protocol Specification* 

*Copyright © 2010 Microsoft Corporation.* 

### <span id="page-27-0"></span>**3.1.4.6.1 Messages**

#### <span id="page-27-1"></span>**3.1.4.6.1.1 GetWorkflowTaskDataSoapIn**

This message requests the **GetWorkflowTaskData** SOAP operation.

The SOAP action value of the message is defined as follows:

http://schemas.microsoft.com/sharepoint/soap/workflow/GetWorkflowTaskData

The SOAP body contains a **GetWorkflowTaskData** element.

## <span id="page-27-2"></span>**3.1.4.6.1.2 GetWorkflowTaskDataSoapOut**

This message is the response to the **GetWorkflowTaskData** SOAP operation.

The SOAP action value of the message is defined as follows:

http://schemas.microsoft.com/sharepoint/soap/workflow/GetWorkflowTaskData

The SOAP body contains a **GetWorkflowTaskDataResponse** element.

## <span id="page-27-3"></span>**3.1.4.6.2 Elements**

## <span id="page-27-4"></span>**3.1.4.6.2.1 GetWorkflowTaskData**

This element is sent with a **GetWorkflowTaskData** message. It is defined as follows:

```
<s:element name="GetWorkflowTaskData">
  <s:complexType>
    <s:sequence>
      <s:element name="item" type="s:string" minOccurs="1"/>
      <s:element name="taskId" type="s:int"/>
      <s:element name="listId" type="s1:guid"/>
    </s:sequence>
   </s:complexType>
</s:element>
```
**item:** The URL of a document on this site (2). The server MUST ignore this value unless the site (2) of the SOAP request URL does not contain a list with the specified **listId**. If it does, **item** MUST be the site URL of the specified **listId**.

**taskId:** An integer identifying a workflow task.

**listId:** A list identifier that MUST identify the list of the workflow task specified by **taskId**.

#### <span id="page-27-5"></span>**3.1.4.6.2.2 GetWorkflowTaskDataResponse**

This element is the response to a **GetWorkflowTaskData** message. It is defined as follows:

```
<s:element name="GetWorkflowTaskDataResponse">
  <s:complexType>
     <s:sequence>
```
*[MS-WWSP] — v20101219 Workflow Web Service Protocol Specification* 

*Copyright © 2010 Microsoft Corporation.* 

```
 <s:element name="GetWorkflowTaskDataResult" type="z:rowset" >
       </s:element>
     </s:sequence>
  </s:complexType>
</s:element>
```
**GetWorkflowTaskDataResult:** Rowset XML as specified in [\[MS-PRSTFR\]](%5bMS-PRSTFR%5d.pdf) section 2.4 that specifies a workflow task.

## <span id="page-28-0"></span>**3.1.4.7 StartWorkflow**

This operation starts a new workflow, generating a workflow from a workflow association. It is defined as follows:

```
<wsdl:operation name="StartWorkflow">
     <wsdl:input message="StartWorkflowSoapIn" />
     <wsdl:output message="StartWorkflowSoapOut" />
</wsdl:operation>
```
The protocol client sends a **StartWorkflowSoapIn** request message, and the protocol server responds with a **StartWorkflowSoapOut** response message.

## <span id="page-28-1"></span>**3.1.4.7.1 Messages**

#### <span id="page-28-2"></span>**3.1.4.7.1.1 StartWorkflowSoapIn**

This message requests the **StartWorkflow** SOAP operation.

The SOAP action value of the message is defined as follows:

http://schemas.microsoft.com/sharepoint/soap/workflow/StartWorkflow

The SOAP body contains a **StartWorkflow** element.

#### <span id="page-28-3"></span>**3.1.4.7.1.2 StartWorkflowSoapOut**

This message is the response to the **StartWorkflow** SOAP operation.

The SOAP action value of the message is defined as follows:

http://schemas.microsoft.com/sharepoint/soap/workflow/StartWorkflow

The SOAP body contains a **StartWorkflowResponse** element.

## <span id="page-28-4"></span>**3.1.4.7.2 Elements**

## <span id="page-28-5"></span>**3.1.4.7.2.1 StartWorkflow**

This element is sent with a **StartWorkflow** message. It is defined as follows:

<s:element name="StartWorkflow">

```
[MS-WWSP] — v20101219 
Workflow Web Service Protocol Specification
```
*Copyright © 2010 Microsoft Corporation.* 

```
 <s:complexType>
     <s:sequence>
       <s:element name="item" type="s:string" minOccurs="1" maxOccurs="1"/>
       <s:element name="templateId" type="s1:guid"/>
       <s:element name="workflowParameters" minOccurs="0">
         <s:complexType mixed="true">
           <s:sequence>
            \langles:any/>
           </s:sequence>
         </s:complexType>
      \langle/s:element>
     </s:sequence>
   </s:complexType>
</s:element>
```
**item:** A document URL. This field MUST be fully qualified and absolute.

**templateId:** A GUID that identifies a workflow association that can be started for the document. This can be retrieved from the **TemplateId** attribute of a **WorkflowTemplateIdSet** element of as specified in section [2.2.3.1.](#page-10-3)

**workflowParameters:** XML to be used by the workflow upon creation. This element is considered vendor-extensible and is specified in section  $4.3.4$ .

## <span id="page-29-0"></span>**3.1.4.7.2.2 StartWorkflowResponse**

This element is the response to a **StartWorkflow** message. It is defined as follows:

```
<s:element name="StartWorkflowResponse">
  <s:complexType>
    <s:sequence>
      <s:element name="StartWorkflowResult" minOccurs="1"/>
     </s:sequence>
  </s:complexType>
</s:element>
```
**StartWorkflowResult:** This element is unused. The protocol client MUST ignore this element.

#### <span id="page-29-1"></span>**3.1.5 Timer Events**

None.

#### <span id="page-29-2"></span>**3.1.6 Other Local Events**

None.

*Copyright © 2010 Microsoft Corporation.* 

## <span id="page-30-0"></span>**4 Protocol Examples**

## <span id="page-30-1"></span>**4.1 Create a Workflow Instance**

By retrieving information about the available workflow associations, a protocol client can start a new workflow on a document. The following diagram shows how this is done.

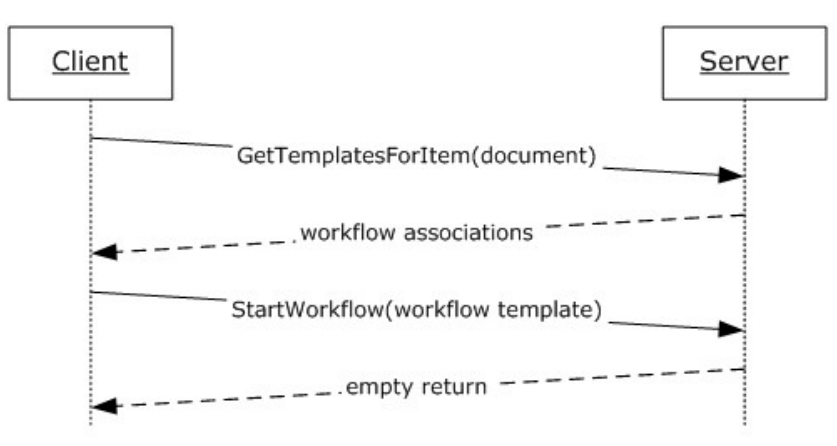

#### **Figure 2: Creating a new workflow instance**

## <span id="page-30-2"></span>**4.1.1 Retrieve Available Workflow Associations**

To retrieve the set of workflow associations for a list known as Documents (given its URL), the protocol client sends the following SOAP message as follows:

```
<?xml version="1.0" encoding="utf-8"?>
<soap:Envelope xmlns:soap="http://schemas.xmlsoap.org/soap/envelope/">
    <soap:Body>
       <GetTemplatesForItem xmlns="http://schemas.microsoft.com/sharepoint/soap/workflow/">
          <item>http://server/Documents/</item>
       </GetTemplatesForItem>
    </soap:Body>
</soap:Envelope>
```
The protocol server finds the appropriate set of workflow associations for the list known as Documents (given its URL) and returns the set in the form of the following SOAP message:

```
<?xml version="1.0" encoding="utf-8"?>
<soap:Envelope xmlns:soap="http://schemas.xmlsoap.org/soap/envelope/" 
xmlns:xsi="http://www.w3.org/2001/XMLSchema-instance" 
xmlns:xsd="http://www.w3.org/2001/XMLSchema">
    <soap:Body>
       <GetTemplatesForItemResponse 
xmlns="http://schemas.microsoft.com/sharepoint/soap/workflow/">
          <GetTemplatesForItemResult>
             <TemplateData>
                <Web Title="Site" Url="http://server" />
                <List Title="Documents" Url="http://server/Documents" />
                <WorkflowTemplates>
```
*[MS-WWSP] — v20101219 Workflow Web Service Protocol Specification* 

*Copyright © 2010 Microsoft Corporation.* 

```
 <WorkflowTemplate Name="Collect Feedback" Description="Routes a document 
for review. Reviewers can provide feedback, which is compiled and sent to the document owner 
when the workflow has completed." 
InstantiationUrl="http://server/documents/_layouts/IniWrkflIP.aspx?List=6dc0f376-503e-4a7b-
b74f-b4b148a42772&ID=1&TemplateID={092dd5a9-78da-4ab5-b00f-320090113b81}">
                   <WorkflowTemplateIdSet TemplateId="092dd5a9-78da-4ab5-b00f-320090113b81" 
BaseId="46c389a4-6e18-476c-aa17-289b0c79fb8f" />
                   <AssociationData>
                      <string>
                         <my:myFields xmlns:xsi="http://www.w3.org/2001/XMLSchema-instance" 
xmlns:my="http://schemas.microsoft.com/office/infopath/2003/myXSD" xml:lang="en-us">
                         <my:Reviewers>
                         </my:Reviewers>
                        <my: CC>\langle/my:CC>
                        <my:DueDate xsi:nil="true">
                        </my:DueDate>
                        <my:Description>
                        </my:Description>
                        <my:Title>
                        </my:Title>
                        <my:DefaultTaskType>0</my:DefaultTaskType>
                        <my:CreateTasksInSerial>false</my:CreateTasksInSerial>
                        <my:AllowDelegation>true</my:AllowDelegation>
                        <my:AllowChangeRequests>true</my:AllowChangeRequests>
                        <my:StopOnAnyReject xsi:nil="true">
                        </my:StopOnAnyReject>
                        <my:WantedTasks xsi:nil="true">
                        </my:WantedTasks>
                        <my:SetMetadataOnSuccess>false</my:SetMetadataOnSuccess>
                        <my:MetadataSuccessField>
                         </my:MetadataSuccessField>
                         <my:MetadataSuccessValue>
                        </my:MetadataSuccessValue>
                        <my:ApproveWhenComplete>false</my:ApproveWhenComplete>
                        <my:TimePerTaskVal xsi:nil="true">
                        </my:TimePerTaskVal>
                        <my:TimePerTaskType xsi:nil="true">
                        </my:TimePerTaskType>
                        <my:Voting>false</my:Voting>
                         <my:MetadataTriggerField>
                         </my:MetadataTriggerField>
                        <my:MetadataTriggerValue>
                        </my:MetadataTriggerValue>
                        <my:InitLock>false</my:InitLock>
                        <my:MetadataStop>false</my:MetadataStop>
                        <my:ItemChangeStop>false</my:ItemChangeStop>
                        <my:GroupTasks>false</my:GroupTasks>
                        </my:myFields>
                      </string>
                   </AssociationData>
                  <Metadata>
                      <Instantiation_FormURN>
                         <string>urn:schemas-microsoft-
com:office:infopath:workflow:ReviewRouting-Init:$Subst:LCID;</string>
                      </Instantiation_FormURN>
                   </Metadata>
                </WorkflowTemplate>
                <WorkflowTemplate Name="Collect Signatures" Description="Gathers signatures 
needed to complete a document. This workflow can be started only from within a client.">
```
*[MS-WWSP] — v20101219 Workflow Web Service Protocol Specification* 

*Copyright © 2010 Microsoft Corporation.* 

*Release: Sunday, December 19, 2010* 

*32 / 78*

```
 <WorkflowTemplateIdSet TemplateId="fd7a5c57-fd96-4656-a07e-712b485201e0" 
BaseId="2f213931-3b93-4f81-b021-3022434a3114" />
                    <Metadata>
                      <InitiationCategories>
                         <string>SigClientRequired</string>
                     </InitiationCategories>
                     <Instantiation_FormURN>
                         <string>urn:schemas-microsoft-
com:office:infopath:workflow:CollectSignatures-Init:$Subst:LCID;</string>
                      </Instantiation_FormURN>
                   </Metadata>
                </WorkflowTemplate>
                <WorkflowTemplate Name="Approval" Description="Routes a document for approval. 
Approvers can approve or reject the document, reassign the approval task, or request changes 
to the document." 
InstantiationUrl="http://server/Documents/_layouts/IniWrkflIP.aspx?List=6dc0f376-503e-4a7b-
b74f-b4b148a42772&ID=1&TemplateID={f002dd2c-cdba-4e9a-b9ff-cad76df6e4e7}">
                   <WorkflowTemplateIdSet TemplateId="f002dd2c-cdba-4e9a-b9ff-cad76df6e4e7" 
BaseId="c6964bff-bf8d-41ac-ad5e-b61ec111731c" />
                      <AssociationData>
                         <string>
                             <my:myFields xmlns:xsi="http://www.w3.org/2001/XMLSchema-instance" 
xmlns:my="http://schemas.microsoft.com/office/infopath/2003/myXSD" xml:lang="en-us">
                            <my:Reviewers>
                           </my:Reviewers>
                           <my: CC>\langle/my:CC>
                           <my:DueDate xsi:nil="true">
                           </my:DueDate>
                           <my:Description>
                           </my:Description>
                             <my:Title>
                             </my:Title>
                            <my:DefaultTaskType>1</my:DefaultTaskType>
                           <my:CreateTasksInSerial>true</my:CreateTasksInSerial>
                           <my:AllowDelegation>true</my:AllowDelegation>
                           <my:AllowChangeRequests>true</my:AllowChangeRequests>
                           <my:StopOnAnyReject xsi:nil="true">
                           </my:StopOnAnyReject>
                           <my:WantedTasks xsi:nil="true">
                           </my:WantedTasks>
                            <my:SetMetadataOnSuccess>false</my:SetMetadataOnSuccess>
                            <my:MetadataSuccessField>
                            </my:MetadataSuccessField>
                            <my:MetadataSuccessValue>
                            </my:MetadataSuccessValue>
                           <my:ApproveWhenComplete>false</my:ApproveWhenComplete>
                           <my:TimePerTaskVal xsi:nil="true">
                            </my:TimePerTaskVal>
                            <my:TimePerTaskType xsi:nil="true">
                           </my:TimePerTaskType>
                            <my:Voting>false</my:Voting>
                            <my:MetadataTriggerField>
                            </my:MetadataTriggerField>
                            <my:MetadataTriggerValue>
                            </my:MetadataTriggerValue>
                            <my:InitLock>false</my:InitLock>
                             <my:MetadataStop>false</my:MetadataStop>
                             <my:ItemChangeStop>false</my:ItemChangeStop>
                            <my:GroupTasks>false</my:GroupTasks>
```
*[MS-WWSP] — v20101219 Workflow Web Service Protocol Specification* 

*Copyright © 2010 Microsoft Corporation.* 

*Release: Sunday, December 19, 2010* 

*33 / 78*

```
 </my:myFields>
                          </string>
                       </AssociationData>
                      <Metadata>
                          <Instantiation_FormURN>
                             <string>urn:schemas-microsoft-
com:office:infopath:workflow:ReviewRouting-Init:$Subst:LCID;</string>
                          </Instantiation_FormURN>
                       </Metadata>
                   </WorkflowTemplate>
                </WorkflowTemplates>
             </TemplateData>
          </GetTemplatesForItemResult>
       </GetTemplatesForItemResponse>
    </soap:Body>
</soap:Envelope>
```
#### <span id="page-33-0"></span>**4.1.2 Start a Workflow from a Known Workflow Association**

To start a new workflow from a known workflow association on a document, the protocol client sends the following SOAP message as follows:

```
<?xml version="1.0" encoding="utf-8"?>
<soap:Envelope xmlns:soap="http://schemas.xmlsoap.org/soap/envelope/">
    <soap:Body>
       <StartWorkflow xmlns="http://schemas.microsoft.com/sharepoint/soap/workflow/">
       <item>http://server/Documents/Document.xml</item>
       <templateId>8637567d-fd4a-4bbc-a994-7854df1ebd7a</templateId>
       <workflowParameters>
       <my:myFields xml:lang="en-us" xmlns:xsi="http://www.w3.org/2001/XMLSchema-instance" 
xmlns:my="http://schemas.microsoft.com/office/infopath/2003/myXSD">
          <my:Reviewers>
             <my:Person>
                <my:DisplayName>User</my:DisplayName>
                <my:AccountId>DOMAIN\user</my:AccountId>
                <my:AccountType>User</my:AccountType>
               </my:Person>
               </my:Reviewers>
               <my:CC>
              </my:CC>
               <my:DueDate xsi:nil="true">
               </my:DueDate>
               <my:Description>
               </my:Description>
               <my:Title>
               </my:Title>
               <my:DefaultTaskType>0</my:DefaultTaskType>
               <my:CreateTasksInSerial>false</my:CreateTasksInSerial>
               <my:AllowDelegation>true</my:AllowDelegation>
               <my:AllowChangeRequests>true</my:AllowChangeRequests>
               <my:StopOnAnyReject xsi:nil="true">
               </my:StopOnAnyReject>
               <my:WantedTasks xsi:nil="true">
               </my:WantedTasks>
               <my:SetMetadataOnSuccess>false</my:SetMetadataOnSuccess>
               <my:MetadataSuccessField>
               </my:MetadataSuccessField>
```
*[MS-WWSP] — v20101219 Workflow Web Service Protocol Specification* 

*Copyright © 2010 Microsoft Corporation.* 

```
 <my:MetadataSuccessValue>
               </my:MetadataSuccessValue>
               <my:ApproveWhenComplete>false</my:ApproveWhenComplete>
               <my:TimePerTaskVal xsi:nil="true">
               </my:TimePerTaskVal>
               <my:TimePerTaskType xsi:nil="true">
               </my:TimePerTaskType>
               <my:Voting>false</my:Voting>
               <my:MetadataTriggerField>
               </my:MetadataTriggerField>
               <my:MetadataTriggerValue>
               </my:MetadataTriggerValue>
               <my:InitLock>false</my:InitLock>
               <my:MetadataStop>false</my:MetadataStop>
               <my:ItemChangeStop>false</my:ItemChangeStop>
               <my:GroupTasks>false</my:GroupTasks>
            </my:myFields>
          </workflowParameters>
       </StartWorkflow>
    </soap:Body>
</soap:Envelope>
```
The protocol server finds the appropriate set of data for the document and returns the following SOAP message:

```
<?xml version="1.0" encoding="utf-8"?>
<soap:Envelope xmlns:soap="http://schemas.xmlsoap.org/soap/envelope/" 
xmlns:xsi="http://www.w3.org/2001/XMLSchema-instance" 
xmlns:xsd="http://www.w3.org/2001/XMLSchema">
<soap:Body>
<StartWorkflowResponse xmlns="http://schemas.microsoft.com/sharepoint/soap/workflow/">
<StartWorkflowResult>
</StartWorkflowResult>
</StartWorkflowResponse>
</soap:Body>
</soap:Envelope>
```
## <span id="page-34-0"></span>**4.2 Update a Workflow Task**

By retrieving information about all available data on a specific document, which includes workflows, workflow associations, and workflow tasks, a protocol client can retrieve and modify a workflow task. The following diagram shows how this is done.

*Copyright © 2010 Microsoft Corporation.* 

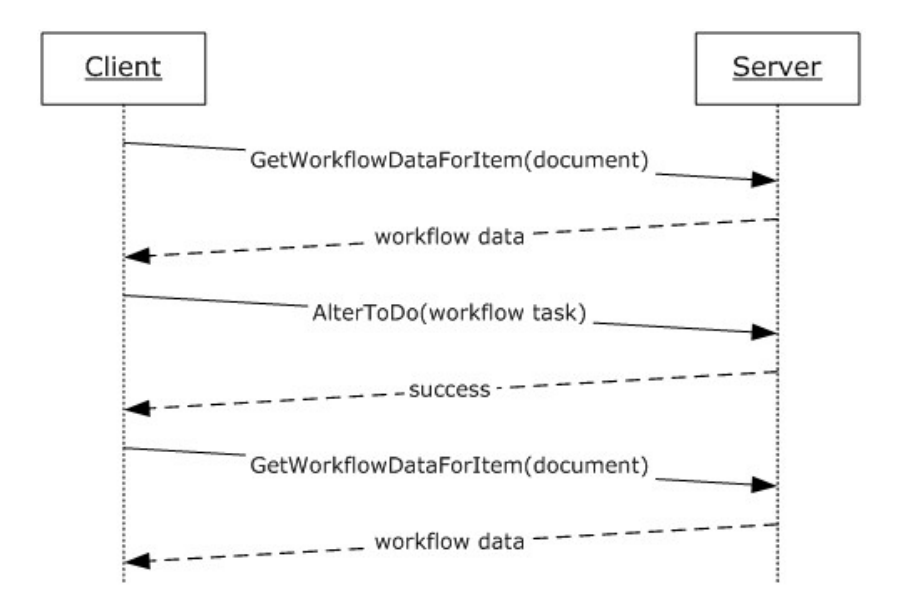

#### **Figure 3: Querying all workflow data, altering a workflow task**

## <span id="page-35-0"></span>**4.2.1 Retrieve All Workflow Data on a Document**

To retrieve the aggregated set of workflow associations, workflows, workflow tasks, and other related information for a document, the protocol client sends the following SOAP message:

```
<?xml version="1.0" encoding="utf-8"?>
<soap:Envelope xmlns:soap="http://schemas.xmlsoap.org/soap/envelope/">
   <soap:Body>
      <GetWorkflowDataForItem xmlns="http://schemas.microsoft.com/sharepoint/soap/workflow/">
          <item>http://server/Documents/Document.docx</item>
       </GetWorkflowDataForItem>
    </soap:Body>
</soap:Envelope>
```
The protocol server finds the appropriate set of data for the document and responds with the following SOAP message:

```
<?xml version="1.0" encoding="utf-8"?>
<soap:Envelope xmlns:soap="http://schemas.xmlsoap.org/soap/envelope/" 
xmlns:xsi="http://www.w3.org/2001/XMLSchema-instance" 
xmlns:xsd="http://www.w3.org/2001/XMLSchema">
    <soap:Body>
       <GetWorkflowDataForItemResponse 
xmlns="http://schemas.microsoft.com/sharepoint/soap/workflow/">
          <GetWorkflowDataForItemResult>
             <WorkflowData>
                <ToDoData>
                   <xml xmlns:s="uuid:BDC6E3F0-6DA3-11d1-A2A3-00AA00C14882" 
xmlns:dt="uuid:C2F41010-65B3-11d1-A29F-00AA00C14882" xmlns:rs="urn:schemas-microsoft-
com:rowset" xmlns:z="#RowsetSchema">
                   <rs:data ItemCount="2">
                  <z:row 
ows_ContentTypeId="0x01080100C9C9515DE4E24001905074F980F93160003CB2AB313AE62048BEE174C9F41ECC
7C" ows Title="Please approve Document" ows Priority="(2) Normal" ows Status="Not Started"
```
*[MS-WWSP] — v20101219 Workflow Web Service Protocol Specification* 

*Copyright © 2010 Microsoft Corporation.* 

*Release: Sunday, December 19, 2010* 

*36 / 78*
```
ows_AssignedTo="1;#User" ows_Body="Please approve Document" ows_StartDate="2008-02-06 
10:18:13" ows_WorkflowLink="http://server/Documents/Document.docx, Document" 
ows_WorkflowName="Approval" ows_TaskType="1" ows_FormURN="urn:schemas-microsoft-
com:office:infopath:workflow:ReviewRouting-Review:$Subst:LCID;" ows_HasCustomEmailBody="0" 
ows SendEmailNotification="1" ows Completed="0" ows WorkflowListId="{5F2F1E89-06D7-44F5-886B-
3EE11FF2D5B3}" ows WorkflowItemId="6" ows AllowChangeRequests="True"
ows_AllowDelegation="True" ows_BodyText="Please approve Document" ows_ContentType="Office 
SharePoint Server Workflow Task" ows ID="13" ows Modified="2008-02-06 10:18:13'
ows Created="2008-02-06 10:18:13" ows Author="1;#User" ows Editor="1073741823;#System
Account" ows_owshiddenversion="1" ows_WorkflowVersion="1" ows__UIVersion="512" 
ows__UIVersionString="1.0" ows_Attachments="0" ows__ModerationStatus="0" 
ows_LinkTitleNoMenu="Please approve Document" ows_LinkTitle="Please approve Document" 
ows_SelectTitle="13" ows_Order="1300.00000000000" ows_GUID="{C72C44AB-3DD7-4947-8E60-
BAF09E56E9BF}" ows WorkflowInstanceID="{3EFDE9D9-C8DE-463B-8FE6-F13E15419C79}"
ows_FileRef="13;#Lists/Tasks/13_.000" ows_FileDirRef="13;#Lists/Tasks" 
ows_Last_x0020_Modified="13;#2008-02-06 10:18:13" ows_Created_x0020_Date="13;#2008-02-06 
10:\overline{1}8:13^{\overline{v}} ows \overline{F}SODjType="13;#0" ows PermMask="0x7fffffffffffffffff"
ows_FileLeafRef="13;#13_.000" ows_UniqueId="13;#{0B46AE7B-EB5E-4C2A-9B0A-3FE29BE2078C}" 
ows_ProgId="13;#" ows_ScopeId="13;#{349A0AFD-F2F8-4564-A1D4-CCFF4880C19C}" 
ows__EditMenuTableStart="13_.000" ows__EditMenuTableEnd="13" ows_LinkFilenameNoMenu="13_.000" 
ows_LinkFilename="13_.000" ows_ServerUrl="/Lists/Tasks/13_.000" 
ows_EncodedAbsUrl="http://server/Lists/Tasks/13_.000" ows_BaseName="13_" ows__Level="1" 
ows__IsCurrentVersion="1" 
ows_MetaInfo_vti_versionhistory="4c620c8dbfe64857a29e5b628ebb9ddb:1"
ows MetaInfo WorkflowCreationPath="94218b95-47d3-4fa3-8e3f-f44f6d234acd;"
ows_TaskListId="4c620c8d-bfe6-4857-a29e-5b628ebb9ddb" 
ows_EditFormURL="http://server/_layouts/WrkTaskIP.aspx?ID=13&List=4c620c8d-bfe6-4857-
a29e-5b628ebb9ddb" />
                      <z:row 
ows_ContentTypeId="0x01080100C9C9515DE4E24001905074F980F93160003CB2AB313AE62048BEE174C9F41ECC
7C" ows Title="Please approve Document" ows Priority="(2) Normal" ows Status="Not Started"
ows_AssignedTo="1;#User" ows_Body="asdf" ows_StartDate="2008-02-13 13:28:52" 
ows_WorkflowLink="http://server/Documents/Document.docx, Document" ows_WorkflowName="app" 
ows_TaskType="1" ows_FormURN="urn:schemas-microsoft-
com:office:infopath:workflow:ReviewRouting-Review:$Subst:LCID;" ows_HasCustomEmailBody="0" 
ows_SendEmailNotification="1" ows_Completed="0" ows_WorkflowListId="{5F2F1E89-06D7-44F5-886B-
3EE11FF2D5B3}" ows WorkflowItemId="6" ows AllowChangeRequests="True"
ows_AllowDelegation="True" ows_BodyText="asdf" ows_ContentType="Office SharePoint Server 
Workflow Task" ows_ID="21" ows_Modified="2008-02-13 13:28:52" ows_Created="2008-02-13 
13:28:52" ows_Author="1;#User" ows_Editor="1073741823;#System Account" 
ows_owshiddenversion="1" ows_WorkflowVersion="1" ows_UIVersion="512"
ows__UIVersionString="1.0" ows_Attachments="0" ows__ModerationStatus="0" 
ows_LinkTitleNoMenu="Please approve Document" ows_LinkTitle="Please approve Document"
ows_SelectTitle="21" ows_Order="2100.00000000000" ows_GUID="{F390F9F9-4942-482C-A238-
3002A332BF4D}" ows_WorkflowInstanceID="{874E77FB-144F-4E4E-9500-25C9D1FC53E4}" 
ows_FileRef="21;#Lists/Tasks/21_.000" ows_FileDirRef="21;#Lists/Tasks" 
ows_Last_x0020_Modified="21;#2008-02-13 13:28:53" ows_Created_x0020_Date="21;#2008-02-13 
13:28:53" ows FSObjType="21;#0" ows PermMask="0x7ffffffffffffffff"
ows_FileLeafRef="21;#21_.000" ows_UniqueId="21;#{21C0167B-0810-456B-BC87-2490301830C1}" 
ows_ProgId="21;#" ows_ScopeId="21;#{349A0AFD-F2F8-4564-A1D4-CCFF4880C19C}" 
ows__EditMenuTableStart="21_.000" ows__EditMenuTableEnd="21" ows_LinkFilenameNoMenu="21_.000" 
ows_LinkFilename="21_.000" ows_ServerUrl="/Lists/Tasks/21_.000" 
ows_EncodedAbsUrl="http://server/Lists/Tasks/21_.000" ows_BaseName="21_" ows__Level="1" 
ows__IsCurrentVersion="1" 
ows<sup>I</sup>MetaInfo vti versionhistory="4c620c8dbfe64857a29e5b628ebb9ddb:1"
ows_MetaInfo_WorkflowCreationPath="ab6d93ed-0fc1-49ca-8259-b02533f51859;" 
ows_TaskListId="4c620c8d-bfe6-4857-a29e-5b628ebb9ddb" 
ows_EditFormURL="http://server/_layouts/WrkTaskIP.aspx?ID=21&List=4c620c8d-bfe6-4857-
a29e-5b628ebb9ddb" />
            \langle/rs:data>
         \langle xm1 \rangle </ToDoData>
       <TemplateData>
          <Web Title="Home" Url="http://server" />
          <List Title="Documents" Url="http://server/Documents" />
```
*Copyright © 2010 Microsoft Corporation.* 

*Release: Sunday, December 19, 2010* 

```
 <WorkflowTemplates>
             <WorkflowTemplate Name="app" Description="Routes a document for approval. 
Approvers can approve or reject the document, reassign the approval task, or request changes 
to the document." InstantiationUrl="http://server/_layouts/IniWrkflIP.aspx?List=5f2f1e89-
06d7-44f5-886b-3ee11ff2d5b3&ID=6&TemplateID={ab6d93ed-0fc1-49ca-8259-b02533f51859}">
             <WorkflowTemplateIdSet TemplateId="ab6d93ed-0fc1-49ca-8259-b02533f51859" 
BaseId="c6964bff-bf8d-41ac-ad5e-b61ec111731c" />
             <AssociationData>
               <string>&lt; my: myFields xml: lang="en-us"
xmlns:xsi="http://www.w3.org/2001/XMLSchema-instance" 
xmlns:my="http://schemas.microsoft.com/office/infopath/2003/myXSD">
\deltalt; my:Reviewers\deltaqt; \deltalt; /my:Reviewers\deltaqt; \deltalt; my:CC\deltaqt; \deltalt; /my:CC\deltaqt; \deltalt; my:DueDate
xsi:nil="true"> </my:DueDate&gt; &lt;my:Description&gt; &lt;/my:Description&gt;
\text{all}, \text{my:Title} \text{all}, \text{my:Title} \text{all}, \text{my:Define} \text{all:matrix} \text{my:Define} \text{all}: \text{my:Define} \text{my:Define}_{\texttt{all,my:CreateTaskSInSerial\> true\<lt; /my:CreateTaskSInSerial\> t}<1t; my:AllowDelegation<qt; true<1t; /my:AllowDelegation<qt;
\texttt{diff}:AllowChangeRequests&qt;true</my:AllowChangeRequests&qt; &lt;my:StopOnAnyReject
xsi:nil="true"&qt;</my:StopOnAnyReject&qt; &lt;my:WantedTasks
xsi:nil="true"> < /my: WantedTasks &gt;
all; my:SetMetadataOnSuccess\>gt; false</my:SetMetadataOnSuccess&qt;
<1t; my:MetadataSuccessField&qt; <1t; /my:MetadataSuccessField&qt;
<1t; my:MetadataSuccessValue> &1t; /my:MetadataSuccessValue>
\texttt{attr}:ApproveWhenComplete>false</my:ApproveWhenComplete&gt; &lt;my:TimePerTaskVal
xsi:nil="true"> < /my:TimePerTaskVal&gt; &lt; my:TimePerTaskType
xsi:nil="true"> </my:TimePerTaskType&gt; &lt;my:Voting&gt; false&lt;/my:Voting&gt;
\<1r, my:MetadataTriggerField\>1; \>1, my:MetadataTriggerField\>1;
<1rmy:MetadataTriggerValue> < /my:MetadataTriggerValue&gt;
< my:InitLock>false</my:InitLock&gt;
dt; my:MetadataStop> false< /my:MetadataStop&gt;
\<1t; my: ItemChangeStop\<qt; false\<1t; /my: ItemChangeStop\<qt;
\text{all}, \text{my:GroupTasks} \text{Right}, \text{false} \text{all}, \text{my:GroupTasks} \text{Right}, \text{key} ; \text{String} </AssociationData>
                 <Metadata>
                    <Instantiation_FormURN>
                       <string>urn:schemas-microsoft-
com:office:infopath:workflow:ReviewRouting-Init:$Subst:LCID;</string>
                    </Instantiation_FormURN>
                 </Metadata>
              </WorkflowTemplate>
              <WorkflowTemplate Name="Collect Feedback" Description="Routes a document for 
review. Reviewers can provide feedback, which is compiled and sent to the document owner when 
the workflow has completed." 
InstantiationUrl="http://server/_layouts/IniWrkflIP.aspx?List=5f2f1e89-06d7-44f5-886b-
3ee11ff2d5b3\&ID=6\&ITemplateID={b03dba1a-b247-451f-9ea2-117d7e366cdb}">
              <WorkflowTemplateIdSet TemplateId="b03dba1a-b247-451f-9ea2-117d7e366cdb" 
BaseId="46c389a4-6e18-476c-aa17-289b0c79fb8f" />
              <AssociationData>
                <string>&lt;my:myFields xmlns:xsi="http://www.w3.org/2001/XMLSchema-instance"
xmlns:my="http://schemas.microsoft.com/office/infopath/2003/myXSD" xml:lang="en-
us"> <my:Reviewers&gt; &lt;/my:Reviewers&gt; &lt;my:CC&gt; &lt;/my:CC&gt; &lt;my:DueDate
xsi:nil="true"&qt;</my:DueDate&qt;&lt;my:Description&qt;&lt;/my:Description&qt;&lt;my:Titl
e> < /my:Title&gt; &lt;my:DefaultTaskType&gt; 0&lt; /my:DefaultTaskType&gt; &lt;my:CreateTask
sInSerial&qt;false</my:CreateTasksInSerial&qt;&lt;my:AllowDelegation&qt;true&lt;/my:AllowD
elegation> <my:AllowChangeRequests&gt;true&lt;/my:AllowChangeRequests&gt; &lt;my:StopOnAn
yReject xsi:nil="true"> </my:StopOnAnyReject&gt; &lt;my:WantedTasks
xsi:nil="true"&qt;</my:WantedTasks&qt;&lt;my:SetMetadataOnSuccess&qt;false&lt;/my:SetMetad
ataOnSuccess> <my:MetadataSuccessField&gt; &lt;/my:MetadataSuccessField&gt; &lt;my:Metadat
aSuccessValue&qt; </my:MetadataSuccessValue&qt; &lt;my:ApproveWhenComplete&qt; false&lt;/my:A
pproveWhenComplete> < my: TimePerTaskVal
xsi:nil="true"> </my:TimePerTaskVal&gt; &lt;my:TimePerTaskType
xsi:nil="true"></my:TimePerTaskType&gt;&lt;my:Voting&gt;false&lt;/my:Voting&gt;&lt;my:M
etadataTriggerField></my:MetadataTriggerField&gt;&lt;my:MetadataTriggerValue&gt;&lt;/my
```
:MetadataTriggerValue><my:InitLock&gt;false&lt;/my:InitLock&gt;&lt;my:MetadataStop&gt;f

*[MS-WWSP] — v20101219 Workflow Web Service Protocol Specification* 

*Copyright © 2010 Microsoft Corporation.* 

```
alse</my:MetadataStop&qt;&lt;my:ItemChangeStop&qt;false&lt;/my:ItemChangeStop&qt;&lt;my:Gr
oupTasks>false</my:GroupTasks&gt;&lt;/my:myFields&gt;</string>
               </AssociationData>
               <Metadata>
                  <Instantiation_FormURN>
                     <string>urn:schemas-microsoft-com:office:infopath:workflow:ReviewRouting-
Init:$Subst:LCID;</string>
                  </Instantiation_FormURN>
               </Metadata>
            </WorkflowTemplate>
            <WorkflowTemplate Name="Collect Signatures" Description="Gathers signatures needed 
to complete a Microsoft Office document. This workflow can be started only from within an 
Office client.">
            <WorkflowTemplateIdSet TemplateId="5b8d2cf1-3ef0-46ee-ae87-61c595a34fb7" 
BaseId="2f213931-3b93-4f81-b021-3022434a3114" />
            <Metadata>
               <InitiationCategories>
                  <string>SigClientRequired</string>
               </InitiationCategories>
               <Instantiation_FormURN>
                  <string>urn:schemas-microsoft-
com:office:infopath:workflow:CollectSignatures-Init:$Subst:LCID;</string>
</Instantiation_FormURN>
            </Metadata>
         </WorkflowTemplate>
         <WorkflowTemplate Name="Approval" Description="Routes a document for approval. 
Approvers can approve or reject the document, reassign the approval task, or request changes 
to the document." InstantiationUrl="http://server/_layouts/IniWrkflIP.aspx?List=5f2f1e89-
06d7-44f5-886b-3ee11ff2d5b3\&;ID=6\&;TemplateID=\{94218b95-47d3-4fa3-8e3f-f44f6d234acd\}" <WorkflowTemplateIdSet TemplateId="94218b95-47d3-4fa3-8e3f-f44f6d234acd" 
BaseId="c6964bff-bf8d-41ac-ad5e-b61ec111731c" />
            <AssociationData>
              <string>&lt;my:myFields xmlns:xsi="http://www.w3.org/2001/XMLSchema-instance"
xmlns:my="http://schemas.microsoft.com/office/infopath/2003/myXSD" xml:lang="en-
us"&qt; < my: Reviewers &qt; &lt; /my: Reviewers &qt; &lt; my: CC&qt; &lt; /my: CC&qt; &lt; my: DueDate
xsi:nil="true"></my:DueDate&gt;&lt;my:Description&gt;&lt;/my:Description&gt;&lt;my:Titl
e> < /my:Title&gt; &lt;my:DefaultTaskType&gt; 1&lt; /my:DefaultTaskType&gt; &lt;my:CreateTask
sInSerial>true</my:CreateTasksInSerial&gt;&lt;my:AllowDelegation&gt;true&lt;/my:AllowDe
legation> <my:AllowChangeRequests&gt; true&lt; /my:AllowChangeRequests&gt; &lt;my:StopOnAny
Reject xsi:nil="true"> < /my:StopOnAnyReject&gt; &lt; my: WantedTasks
xsi:nil="true"></my:WantedTasks&gt;&lt;my:SetMetadataOnSuccess&gt;false&lt;/my:SetMetad
ataOnSuccess&qt; <my:MetadataSuccessField&qt; &lt;/my:MetadataSuccessField&qt; &lt;my:Metadat
aSuccessValue> < /my:MetadataSuccessValue&gt; &lt; my:ApproveWhenComplete&gt; false&lt; /my:A
pproveWhenComplete&qt; < my: TimePerTaskVal
xsi:nil="true"> < /my:TimePerTaskVal&gt; &lt; my:TimePerTaskType
xsi:nil="true"&qt;</my:TimePerTaskType&qt;&lt;my:Voting&qt;false&lt;/my:Voting&qt;&lt;my:M
etadataTriggerField> < /my:MetadataTriggerField&gt; &lt; my:MetadataTriggerValue&gt; &lt; /my
:MetadataTriggerValue> <my:InitLock&gt; false&lt;/my:InitLock&gt; &lt;my:MetadataStop&gt; f
alse</mv:MetadataStop&qt;&lt;mv:ItemChangeStop&qt;false&lt;/mv:ItemChangeStop&qt;&lt;mv:Gr
oupTasks>false</my:GroupTasks&gt;&lt;/my:myFields&gt;</string>
            </AssociationData>
             <Metadata>
                <Instantiation_FormURN>
                   <string>urn:schemas-microsoft-com:office:infopath:workflow:ReviewRouting-
Init:$Subst:LCID;</string>
               </Instantiation_FormURN>
            </Metadata>
         </WorkflowTemplate>
      </WorkflowTemplates>
   </TemplateData>
   <ActiveWorkflowsData>
      <Workflows>
```
*Copyright © 2010 Microsoft Corporation.* 

*Release: Sunday, December 19, 2010* 

#### <Workflow

StatusPageUrl="http://server/\_layouts/WrkStat.aspx?List=%7B5F2F1E89%2D06D7%2D44F5%2D886B%2D3E E11FF2D5B3%7D&WorkflowInstanceID=%7B874e77fb%2D144f%2D4e4e%2D9500%2D25c9d1fc53e4%7D" Id="874e77fb-144f-4e4e-9500-25c9d1fc53e4" TemplateId="ab6d93ed-0fc1-49ca-8259-b02533f51859" ListId="5f2f1e89-06d7-44f5-886b-3ee11ff2d5b3" SiteId="4ca76181-d8d6-4535-86c7-2eb7fcf91c0e" WebId="598b4ef0-3ec0-4282-aac9-ed6d114f2b7f" ItemId="6" ItemGUID="7522c63c-a7b4-4bff-bf34- 3c274b2d8ea7" TaskListId="4c620c8d-bfe6-4857-a29e-5b628ebb9ddb" AdminTaskListId="" Author="1" Modified="20080213 21:28:53" Created="20080213 21:28:52" StatusVersion="0" Status1="2" Status2="" Status3="" Status4="" Status5="" Status6="" Status7="" Status8="" Status9="" Status10="" TextStatus1="" TextStatus2="" TextStatus3="" TextStatus4="" TextStatus5="" Modifications="<Mods&qt;&lt;Mod&qt;&lt;SubId&qt;{5227289E-3495-45C3-94B4-459B80A2D40A}</SubId><Id>{27F914AE-3112-493D-86CF-43DC93870418}</Id&gt;&lt;Data&gt;&amp;lt;my:DueDate&amp;gt;&amp;lt;/my:DueDate&amp;gt;&amp ;lt;my:Description>asdf</my:Description&amp;gt;&lt;/Data&gt;&lt;/Mod&gt;&lt;Mod  $s$ gt;  $s$ lt; SubId $s$ gt; {7B38EE35-538E-4EF5-B560-631F4B9C367B}< /SubId&gt; &lt; Id&gt; {B21BCC38-2C23-4B64-8E7D-C32C43AD42CF}</Id&qt;&lt;Data&qt;&lt;/Data&qt;&lt;/Mod&qt;&lt;Mod&qt;&lt;SubId&qt;{4235BEB 6-C0CA-42DE-9397-9D2E6D47BCA7}</SubId><Id>{AF71F77B-E6C8-483A-ACBF-30B4A84BD209}</Id&gt;&lt;Data&gt;&amp;lt;my:NewReviewers&amp;gt;&amp;lt;/my:NewReviewers&a mp;gt;<my:DueDate&amp;gt;&amp;lt;/my:DueDate&amp;gt;&amp;lt;my:Description&amp;gt;asdf  $\frac{1}{\pi}$ ; lt; /my: Description  $\frac{2\pi}{\pi}$ ; dt;  $\frac{2\pi}{\pi}$ ; lt; my: Duration xsi:nil="true"></my:Duration&amp;gt;&amp;lt;my:DurType&amp;gt  $;0$ </my:DurType&amp;qt;&amp;lt;my:GroupTasks&amp;qt;false&amp;lt;/my:GroupTasks&amp;qt;  $\alpha$ amp;lt;my:ShowDuration&qt;1</my:ShowDuration&amp;qt;&lt;/Data&qt;&lt;/Mod&qt;&lt; /Mods>" ActivityDetails="System.Byte[]" InstanceData="" InstanceDataSize="0" InternalState="2" ProcessingId="" /> <Workflow StatusPageUrl="http://server/\_layouts/WrkStat.aspx?List=%7B5F2F1E89%2D06D7%2D44F5%2D886B%2D3E E11FF2D5B3%7D&WorkflowInstanceID=%7B3efde9d9%2Dc8de%2D463b%2D8fe6%2Df13e15419c79%7D" Id="3efde9d9-c8de-463b-8fe6-f13e15419c79" TemplateId="94218b95-47d3-4fa3-8e3f-f44f6d234acd" ListId="5f2f1e89-06d7-44f5-886b-3ee11ff2d5b3" SiteId="4ca76181-d8d6-4535-86c7-2eb7fcf91c0e" WebId="598b4ef0-3ec0-4282-aac9-ed6d114f2b7f" ItemId="6" ItemGUID="7522c63c-a7b4-4bff-bf34- 3c274b2d8ea7" TaskListId="4c620c8d-bfe6-4857-a29e-5b628ebb9ddb" AdminTaskListId="" Author="1" Modified="20080206 18:18:13" Created="20080206 18:18:12" StatusVersion="0" Status1="2" Status2="" Status3="" Status4="" Status5="" Status6="" Status7="" Status8="" Status9="" Status10="" TextStatus1="" TextStatus2="" TextStatus3="" TextStatus4="" TextStatus5="" Modifications="<Mods&qt;&lt;Mod&qt;&lt;SubId&qt;{9A3C5C0B-E44F-433B-9F0D-93D36536D443} < /SubId&gt; &lt; Id&gt; {27F914AE-3112-493D-86CF-43DC93870418}</Id&gt;&lt;Data&gt;&amp;lt;my:DueDate&amp;gt;&amp;lt;/my:DueDate&amp;gt;&amp ; lt; my: Description& qt; Please approve Document</my:Description&amp;gt;&lt;/Data&gt;&lt;/Mod&gt;&lt;Mod&gt;&lt;SubId&gt;{71C7 7799-E68F-4502-9B72-867A35E4E920}</SubId><Id>{B21BCC38-2C23-4B64-8E7D-C32C43AD42CF}</Id&gt;&lt;Data&gt;&lt;/Data&gt;&lt;/Mod&gt;&lt;Mod&gt;&lt;SubId&gt;{9460953 6-C610-438C-911F-62B60AF55337}</SubId><Id>{AF71F77B-E6C8-483A-ACBF-30B4A84BD209}</Id&gt;&lt;Data&gt;&amp;lt;my:NewReviewers&amp;gt;&amp;lt;/my:NewReviewers&a mp;gt;<my:DueDate&amp;gt;&amp;lt;/my:DueDate&amp;gt;&amp;lt;my:Description&amp;gt;Plea se approve Document& lt; /my: Description& gt; & lt; my: Duration xsi:nil="true"></my:Duration&amp;gt;&amp;lt;my:DurType&amp;gt  $;0$ </my:DurType&amp;gt;&amp;lt;my:GroupTasks&amp;gt;false&amp;lt;/my:GroupTasks&amp;gt;  $\texttt{Aamp;}, \texttt{lt;} \texttt{my:}$ ShowDuration>l</my:ShowDuration&amp;gt;&lt;/Data&gt;&lt;/Mod&gt;&lt; /Mods>" ActivityDetails="System.Byte[]" InstanceData="" InstanceDataSize="0" InternalState="2" ProcessingId="" /> <Workflow StatusPageUrl="http://server/\_layouts/WrkStat.aspx?List=%7B5F2F1E89%2D06D7%2D44F5%2D886B%2D3E E11FF2D5B3%7D&WorkflowInstanceID=%7Bcc2ec83f%2Dab79%2D4e18%2D85eb%2Df90c72427b21%7D" Id="cc2ec83f-ab79-4e18-85eb-f90c72427b21" TemplateId="b03dba1a-b247-451f-9ea2-117d7e366cdb" ListId="5f2f1e89-06d7-44f5-886b-3ee11ff2d5b3" SiteId="4ca76181-d8d6-4535-86c7-2eb7fcf91c0e" WebId="598b4ef0-3ec0-4282-aac9-ed6d114f2b7f" ItemId="6" ItemGUID="7522c63c-a7b4-4bff-bf34- 3c274b2d8ea7" TaskListId="4c620c8d-bfe6-4857-a29e-5b628ebb9ddb" AdminTaskListId="" Author="1" Modified="20080213 22:08:29" Created="20080213 21:58:33" StatusVersion="1" Status1="15" Status2="" Status3="" Status4="" Status5="" Status6="" Status7="" Status8="" Status9="" Status10="" TextStatus1="" TextStatus2="" TextStatus3="" TextStatus4="" TextStatus5="" Modifications="" ActivityDetails="System.Byte[]" InstanceData="" InstanceDataSize="0" InternalState="4" ProcessingId="" />

</Workflows>

*[MS-WWSP] — v20101219 Workflow Web Service Protocol Specification* 

*Copyright © 2010 Microsoft Corporation.* 

```
 </ActiveWorkflowsData>
    <DefaultWorkflows>
    </DefaultWorkflows>
             </WorkflowData>
          </GetWorkflowDataForItemResult>
       </GetWorkflowDataForItemResponse>
    </soap:Body>
</soap:Envelope>
```
#### **4.2.2 Alter a Workflow Task**

To modify a workflow task for a document, the protocol client sends the following SOAP message:

```
<?xml version="1.0" encoding="utf-8"?>
<soap:Envelope xmlns:soap="http://schemas.xmlsoap.org/soap/envelope/">
<soap:Body>
    <AlterToDo
       xmlns="http://schemas.microsoft.com/sharepoint/soap/workflow/">
       <item>http://server/Documents/Document.xml</item>
       <todoId>23</todoId>
       <todoListId>4c620c8d-bfe6-4857-a29e-5b628ebb9ddb</todoListId>
       <taskData>
       <my:myFields xmlns:xsi="http://www.w3.org/2001/XMLSchema-instance" 
          xmlns:xhtml="http://www.w3.org/1999/xhtml" 
          xmlns:aml="http://schemas.microsoft.com/aml/2001/core" 
          xmlns:dt="uuid:C2F41010-65B3-11d1-A29F-00AA00C14882" 
          xmlns:o="urn:schemas-microsoft-com:office:office" 
          xmlns:o12="http://schemas.microsoft.com/office/2004/7/core" 
          xmlns:w10="urn:schemas-microsoft-com:office:word" 
          xmlns:v="urn:schemas-microsoft-com:vml" 
          xmlns:w12="http://schemas.microsoft.com/office/word/2004/6/wordml" 
          xmlns:wx="http://schemas.microsoft.com/office/word/2003/auxHint" 
          xmlns:w="http://schemas.microsoft.com/office/word/2003/wordml" 
          xmlns:sl="http://schemas.microsoft.com/schemaLibrary/2003/core" 
          xmlns:dfs="http://schemas.microsoft.com/office/infopath/2003/
             dataFormSolution" 
          xmlns:tns="http://schemas.microsoft.com/sharepoint/soap/workflow/" 
          xmlns:s1="http://microsoft.com/wsdl/types/" 
          xmlns:z="#RowsetSchema" 
          xmlns:my="http://schemas.microsoft.com/office/infopath/2003/myXSD" 
          xmlns:xd="http://schemas.microsoft.com/office/infopath/2003" 
          xml:lang="en-us">
          <my:TaskStatus>#</my:TaskStatus>
          <my:Comments>Comment1</my:Comments>
          <my:DelegateTo>User</my:DelegateTo>
          <my:NewDescription>Please review Form</my:NewDescription>
          <my:NewDueDate xsi:nil="true">
</my:NewDueDate>
          <my:RequestTo>
</my:RequestTo>
          <my:Decline>0</my:Decline>
          <my:dcr>0</my:dcr>
          <my:Status>Completed</my:Status>
       </my:myFields>
</taskData>
</AlterToDo>
</soap:Body>
```
*[MS-WWSP] — v20101219 Workflow Web Service Protocol Specification* 

*Copyright © 2010 Microsoft Corporation.* 

</soap:Envelope>

The protocol server modifies the specified workflow task and responds with the following SOAP message:

```
<?xml version="1.0" encoding="utf-8"?>
<soap:Envelope xmlns:soap="http://schemas.xmlsoap.org/soap/envelope/" 
    xmlns:xsi="http://www.w3.org/2001/XMLSchema-instance" 
   xmlns:xsd="http://www.w3.org/2001/XMLSchema">
    <soap:Body>
       <AlterToDoResponse
         xmlns="http://schemas.microsoft.com/sharepoint/soap/workflow/">
          <AlterToDoResult>
             <fSuccess>1</fSuccess>
          </AlterToDoResult>
       </AlterToDoResponse>
    </soap:Body>
</soap:Envelope>
```
#### **4.3 Related Files**

### **4.3.1 TodoData.Xml**

Implementations of this protocol return workflow tasks that have a field named **WorkflowInstanceId** matching the **Id** of a workflow started on the queried document.

If the queried document is part of a workflow with **WorkflowTemplateIdSet.TemplateId** set to the GUID {B4154DF4-CC53-4C4F-ADEF-1ECF0B7417F6}, this workflow is a Translation Workflow then the protocol server also returns workflow tasks belonging to the parent of this document that satisfy the following conditions:

- The workflow task has a **WorkflowInstanceId** that identifies a workflow based on a Translation Workflow template.
- The workflow task has a field named **ows\_PlaceholderDocListItemID** matching the queried document list item identifier.

The parent of the document is determined by checking the **TranslationBaseDocument** field, which contains a list item identifier specifying a document in the queried document list. If this field identifies a valid document, there is a parent document.

#### **4.3.2 TemplateData.WorkflowTemplates.WorkflowTemplate.AssocationData**

As defined by this protocol, this element can contain any XML or be empty. Proof-of-concept implementations of workflow templates use the following XML format for this node.

```
<?xml version="1.0" encoding="UTF-8" standalone="no"?>
<xsd:schema
    targetNamespace="http://schemas.microsoft.com/office/
      infopath/2003/myXSD" xmlns:xsi="http://www.w3.org/2001/XMLSchema-
       instance" 
    xmlns:xhtml="http://www.w3.org/1999/xhtml" 
    xmlns:aml="http://schemas.microsoft.com/aml/2001/core" 
    xmlns:dt="uuid:C2F41010-65B3-11d1-A29F-00AA00C14882"
```
*[MS-WWSP] — v20101219 Workflow Web Service Protocol Specification* 

*Copyright © 2010 Microsoft Corporation.* 

```
 xmlns:o="urn:schemas-microsoft-com:office:office" 
    xmlns:o12="http://schemas.microsoft.com/office/2004/7/core" 
    xmlns:w10="urn:schemas-microsoft-com:office:word" 
    xmlns:v="urn:schemas-microsoft-com:vml"
    xmlns:w12="http://schemas.microsoft.com/office/word/2004/6/wordml" 
    xmlns:wx="http://schemas.microsoft.com/office/word/2003/auxHint" 
    xmlns:w="http://schemas.microsoft.com/office/word/2003/wordml" 
    xmlns:sl="http://schemas.microsoft.com/schemaLibrary/2003/core" 
    xmlns:dfs="http://schemas.microsoft.com/office/
       infopath/2003/dataFormSolution" 
    xmlns:tns="http://schemas.microsoft.com/sharepoint/soap/workflow/"
    xmlns:s1="http://microsoft.com/wsdl/types/" xmlns:z="#RowsetSchema" 
    xmlns:my="http://schemas.microsoft.com/office/infopath/2003/myXSD" 
    xmlns:xd="http://schemas.microsoft.com/office/infopath/2003" 
    xmlns:xsd="http://www.w3.org/2001/XMLSchema">
<xsd:element name="myFields">
    <xsd:complexType>
       <xsd:sequence>
          <xsd:element ref="my:fieldALS" minOccurs="0"/>
          <xsd:element ref="my:InitiatedBy" minOccurs="0"/>
          <xsd:element ref="my:Reviewers" minOccurs="0"/>
          <xsd:element ref="my:DefaultTaskType" minOccurs="0"/>
          <xsd:element ref="my:MySignatureURL" minOccurs="0"/>
          <xsd:element ref="my:LastSignatureID" minOccurs="0"/>
          <xsd:element ref="my:CurrentSignatureID" minOccurs="0"/>
          <xsd:element ref="my:AllowArbitraryApproval" minOccurs="0"/>
          <xsd:element ref="my:RejectedImageURL" minOccurs="0"/>
          <xsd:element ref="my:CanSubmit" minOccurs="0"/>
          <xsd:element ref="my:EawfAttachments" minOccurs="0"/>
          <xsd:element ref="my:group1" minOccurs="0"/>
          <xsd:element ref="my:group2" minOccurs="0"/>
          <xsd:element ref="my:group3" minOccurs="0"/>
       </xsd:sequence>
       <xsd:anyAttribute processContents="lax" 
          namespace="http://www.w3.org/XML/1998/namespace"/>
    </xsd:complexType>
</xsd:element>
<xsd:element name="fieldALS" type="xsd:string"/>
<xsd:element name="InitiatedBy" type="xsd:string"/>
<xsd:element name="Reviewers">
    <xsd:complexType>
        <xsd:sequence>
           <xsd:element ref="my:Person" minOccurs="0" maxOccurs="unbounded"/>
       </xsd:sequence>
    </xsd:complexType>
</xsd:element>
<xsd:element name="Person">
    <xsd:complexType>
       <xsd:sequence>
          <xsd:element ref="my:ID" minOccurs="0"/>
          <xsd:element ref="my:Type" minOccurs="0"/>
          <xsd:element ref="my:DisplayName" minOccurs="0"/>
          <xsd:element ref="my:EmailAddress" minOccurs="0"/>
          <xsd:element ref="my:Order" minOccurs="0"/>
          <xsd:element ref="my:Comment" minOccurs="0"/>
          <xsd:element ref="my:ApprovalType" minOccurs="0"/>
          <xsd:element ref="my:SignatureID" minOccurs="0"/>
          <xsd:element ref="my:Department" minOccurs="0"/>
       </xsd:sequence>
```
*Copyright © 2010 Microsoft Corporation.* 

```
 </xsd:complexType>
</xsd:element>
<xsd:element name="ID" type="xsd:string"/>
<xsd:element name="Type" type="xsd:string"/>
<xsd:element name="DisplayName" type="xsd:string"/>
<xsd:element name="EmailAddress" type="xsd:string"/>
<xsd:element name="Order" type="xsd:string"/>
<xsd:element name="Comment" type="xsd:string"/>
<xsd:element name="ApprovalType" type="xsd:string"/>
<xsd:element name="SignatureID" type="xsd:string"/>
<xsd:element name="Department" type="xsd:string"/>
<xsd:element name="DefaultTaskType" nillable="true" type="xsd:integer"/>
<xsd:element name="MySignatureURL" type="xsd:string"/>
<xsd:element name="LastSignatureID" type="xsd:string"/>
<xsd:element name="CurrentSignatureID" type="xsd:string"/>
<xsd:element name="AllowArbitraryApproval" nillable="true" 
    type="xsd:boolean"/>
<xsd:element name="RejectedImageURL" type="xsd:string"/>
<xsd:element name="CanSubmit" nillable="true" type="xsd:boolean"/>
<xsd:element name="EawfAttachments">
    <xsd:complexType>
       <xsd:sequence>
          <xsd:element ref="my:EawfAttachment" minOccurs="0" 
             maxOccurs="unbounded"/>
       </xsd:sequence>
    </xsd:complexType>
</xsd:element>
<xsd:element name="EawfAttachment">
    <xsd:complexType>
       <xsd:sequence>
          <xsd:element ref="my:AttachedFile" minOccurs="0"/>
       </xsd:sequence>
    </xsd:complexType>
</xsd:element>
<xsd:element name="AttachedFile" nillable="true" type="xsd:base64Binary"/>
<xsd:element name="group1">
    <xsd:complexType>
       <xsd:sequence/>
    </xsd:complexType>
</xsd:element>
<xsd:element name="group2">
    <xsd:complexType>
       <xsd:sequence/>
    </xsd:complexType>
</xsd:element>
<xsd:element name="group3">
    <xsd:complexType>
       <xsd:sequence/>
    </xsd:complexType>
</xsd:element>
</xsd:schema>
<?xml version="1.0" encoding="UTF-8" standalone="no"?>
<xsd:schema 
  targetNamespace="http://schemas.microsoft.com/office/infopath/2003/myXSD" 
   xmlns:xsi="http://www.w3.org/2001/XMLSchema-instance" 
   xmlns:xhtml="http://www.w3.org/1999/xhtml" 
    xmlns:aml="http://schemas.microsoft.com/aml/2001/core" 
    xmlns:dt="uuid:C2F41010-65B3-11d1-A29F-00AA00C14882" 
    xmlns:o="urn:schemas-microsoft-com:office:office"
```
*Copyright © 2010 Microsoft Corporation.* 

```
 xmlns:o12="http://schemas.microsoft.com/office/2004/7/core" 
 xmlns:w10="urn:schemas-microsoft-com:office:word" xmlns:v="urn:schemas-
   microsoft-com:vml" 
 xmlns:w12="http://schemas.microsoft.com/office/word/2004/6/wordml" 
 xmlns:wx="http://schemas.microsoft.com/office/word/2003/auxHint" 
 xmlns:w="http://schemas.microsoft.com/office/word/2003/wordml" 
 xmlns:sl="http://schemas.microsoft.com/schemaLibrary/2003/core" 
 xmlns:dfs="http://schemas.microsoft.com/office/
    infopath/2003/dataFormSolution" 
 xmlns:tns="http://schemas.microsoft.com/sharepoint/soap/workflow/" 
 xmlns:s1="http://microsoft.com/wsdl/types/" xmlns:z="#RowsetSchema" 
 xmlns:my="http://schemas.microsoft.com/office/infopath/2003/myXSD" 
 xmlns:xd="http://schemas.microsoft.com/office/infopath/2003" 
 xmlns:xsd="http://www.w3.org/2001/XMLSchema">
 <xsd:element name="myFields">
    <xsd:complexType>
       <xsd:sequence>
          <xsd:element ref="my:Reviewers" minOccurs="0"/>
          <xsd:element ref="my:CC" minOccurs="0"/>
          <xsd:element ref="my:DueDate" minOccurs="0"/>
          <xsd:element ref="my:Description" minOccurs="0"/>
          <xsd:element ref="my:Title" minOccurs="0"/>
          <xsd:element ref="my:DefaultTaskType" minOccurs="0"/>
          <xsd:element ref="my:CreateTasksInSerial" minOccurs="0"/>
          <xsd:element ref="my:AllowDelegation" minOccurs="0"/>
          <xsd:element ref="my:AllowChangeRequests" minOccurs="0"/>
          <xsd:element ref="my:StopOnAnyReject" minOccurs="0"/>
          <xsd:element ref="my:WantedTasks" minOccurs="0"/>
          <xsd:element ref="my:SetMetadataOnSuccess" minOccurs="0"/>
          <xsd:element ref="my:MetadataSuccessField" minOccurs="0"/>
          <xsd:element ref="my:MetadataSuccessValue" minOccurs="0"/>
          <xsd:element ref="my:ApproveWhenComplete" minOccurs="0"/>
          <xsd:element ref="my:TimePerTaskVal" minOccurs="0"/>
          <xsd:element ref="my:TimePerTaskType" minOccurs="0"/>
          <xsd:element ref="my:Voting" minOccurs="0"/>
          <xsd:element ref="my:MetadataTriggerField" minOccurs="0"/>
          <xsd:element ref="my:MetadataTriggerValue" minOccurs="0"/>
          <xsd:element ref="my:InitLock" minOccurs="0"/>
          <xsd:element ref="my:MetadataStop" minOccurs="0"/>
          <xsd:element ref="my:ItemChangeStop" minOccurs="0"/>
          <xsd:element ref="my:GroupTasks" minOccurs="0"/>
       </xsd:sequence>
       <xsd:anyAttribute processContents="lax" 
          namespace="http://www.w3.org/XML/1998/namespace"/>
    </xsd:complexType>
 </xsd:element>
 <xsd:element name="Reviewers">
    <xsd:complexType>
       <xsd:sequence>
          <xsd:element ref="my:Person" minOccurs="0"
             maxOccurs="unbounded"/>
       </xsd:sequence>
    </xsd:complexType>
 </xsd:element>
 <xsd:element name="Person">
    <xsd:complexType>
       <xsd:sequence>
          <xsd:element ref="my:DisplayName" minOccurs="0"/>
          <xsd:element ref="my:AccountId" minOccurs="0"/>
```
*Copyright © 2010 Microsoft Corporation.* 

```
 <xsd:element ref="my:AccountType" minOccurs="0"/>
          </xsd:sequence>
      </xsd:complexType>
   </xsd:element>
    <xsd:element name="DisplayName" type="xsd:string"/>
    <xsd:element name="AccountId" type="xsd:string"/>
    <xsd:element name="AccountType" type="xsd:string"/>
   <xsd:element name="CC">
      <xsd:complexType>
          <xsd:sequence>
             <xsd:element ref="my:Person" minOccurs="0" 
               maxOccurs="unbounded"/>
          </xsd:sequence>
      </xsd:complexType>
    </xsd:element>
    <xsd:element name="DueDate" nillable="true" type="xsd:date"/>
   <xsd:element name="Description" type="xsd:string"/>
   <xsd:element name="Title" type="xsd:string"/>
   <xsd:element name="DefaultTaskType" nillable="true" type="xsd:integer"/>
   <xsd:element name="CreateTasksInSerial" nillable="true" 
      type="xsd:boolean"/>
   <xsd:element name="AllowDelegation" nillable="true" type="xsd:boolean"/>
   <xsd:element name="AllowChangeRequests" nillable="true" 
      type="xsd:boolean"/>
   <xsd:element name="StopOnAnyReject" nillable="true" type="xsd:boolean"/>
    <xsd:element name="WantedTasks" nillable="true" type="xsd:integer"/>
   <xsd:element name="SetMetadataOnSuccess" nillable="true" 
      type="xsd:boolean"/>
   <xsd:element name="MetadataSuccessField" type="xsd:string"/>
   <xsd:element name="MetadataSuccessValue" type="xsd:string"/>
   <xsd:element name="ApproveWhenComplete" nillable="true" 
      type="xsd:boolean"/>
   <xsd:element name="TimePerTaskVal" nillable="true" type="xsd:integer"/>
   <xsd:element name="TimePerTaskType" nillable="true" type="xsd:integer"/>
   <xsd:element name="Voting" nillable="true" type="xsd:boolean"/>
   <xsd:element name="MetadataTriggerField" type="xsd:string"/>
   <xsd:element name="MetadataTriggerValue" type="xsd:string"/>
   <xsd:element name="InitLock" nillable="true" type="xsd:boolean"/>
   <xsd:element name="MetadataStop" nillable="true" type="xsd:boolean"/>
   <xsd:element name="ItemChangeStop" nillable="true" type="xsd:boolean"/>
   <xsd:element name="GroupTasks" nillable="true" type="xsd:boolean"/>
</xsd:schema>
```
#### **4.3.3 TemplateData.WorkflowTemplates.WorkflowTemplate.Metadata**

As defined by this protocol, this element, if supplied, can contain elements that are vendorextensible. These vendor-extensible elements are **InitiationCategories**, **Instantiation\_FormURN**, **Instantiation\_FormURI**, **SigClientSettings**, and **AssignmentStagesName**. Proof-of-concept implementations of workflow templates use the following strings for these nodes in the **TemplateData.WorkflowTemplates.WorkflowTemplate.Metadata** node:

```
<Metadata>
     <Instantiation_FormURN>
         <string>http://server/_catalogs/wfpub/Collect Feedback - SharePoint 
14/reviewfeedback_1033.xsn</string>
     </Instantiation_FormURN>
```
*[MS-WWSP] — v20101219 Workflow Web Service Protocol Specification* 

*Copyright © 2010 Microsoft Corporation.* 

```
 <InitiationCategories>
         <string>List;Language:1033;#ContentType;Language:1033</string>
     </InitiationCategories>
     <AssignmentStagesName>
         <string>Reviewers</string>
     </AssignmentStagesName>
</Metadata>
<Metadata>
     <Instantiation_FormURN>
         <string>http://server/_catalogs/wfpub/Approval - SharePoint 
14/reviewapproval_1033.xsn</string>
     </Instantiation_FormURN>
     <InitiationCategories>
         <string>List;Language:1033;#ContentType;Language:1033</string>
     </InitiationCategories>
     <AssignmentStagesName>
         <string>Approvers</string>
     </AssignmentStagesName>
</Metadata>
<Metadata>
    <Instantiation_FormURN>
         <string>urn:schemas-microsoft-com:office:infopath:workflow:ReviewRouting-
Init:$Subst:LCID;</string>
    </Instantiation_FormURN>
     <InitiationCategories>
         <string>General</string>
     </InitiationCategories>
</Metadata>
<Metadata>
     <InitiationCategories>
         <string>SigClientRequired</string>
     </InitiationCategories>
     <Instantiation_FormURN>
        <string>urn:schemas-microsoft-com:office:infopath:workflow:CollectSignatures-
Init:$Subst:LCID;</string>
     </Instantiation_FormURN>
</Metadata>
<Metadata>
     <Instantiation_FormURN>
        <string>http://server/_catalogs/wfpub/Collect Feedback - SharePoint 
14/reviewfeedback_1033.xsn</string>
     </Instantiation_FormURN>
     <InitiationCategories>
         <string>List;Language:1033;#ContentType;Language:1033</string>
     </InitiationCategories>
     <AssignmentStagesName>
         <string>Reviewers</string>
     </AssignmentStagesName>
</Metadata>
<Metadata>
     <InitiationCategories>
         <string>List;Language:1033;#ContentType;Language:1033;#SigClientRequired</string>
     </InitiationCategories>
     <Instantiation_FormURI>
```
*Copyright © 2010 Microsoft Corporation.* 

*Release: Sunday, December 19, 2010* 

```
 <string>http://server/_catalogs/wfpub/Collect Signatures - SharePoint 
14/Signatures_1033.xsn</string>
     </Instantiation_FormURI>
     <SigClientSettings>
         <string>DigitalSignaturesEnabled;#UseAssociationDataToSuggestedSigners</string>
     </SigClientSettings>
     <AssignmentStagesName>
         <string>Signers</string>
     </AssignmentStagesName>
</Metadata>
<Metadata>
     <Instantiation_FormURN>
         <string>urn:schemas-microsoft-com:office:infopath:workflow:ReviewRouting-
Init:$Subst:LCID;</string>
    </Instantiation_FormURN>
     <InitiationCategories>
        <string>General</string>
     </InitiationCategories>
</Metadata>
<Metadata>
     <Instantiation_FormURN>
         <string>http://server/_catalogs/wfpub/Approval - SharePoint 
14/reviewapproval_1033.xsn</string>
     </Instantiation_FormURN>
     <InitiationCategories>
         <string>List;Language:1033;#ContentType;Language:1033</string>
     </InitiationCategories>
     <AssignmentStagesName>
         <string>Approvers</string>
     </AssignmentStagesName>
</Metadata>
```
#### **4.3.4 StartWorkflow.workflowParameters**

As defined by this protocol, this element can contain any XML or be empty. Proof-of-concept implementations of workflow templates require the following XML format for this node when initializing a new workflow:

```
<?xml version="1.0" encoding="UTF-8" standalone="no"?>
<xsd:schema targetNamespace="http://schemas.microsoft.com/office/infopath/2003/myXSD" 
    xmlns:xsi="http://www.w3.org/2001/XMLSchema-instance" 
    xmlns:xhtml="http://www.w3.org/1999/xhtml" 
    xmlns:aml="http://schemas.microsoft.com/aml/2001/core" 
    xmlns:dt="uuid:C2F41010-65B3-11d1-A29F-00AA00C14882" 
    xmlns:o="urn:schemas-microsoft-com:office:office" 
    xmlns:o12="http://schemas.microsoft.com/office/2004/7/core" 
    xmlns:w10="urn:schemas-microsoft-com:office:word" xmlns:v="urn:schemas-
      microsoft-com:vml" 
    xmlns:w12="http://schemas.microsoft.com/office/word/2004/6/wordml" 
    xmlns:wx="http://schemas.microsoft.com/office/word/2003/auxHint" 
    xmlns:w="http://schemas.microsoft.com/office/word/2003/wordml" 
    xmlns:sl="http://schemas.microsoft.com/schemaLibrary/2003/core" 
    xmlns:dfs="http://schemas.microsoft.com/office/
       infopath/2003/dataFormSolution"
    xmlns:tns="http://schemas.microsoft.com/sharepoint/soap/workflow/"
```
*[MS-WWSP] — v20101219 Workflow Web Service Protocol Specification* 

*Copyright © 2010 Microsoft Corporation.* 

```
 xmlns:s1="http://microsoft.com/wsdl/types/" xmlns:z="#RowsetSchema" 
 xmlns:my="http://schemas.microsoft.com/office/infopath/2003/myXSD" 
 xmlns:xd="http://schemas.microsoft.com/office/infopath/2003" 
 xmlns:xsd="http://www.w3.org/2001/XMLSchema">
    <xsd:element name="myFields">
       <xsd:complexType>
          <xsd:sequence>
             <xsd:element ref="my:Reviewers" minOccurs="0"/>
             <xsd:element ref="my:CC" minOccurs="0"/>
             <xsd:element ref="my:DueDate" minOccurs="0"/>
             <xsd:element ref="my:Description" minOccurs="0"/>
             <xsd:element ref="my:Title" minOccurs="0"/>
             <xsd:element ref="my:DefaultTaskType" minOccurs="0"/>
             <xsd:element ref="my:CreateTasksInSerial" minOccurs="0"/>
             <xsd:element ref="my:AllowDelegation" minOccurs="0"/>
             <xsd:element ref="my:AllowChangeRequests" minOccurs="0"/>
             <xsd:element ref="my:StopOnAnyReject" minOccurs="0"/>
             <xsd:element ref="my:WantedTasks" minOccurs="0"/>
             <xsd:element ref="my:SetMetadataOnSuccess" minOccurs="0"/>
             <xsd:element ref="my:MetadataSuccessField" minOccurs="0"/>
             <xsd:element ref="my:MetadataSuccessValue" minOccurs="0"/>
             <xsd:element ref="my:ApproveWhenComplete" minOccurs="0"/>
             <xsd:element ref="my:TimePerTaskVal" minOccurs="0"/>
             <xsd:element ref="my:TimePerTaskType" minOccurs="0"/>
             <xsd:element ref="my:Voting" minOccurs="0"/>
             <xsd:element ref="my:MetadataTriggerField" minOccurs="0"/>
             <xsd:element ref="my:MetadataTriggerValue" minOccurs="0"/>
             <xsd:element ref="my:InitLock" minOccurs="0"/>
             <xsd:element ref="my:MetadataStop" minOccurs="0"/>
             <xsd:element ref="my:ItemChangeStop" minOccurs="0"/>
             <xsd:element ref="my:GroupTasks" minOccurs="0"/>
          </xsd:sequence>
          <xsd:anyAttribute processContents="lax" 
             namespace="http://www.w3.org/XML/1998/namespace"/>
       </xsd:complexType>
    </xsd:element>
    <xsd:element name="Reviewers">
       <xsd:complexType>
          <xsd:sequence>
             <xsd:element ref="my:Person" minOccurs="0" 
                maxOccurs="unbounded"/>
          </xsd:sequence>
       </xsd:complexType>
    </xsd:element>
    <xsd:element name="Person">
       <xsd:complexType>
          <xsd:sequence>
             <xsd:element ref="my:DisplayName" minOccurs="0"/>
             <xsd:element ref="my:AccountId" minOccurs="0"/>
             <xsd:element ref="my:AccountType" minOccurs="0"/>
          </xsd:sequence>
       </xsd:complexType>
    </xsd:element>
    <xsd:element name="DisplayName" type="xsd:string"/>
    <xsd:element name="AccountId" type="xsd:string"/>
    <xsd:element name="AccountType" type="xsd:string"/>
    <xsd:element name="CC">
       <xsd:complexType>
          <xsd:sequence>
```
*Copyright © 2010 Microsoft Corporation.* 

*Release: Sunday, December 19, 2010* 

```
 <xsd:element ref="my:Person" minOccurs="0" maxOccurs="unbounded"/>
             </xsd:sequence>
          </xsd:complexType>
       </xsd:element>
       <xsd:element name="DueDate" nillable="true" type="xsd:date"/>
       <xsd:element name="Description" type="xsd:string"/>
       <xsd:element name="Title" type="xsd:string"/>
       <xsd:element name="DefaultTaskType" nillable="true" type="xsd:integer"/>
       <xsd:element name="CreateTasksInSerial" nillable="true" type="xsd:boolean"/>
       <xsd:element name="AllowDelegation" nillable="true" type="xsd:boolean"/>
       <xsd:element name="AllowChangeRequests" nillable="true" type="xsd:boolean"/>
       <xsd:element name="StopOnAnyReject" nillable="true" type="xsd:boolean"/>
       <xsd:element name="WantedTasks" nillable="true" type="xsd:integer"/>
       <xsd:element name="SetMetadataOnSuccess" nillable="true" type="xsd:boolean"/>
       <xsd:element name="MetadataSuccessField" type="xsd:string"/>
       <xsd:element name="MetadataSuccessValue" type="xsd:string"/>
       <xsd:element name="ApproveWhenComplete" nillable="true" type="xsd:boolean"/>
       <xsd:element name="TimePerTaskVal" nillable="true" type="xsd:integer"/>
       <xsd:element name="TimePerTaskType" nillable="true" type="xsd:integer"/>
       <xsd:element name="Voting" nillable="true" type="xsd:boolean"/>
       <xsd:element name="MetadataTriggerField" type="xsd:string"/>
       <xsd:element name="MetadataTriggerValue" type="xsd:string"/>
       <xsd:element name="InitLock" nillable="true" type="xsd:boolean"/>
       <xsd:element name="MetadataStop" nillable="true" type="xsd:boolean"/>
       <xsd:element name="ItemChangeStop" nillable="true" type="xsd:boolean"/>
       <xsd:element name="GroupTasks" nillable="true" type="xsd:boolean"/>
    </xsd:schema>
<?xml version="1.0" encoding="UTF-8" standalone="no"?>
<xsd:schema targetNamespace="http://schemas.microsoft.com/office/infopath/2003/myXSD" 
xmlns:xsi="http://www.w3.org/2001/XMLSchema-instance" 
xmlns:xhtml="http://www.w3.org/1999/xhtml" 
xmlns:aml="http://schemas.microsoft.com/aml/2001/core" xmlns:dt="uuid:C2F41010-65B3-11d1-
A29F-00AA00C14882" xmlns:o="urn:schemas-microsoft-com:office:office" 
xmlns:o12="http://schemas.microsoft.com/office/2004/7/core" xmlns:w10="urn:schemas-microsoft-
com:office:word" xmlns:v="urn:schemas-microsoft-com:vml" 
xmlns:w12="http://schemas.microsoft.com/office/word/2004/6/wordml" 
xmlns:wx="http://schemas.microsoft.com/office/word/2003/auxHint" 
xmlns:w="http://schemas.microsoft.com/office/word/2003/wordml" 
xmlns:sl="http://schemas.microsoft.com/schemaLibrary/2003/core" 
xmlns:dfs="http://schemas.microsoft.com/office/infopath/2003/dataFormSolution" 
xmlns:tns="http://schemas.microsoft.com/sharepoint/soap/workflow/" 
xmlns:s1="http://microsoft.com/wsdl/types/" xmlns:z="#RowsetSchema" 
xmlns:my="http://schemas.microsoft.com/office/infopath/2003/myXSD" 
xmlns:xd="http://schemas.microsoft.com/office/infopath/2003" 
xmlns:xsd="http://www.w3.org/2001/XMLSchema">
    <xsd:element name="myFields">
       <xsd:complexType>
          <xsd:sequence>
             <xsd:element ref="my:DueDate" minOccurs="0"/>
             <xsd:element ref="my:DueDateDays" minOccurs="0"/>
             <xsd:element ref="my:TaskDescription" minOccurs="0"/>
             <xsd:element ref="my:TranslatorsList" minOccurs="0"/>
             <xsd:element ref="my:ManuallyInitiated" minOccurs="0"/>
             <xsd:element ref="my:StopOnBaseDocChange" minOccurs="0"/>
          </xsd:sequence>
          <xsd:anyAttribute processContents="lax" 
namespace="http://www.w3.org/XML/1998/namespace"/>
       </xsd:complexType>
    </xsd:element>
    <xsd:element name="DueDate" nillable="true" type="xsd:date"/>
```
*Copyright © 2010 Microsoft Corporation.* 

*Release: Sunday, December 19, 2010* 

```
 <xsd:element name="DueDateDays" nillable="true" type="xsd:integer"/>
 <xsd:element name="TaskDescription" type="xsd:string"/>
 <xsd:element name="TranslatorsList" type="xsd:string"/>
 <xsd:element name="ManuallyInitiated" nillable="true" type="xsd:boolean"/>
 <xsd:element name="StopOnBaseDocChange" nillable="true" type="xsd:boolean"/>
```

```
</xsd:schema>
```

```
<?xml version="1.0" encoding="UTF-8" standalone="no"?>
<xsd:schema targetNamespace="http://schemas.microsoft.com/office/infopath/2003/myXSD" 
xmlns:xsi="http://www.w3.org/2001/XMLSchema-instance" 
xmlns:xhtml="http://www.w3.org/1999/xhtml" 
xmlns:aml="http://schemas.microsoft.com/aml/2001/core" xmlns:dt="uuid:C2F41010-65B3-11d1-
A29F-00AA00C14882" xmlns:o="urn:schemas-microsoft-com:office:office" 
xmlns:o12="http://schemas.microsoft.com/office/2004/7/core" xmlns:w10="urn:schemas-microsoft-
com:office:word" xmlns:v="urn:schemas-microsoft-com:vml" 
xmlns:w12="http://schemas.microsoft.com/office/word/2004/6/wordml" 
xmlns:wx="http://schemas.microsoft.com/office/word/2003/auxHint" 
xmlns:w="http://schemas.microsoft.com/office/word/2003/wordml" 
xmlns:sl="http://schemas.microsoft.com/schemaLibrary/2003/core" 
xmlns:dfs="http://schemas.microsoft.com/office/infopath/2003/dataFormSolution" 
xmlns:tns="http://schemas.microsoft.com/sharepoint/soap/workflow/" 
xmlns:s1="http://microsoft.com/wsdl/types/" xmlns:z="#RowsetSchema" 
xmlns:my="http://schemas.microsoft.com/office/infopath/2003/myXSD" 
xmlns:xd="http://schemas.microsoft.com/office/infopath/2003" 
xmlns:xsd="http://www.w3.org/2001/XMLSchema">
    <xsd:attribute name="SignatureSpotID" type="xsd:string"/>
    <xsd:attribute name="SuggestedSigner" type="xsd:string"/>
    <xsd:element name="myFields">
       <xsd:complexType>
          <xsd:sequence>
             <xsd:element ref="my:CC" minOccurs="0"/>
             <xsd:element ref="my:SignatureSpots" minOccurs="0"/>
             <xsd:element ref="my:IsSerial" minOccurs="0"/>
          </xsd:sequence>
          <xsd:anyAttribute processContents="lax" 
namespace="http://www.w3.org/XML/1998/namespace"/>
       </xsd:complexType>
    </xsd:element>
    <xsd:element name="CC">
       <xsd:complexType>
          <xsd:sequence>
             <xsd:element ref="my:Person" minOccurs="0" maxOccurs="unbounded"/>
          </xsd:sequence>
       </xsd:complexType>
    </xsd:element>
    <xsd:element name="Person">
       <xsd:complexType>
          <xsd:sequence>
             <xsd:element ref="my:DisplayName" minOccurs="0"/>
             <xsd:element ref="my:AccountId" minOccurs="0"/>
             <xsd:element ref="my:AccountType" minOccurs="0"/>
          </xsd:sequence>
       </xsd:complexType>
    </xsd:element>
    <xsd:element name="DisplayName" type="xsd:string"/>
    <xsd:element name="AccountId" type="xsd:string"/>
    <xsd:element name="AccountType" type="xsd:string"/>
    <xsd:element name="SignatureSpots">
       <xsd:complexType>
```
<xsd:sequence>

*Copyright © 2010 Microsoft Corporation.* 

```
 <xsd:element ref="my:SignatureSpot" minOccurs="0" maxOccurs="unbounded"/>
          </xsd:sequence>
       </xsd:complexType>
    </xsd:element>
    <xsd:element name="SignatureSpot">
       <xsd:complexType>
          <xsd:sequence>
             <xsd:element ref="my:Assignee" minOccurs="0"/>
          </xsd:sequence>
          <xsd:attribute ref="my:SignatureSpotID"/>
          <xsd:attribute ref="my:SuggestedSigner"/>
       </xsd:complexType>
    </xsd:element>
    <xsd:element name="Assignee">
       <xsd:complexType>
          <xsd:sequence>
             <xsd:element ref="my:Person" minOccurs="0" maxOccurs="unbounded"/>
          </xsd:sequence>
       </xsd:complexType>
    </xsd:element>
    <xsd:element name="IsSerial" nillable="true" type="xsd:boolean"/>
</xsd:schema>
<?xml version="1.0" encoding="UTF-8" standalone="no"?>
<xsd:schema targetNamespace="http://schemas.microsoft.com/office/infopath/2003/myXSD" 
xmlns:xsi="http://www.w3.org/2001/XMLSchema-instance" 
xmlns:xhtml="http://www.w3.org/1999/xhtml" 
xmlns:aml="http://schemas.microsoft.com/aml/2001/core" xmlns:dt="uuid:C2F41010-65B3-11d1-
A29F-00AA00C14882" xmlns:o="urn:schemas-microsoft-com:office:office" 
xmlns:o12="http://schemas.microsoft.com/office/2004/7/core" xmlns:w10="urn:schemas-microsoft-
com:office:word" xmlns:v="urn:schemas-microsoft-com:vml" 
xmlns:w12="http://schemas.microsoft.com/office/word/2004/6/wordml" 
xmlns:wx="http://schemas.microsoft.com/office/word/2003/auxHint" 
xmlns:w="http://schemas.microsoft.com/office/word/2003/wordml" 
xmlns:sl="http://schemas.microsoft.com/schemaLibrary/2003/core" 
xmlns:dfs="http://schemas.microsoft.com/office/infopath/2003/dataFormSolution" 
xmlns:tns="http://schemas.microsoft.com/sharepoint/soap/workflow/" 
xmlns:s1="http://microsoft.com/wsdl/types/" xmlns:z="#RowsetSchema" 
xmlns:my="http://schemas.microsoft.com/office/infopath/2003/myXSD" 
xmlns:xd="http://schemas.microsoft.com/office/infopath/2003" 
xmlns:xsd="http://www.w3.org/2001/XMLSchema">
    <xsd:element name="myFields">
       <xsd:complexType>
          <xsd:sequence>
             <xsd:element ref="my:fieldALS" minOccurs="0"/>
             <xsd:element ref="my:InitiatedBy" minOccurs="0"/>
             <xsd:element ref="my:Reviewers" minOccurs="0"/>
             <xsd:element ref="my:DefaultTaskType" minOccurs="0"/>
             <xsd:element ref="my:MySignatureURL" minOccurs="0"/>
             <xsd:element ref="my:LastSignatureID" minOccurs="0"/>
             <xsd:element ref="my:CurrentSignatureID" minOccurs="0"/>
             <xsd:element ref="my:AllowArbitraryApproval" minOccurs="0"/>
             <xsd:element ref="my:RejectedImageURL" minOccurs="0"/>
             <xsd:element ref="my:CanSubmit" minOccurs="0"/>
             <xsd:element ref="my:EawfAttachments" minOccurs="0"/>
             <xsd:element ref="my:group1" minOccurs="0"/>
             <xsd:element ref="my:group2" minOccurs="0"/>
             <xsd:element ref="my:group3" minOccurs="0"/>
          </xsd:sequence>
          <xsd:anyAttribute processContents="lax"
```

```
namespace="http://www.w3.org/XML/1998/namespace"/>
```
*Copyright © 2010 Microsoft Corporation.* 

```
 </xsd:complexType>
 </xsd:element>
 <xsd:element name="fieldALS" type="xsd:string"/>
 <xsd:element name="InitiatedBy" type="xsd:string"/>
 <xsd:element name="Reviewers">
    <xsd:complexType>
       <xsd:sequence>
          <xsd:element ref="my:Person" minOccurs="0" maxOccurs="unbounded"/>
       </xsd:sequence>
    </xsd:complexType>
 </xsd:element>
 <xsd:element name="Person">
    <xsd:complexType>
       <xsd:sequence>
          <xsd:element ref="my:ID" minOccurs="0"/>
          <xsd:element ref="my:Type" minOccurs="0"/>
          <xsd:element ref="my:DisplayName" minOccurs="0"/>
          <xsd:element ref="my:EmailAddress" minOccurs="0"/>
          <xsd:element ref="my:Order" minOccurs="0"/>
          <xsd:element ref="my:Comment" minOccurs="0"/>
          <xsd:element ref="my:ApprovalType" minOccurs="0"/>
          <xsd:element ref="my:SignatureID" minOccurs="0"/>
          <xsd:element ref="my:Department" minOccurs="0"/>
       </xsd:sequence>
    </xsd:complexType>
 </xsd:element>
 <xsd:element name="ID" type="xsd:string"/>
 <xsd:element name="Type" type="xsd:string"/>
 <xsd:element name="DisplayName" type="xsd:string"/>
 <xsd:element name="EmailAddress" type="xsd:string"/>
 <xsd:element name="Order" type="xsd:string"/>
 <xsd:element name="Comment" type="xsd:string"/>
 <xsd:element name="ApprovalType" type="xsd:string"/>
 <xsd:element name="SignatureID" type="xsd:string"/>
 <xsd:element name="Department" type="xsd:string"/>
 <xsd:element name="DefaultTaskType" nillable="true" type="xsd:integer"/>
 <xsd:element name="MySignatureURL" type="xsd:string"/>
 <xsd:element name="LastSignatureID" type="xsd:string"/>
 <xsd:element name="CurrentSignatureID" type="xsd:string"/>
 <xsd:element name="AllowArbitraryApproval" nillable="true" type="xsd:boolean"/>
 <xsd:element name="RejectedImageURL" type="xsd:string"/>
 <xsd:element name="CanSubmit" nillable="true" type="xsd:boolean"/>
 <xsd:element name="EawfAttachments">
   <xsd:complexType>
       <xsd:sequence>
          <xsd:element ref="my:EawfAttachment" minOccurs="0" maxOccurs="unbounded"/>
       </xsd:sequence>
    </xsd:complexType>
 </xsd:element>
 <xsd:element name="EawfAttachment">
    <xsd:complexType>
       <xsd:sequence>
          <xsd:element ref="my:AttachedFile" minOccurs="0"/>
       </xsd:sequence>
    </xsd:complexType>
 </xsd:element>
 <xsd:element name="AttachedFile" nillable="true" type="xsd:base64Binary"/>
 <xsd:element name="group1">
    <xsd:complexType>
```
*Copyright © 2010 Microsoft Corporation.* 

*Release: Sunday, December 19, 2010* 

```
 <xsd:sequence/>
       </xsd:complexType>
    </xsd:element>
    <xsd:element name="group2">
       <xsd:complexType>
          <xsd:sequence/>
       </xsd:complexType>
    </xsd:element>
    <xsd:element name="group3">
       <xsd:complexType>
          <xsd:sequence/>
       </xsd:complexType>
    </xsd:element>
</xsd:schema>
```
This XML is handled by the protocol server verbatim, without any modifications. The protocol server supplies this data to the new workflow being created.

### **4.3.5 AlterToDo.taskData**

As defined by this protocol, this element can contain any XML or be empty. Proof-of-concept implementations of workflow templates require the following XML format for this node when initializing a new workflow:

```
<?xml version="1.0" encoding="UTF-8" standalone="no"?>
<xsd:schema targetNamespace="http://schemas.microsoft.com/office/infopath/2003/myXSD" 
xmlns:xsi="http://www.w3.org/2001/XMLSchema-instance" 
xmlns:xhtml="http://www.w3.org/1999/xhtml" 
xmlns:aml="http://schemas.microsoft.com/aml/2001/core" xmlns:dt="uuid:C2F41010-65B3-11d1-
A29F-00AA00C14882" xmlns:o="urn:schemas-microsoft-com:office:office" 
xmlns:o12="http://schemas.microsoft.com/office/2004/7/core" xmlns:w10="urn:schemas-microsoft-
com:office:word" xmlns:v="urn:schemas-microsoft-com:vml" 
xmlns:w12="http://schemas.microsoft.com/office/word/2004/6/wordml" 
xmlns:wx="http://schemas.microsoft.com/office/word/2003/auxHint" 
xmlns:w="http://schemas.microsoft.com/office/word/2003/wordml" 
xmlns:sl="http://schemas.microsoft.com/schemaLibrary/2003/core" 
xmlns:dfs="http://schemas.microsoft.com/office/infopath/2003/dataFormSolution" 
xmlns:tns="http://schemas.microsoft.com/sharepoint/soap/workflow/" 
xmlns:s1="http://microsoft.com/wsdl/types/" xmlns:z="#RowsetSchema" 
xmlns:my="http://schemas.microsoft.com/office/infopath/2003/myXSD" 
xmlns:xd="http://schemas.microsoft.com/office/infopath/2003" 
xmlns:xsd="http://www.w3.org/2001/XMLSchema">
    <xsd:element name="myFields">
       <xsd:complexType>
          <xsd:sequence>
                <xsd:element ref="my:TaskStatus" minOccurs="0"/>
                <xsd:element ref="my:DelegateTo" minOccurs="0"/>
                <xsd:element ref="my:SigInstructions" minOccurs="0"/>
                <xsd:element ref="my:SigDetails" minOccurs="0"/>
                <xsd:element ref="my:Status" minOccurs="0"/>
             </xsd:sequence>
             <xsd:anyAttribute processContents="lax" 
namespace="http://www.w3.org/XML/1998/namespace"/>
          </xsd:complexType>
       </xsd:element>
       <xsd:element name="TaskStatus" type="xsd:string"/>
       <xsd:element name="DelegateTo">
          <xsd:complexType>
             <xsd:sequence>
```
*[MS-WWSP] — v20101219 Workflow Web Service Protocol Specification* 

*Copyright © 2010 Microsoft Corporation.* 

```
 <xsd:element ref="my:Person" minOccurs="0" maxOccurs="unbounded"/>
             </xsd:sequence>
          </xsd:complexType>
       </xsd:element>
    <xsd:element name="Person">
          <xsd:complexType>
             <xsd:sequence>
                <xsd:element ref="my:DisplayName" minOccurs="0"/>
                <xsd:element ref="my:AccountId" minOccurs="0"/>
                <xsd:element ref="my:AccountType" minOccurs="0"/>
             </xsd:sequence>
          </xsd:complexType>
       </xsd:element>
       <xsd:element name="DisplayName" type="xsd:string"/>
       <xsd:element name="AccountId" type="xsd:string"/>
       <xsd:element name="AccountType" type="xsd:string"/>
       <xsd:element name="SigInstructions">
          <xsd:complexType>
             <xsd:sequence>
                <xsd:element ref="my:OffsiteParticipant" minOccurs="0"/>
             </xsd:sequence>
          </xsd:complexType>
       </xsd:element>
       <xsd:element name="OffsiteParticipant">
          <xsd:complexType>
             <xsd:sequence/>
          </xsd:complexType>
       </xsd:element>
       <xsd:element name="SigDetails">
          <xsd:complexType>
             <xsd:sequence/>
          </xsd:complexType>
       </xsd:element>
       <xsd:element name="Status" type="xsd:string"/>
    </xsd:schema>
<?xml version="1.0" encoding="UTF-8" standalone="no"?>
    <xsd:schema targetNamespace="http://schemas.microsoft.com/office/infopath/2003/myXSD" 
xmlns:xsi="http://www.w3.org/2001/XMLSchema-instance" 
xmlns:xhtml="http://www.w3.org/1999/xhtml" 
xmlns:aml="http://schemas.microsoft.com/aml/2001/core" xmlns:dt="uuid:C2F41010-65B3-11d1-
A29F-00AA00C14882" xmlns:o="urn:schemas-microsoft-com:office:office" 
xmlns:o12="http://schemas.microsoft.com/office/2004/7/core" xmlns:w10="urn:schemas-microsoft-
com:office:word" xmlns:v="urn:schemas-microsoft-com:vml" 
xmlns:w12="http://schemas.microsoft.com/office/word/2004/6/wordml" 
xmlns:wx="http://schemas.microsoft.com/office/word/2003/auxHint" 
xmlns:w="http://schemas.microsoft.com/office/word/2003/wordml" 
xmlns:sl="http://schemas.microsoft.com/schemaLibrary/2003/core" 
xmlns:dfs="http://schemas.microsoft.com/office/infopath/2003/dataFormSolution" 
xmlns:tns="http://schemas.microsoft.com/sharepoint/soap/workflow/" 
xmlns:s1="http://microsoft.com/wsdl/types/" xmlns:z="#RowsetSchema" 
xmlns:my="http://schemas.microsoft.com/office/infopath/2003/myXSD" 
xmlns:xd="http://schemas.microsoft.com/office/infopath/2003" 
xmlns:xsd="http://www.w3.org/2001/XMLSchema">
    <xsd:element name="myFields">
       <xsd:complexType>
          <xsd:sequence>
             <xsd:element ref="my:TaskStatus" minOccurs="0"/>
             <xsd:element ref="my:Comments" minOccurs="0"/>
             <xsd:element ref="my:AssigneeEmail" minOccurs="0"/>
```
*Copyright © 2010 Microsoft Corporation.* 

```
 <xsd:element ref="my:Description" minOccurs="0"/>
             <xsd:element ref="my:IsHold" minOccurs="0"/>
             <xsd:element ref="my:fieldALS" minOccurs="0"/>
             <xsd:element ref="my:Reviewers" minOccurs="0"/>
             <xsd:element ref="my:IsArbitrary" minOccurs="0"/>
             <xsd:element ref="my:IsInvalidated" minOccurs="0"/>
             <xsd:element ref="my:IsALSAllowed" minOccurs="0"/>
             <xsd:element ref="my:MySignatureURL" minOccurs="0"/>
             <xsd:element ref="my:LastSignatureID" minOccurs="0"/>
             <xsd:element ref="my:CurrentSignatureID" minOccurs="0"/>
             <xsd:element ref="my:CurrentSigner" minOccurs="0"/>
             <xsd:element ref="my:CurrentSignerTitle" minOccurs="0"/>
             <xsd:element ref="my:CurrentApprovalType" minOccurs="0"/>
             <xsd:element ref="my:LastApprover" minOccurs="0"/>
             <xsd:element ref="my:EnableArbitraryApproval" minOccurs="0"/>
             <xsd:element ref="my:RejectedImageURL" minOccurs="0"/>
             <xsd:element ref="my:CanSubmit" minOccurs="0"/>
             <xsd:element ref="my:EawfAttachments" minOccurs="0"/>
             <xsd:element ref="my:group1" minOccurs="0"/>
             <xsd:element ref="my:group2" minOccurs="0"/>
             <xsd:element ref="my:group3" minOccurs="0"/>
             <xsd:element ref="my:group4" minOccurs="0"/>
          </xsd:sequence>
          <xsd:anyAttribute processContents="lax" 
namespace="http://www.w3.org/XML/1998/namespace"/>
       </xsd:complexType>
    </xsd:element>
    <xsd:element name="TaskStatus" type="xsd:string"/>
    <xsd:element name="Comments" type="xsd:string"/>
    <xsd:element name="AssigneeEmail" type="xsd:string"/>
    <xsd:element name="Description" type="xsd:string"/>
    <xsd:element name="IsHold" nillable="true" type="xsd:boolean"/>
    <xsd:element name="fieldALS" type="xsd:string"/>
    <xsd:element name="Reviewers">
       <xsd:complexType>
          <xsd:sequence>
             <xsd:element ref="my:Person" minOccurs="0" maxOccurs="unbounded"/>
          </xsd:sequence>
       </xsd:complexType>
    </xsd:element>
    <xsd:element name="Person">
       <xsd:complexType>
          <xsd:sequence>
             <xsd:element ref="my:ID" minOccurs="0"/>
             <xsd:element ref="my:Type" minOccurs="0"/>
             <xsd:element ref="my:DisplayName" minOccurs="0"/>
             <xsd:element ref="my:EmailAddress" minOccurs="0"/>
             <xsd:element ref="my:Order" minOccurs="0"/>
             <xsd:element ref="my:Comment" minOccurs="0"/>
             <xsd:element ref="my:ApprovalType" minOccurs="0"/>
             <xsd:element ref="my:SignatureID" minOccurs="0"/>
             <xsd:element ref="my:Department" minOccurs="0"/>
          </xsd:sequence>
       </xsd:complexType>
    </xsd:element>
    <xsd:element name="ID" type="xsd:string"/>
    <xsd:element name="Type" type="xsd:string"/>
    <xsd:element name="DisplayName" type="xsd:string"/>
    <xsd:element name="EmailAddress" type="xsd:string"/>
```
*Copyright © 2010 Microsoft Corporation.* 

```
 <xsd:element name="Order" type="xsd:string"/>
    <xsd:element name="Comment" type="xsd:string"/>
    <xsd:element name="ApprovalType" type="xsd:string"/>
    <xsd:element name="SignatureID" type="xsd:string"/>
    <xsd:element name="Department" type="xsd:string"/>
    <xsd:element name="IsArbitrary" nillable="true" type="xsd:boolean"/>
    <xsd:element name="IsInvalidated" nillable="true" type="xsd:boolean"/>
    <xsd:element name="IsALSAllowed" nillable="true" type="xsd:boolean"/>
    <xsd:element name="MySignatureURL" type="xsd:string"/>
    <xsd:element name="LastSignatureID" type="xsd:string"/>
    <xsd:element name="CurrentSignatureID" type="xsd:string"/>
    <xsd:element name="CurrentSigner" type="xsd:string"/>
    <xsd:element name="CurrentSignerTitle" type="xsd:string"/>
    <xsd:element name="CurrentApprovalType" type="xsd:string"/>
    <xsd:element name="LastApprover" type="xsd:string"/>
    <xsd:element name="EnableArbitraryApproval" nillable="true" type="xsd:boolean"/>
    <xsd:element name="CanSubmit" nillable="true" type="xsd:boolean"/>
    <xsd:element name="RejectedImageURL" type="xsd:string"/>
    <xsd:element name="EawfAttachments">
       <xsd:complexType>
          <xsd:sequence>
             <xsd:element ref="my:EawfAttachment" minOccurs="0" maxOccurs="unbounded"/>
          </xsd:sequence>
       </xsd:complexType>
    </xsd:element>
    <xsd:element name="EawfAttachment">
       <xsd:complexType>
          <xsd:sequence>
             <xsd:element ref="my:AttachedFile" minOccurs="0"/>
          </xsd:sequence>
       </xsd:complexType>
    </xsd:element>
    <xsd:element name="AttachedFile" nillable="true" type="xsd:base64Binary"/>
    <xsd:element name="group1">
       <xsd:complexType>
          <xsd:sequence/>
       </xsd:complexType>
    </xsd:element>
    <xsd:element name="group2">
       <xsd:complexType>
          <xsd:sequence/>
       </xsd:complexType>
    </xsd:element>
    <xsd:element name="group3">
       <xsd:complexType>
          <xsd:sequence/>
       </xsd:complexType>
    </xsd:element>
    <xsd:element name="group4">
       <xsd:complexType>
         <xsd:sequence/>
       </xsd:complexType>
    </xsd:element>
</xsd:schema>
<?xml version="1.0" encoding="UTF-8" standalone="no"?>
<xsd:schema targetNamespace="http://schemas.microsoft.com/office/infopath/2003/myXSD" 
xmlns:xsi="http://www.w3.org/2001/XMLSchema-instance" 
xmlns:xhtml="http://www.w3.org/1999/xhtml" 
xmlns:aml="http://schemas.microsoft.com/aml/2001/core" xmlns:dt="uuid:C2F41010-65B3-11d1-
```
*Copyright © 2010 Microsoft Corporation.* 

*Release: Sunday, December 19, 2010* 

```
A29F-00AA00C14882" xmlns:o="urn:schemas-microsoft-com:office:office" 
xmlns:o12="http://schemas.microsoft.com/office/2004/7/core" xmlns:w10="urn:schemas-microsoft-
com:office:word" xmlns:v="urn:schemas-microsoft-com:vml" 
xmlns:w12="http://schemas.microsoft.com/office/word/2004/6/wordml" 
xmlns:wx="http://schemas.microsoft.com/office/word/2003/auxHint" 
xmlns:w="http://schemas.microsoft.com/office/word/2003/wordml" 
xmlns:sl="http://schemas.microsoft.com/schemaLibrary/2003/core" 
xmlns:dfs="http://schemas.microsoft.com/office/infopath/2003/dataFormSolution" 
xmlns:tns="http://schemas.microsoft.com/sharepoint/soap/workflow/" 
xmlns:s1="http://microsoft.com/wsdl/types/" xmlns:z="#RowsetSchema" 
xmlns:my="http://schemas.microsoft.com/office/infopath/2003/myXSD" 
xmlns:xd="http://schemas.microsoft.com/office/infopath/2003" 
xmlns:xsd="http://www.w3.org/2001/XMLSchema">
    <xsd:element name="myFields">
       <xsd:complexType>
          <xsd:sequence>
             <xsd:element ref="my:TaskStatus" minOccurs="0"/>
             <xsd:element ref="my:Description" minOccurs="0"/>
             <xsd:element ref="my:ActionGroupChoice" minOccurs="0"/>
             <xsd:element ref="my:CommentsTextBox" minOccurs="0"/>
             <xsd:element ref="my:KeepMetadataCheckBox" minOccurs="0"/>
             <xsd:element ref="my:group5" minOccurs="0"/>
             <xsd:element ref="my:group7" minOccurs="0"/>
             <xsd:element ref="my:field1" minOccurs="0"/>
             <xsd:element ref="my:group8" minOccurs="0"/>
             <xsd:element ref="my:group9" minOccurs="0"/>
             <xsd:element ref="my:group10" minOccurs="0"/>
          </xsd:sequence>
          <xsd:anyAttribute processContents="lax" 
namespace="http://www.w3.org/XML/1998/namespace"/>
       </xsd:complexType>
    </xsd:element>
    <xsd:element name="TaskStatus" type="xsd:string"/>
    <xsd:element name="Description" type="xsd:string"/>
    <xsd:element name="ActionGroupChoice" type="xsd:string"/>
    <xsd:element name="CommentsTextBox" type="xsd:string"/>
    <xsd:element name="KeepMetadataCheckBox" nillable="true" type="xsd:boolean"/>
    <xsd:element name="group5">
       <xsd:complexType>
          <xsd:sequence/>
       </xsd:complexType>
    </xsd:element>
    <xsd:element name="group7">
       <xsd:complexType>
          <xsd:sequence/>
       </xsd:complexType>
    </xsd:element>
    <xsd:element name="field1" nillable="true" type="xsd:boolean"/>
    <xsd:element name="group8">
       <xsd:complexType>
          <xsd:sequence/>
       </xsd:complexType>
    </xsd:element>
    <xsd:element name="group9">
       <xsd:complexType>
          <xsd:sequence/>
       </xsd:complexType>
    </xsd:element>
    <xsd:element name="group10">
       <xsd:complexType>
          <xsd:sequence/>
```
*Copyright © 2010 Microsoft Corporation.* 

```
 </xsd:complexType>
    </xsd:element>
</xsd:schema>
<?xml version="1.0" encoding="UTF-8" standalone="no"?>
<xsd:schema targetNamespace="http://schemas.microsoft.com/office/infopath/2003/myXSD" 
xmlns:xsi="http://www.w3.org/2001/XMLSchema-instance" 
xmlns:xhtml="http://www.w3.org/1999/xhtml" 
xmlns:aml="http://schemas.microsoft.com/aml/2001/core" xmlns:dt="uuid:C2F41010-65B3-11d1-
A29F-00AA00C14882" xmlns:o="urn:schemas-microsoft-com:office:office" 
xmlns:o12="http://schemas.microsoft.com/office/2004/7/core" xmlns:w10="urn:schemas-microsoft-
com:office:word" xmlns:v="urn:schemas-microsoft-com:vml" 
xmlns:w12="http://schemas.microsoft.com/office/word/2004/6/wordml" 
xmlns:wx="http://schemas.microsoft.com/office/word/2003/auxHint" 
xmlns:w="http://schemas.microsoft.com/office/word/2003/wordml" 
xmlns:sl="http://schemas.microsoft.com/schemaLibrary/2003/core" 
xmlns:dfs="http://schemas.microsoft.com/office/infopath/2003/dataFormSolution" 
xmlns:tns="http://schemas.microsoft.com/sharepoint/soap/workflow/" 
xmlns:s1="http://microsoft.com/wsdl/types/" xmlns:z="#RowsetSchema" 
xmlns:my="http://schemas.microsoft.com/office/infopath/2003/myXSD" 
xmlns:xd="http://schemas.microsoft.com/office/infopath/2003" 
xmlns:xsd="http://www.w3.org/2001/XMLSchema">
    <xsd:element name="myFields">
       <xsd:complexType>
          <xsd:sequence>
             <xsd:element ref="my:TaskStatus" minOccurs="0"/>
             <xsd:element ref="my:Comments" minOccurs="0"/>
             <xsd:element ref="my:DelegateTo" minOccurs="0"/>
             <xsd:element ref="my:NewDescription" minOccurs="0"/>
             <xsd:element ref="my:NewDueDate" minOccurs="0"/>
             <xsd:element ref="my:RequestTo" minOccurs="0"/>
             <xsd:element ref="my:Decline" minOccurs="0"/>
             <xsd:element ref="my:dcr" minOccurs="0"/>
             <xsd:element ref="my:Status" minOccurs="0"/>
          </xsd:sequence>
          <xsd:anyAttribute processContents="lax" 
namespace="http://www.w3.org/XML/1998/namespace"/>
       </xsd:complexType>
    </xsd:element>
    <xsd:element name="TaskStatus" type="xsd:string"/>
    <xsd:element name="Comments" type="xsd:string"/>
    <xsd:element name="DelegateTo">
       <xsd:complexType>
          <xsd:sequence>
             <xsd:element ref="my:Person" minOccurs="0" maxOccurs="unbounded"/>
          </xsd:sequence>
       </xsd:complexType>
    </xsd:element>
    <xsd:element name="Person">
       <xsd:complexType>
          <xsd:sequence>
             <xsd:element ref="my:DisplayName" minOccurs="0"/>
             <xsd:element ref="my:AccountId" minOccurs="0"/>
             <xsd:element ref="my:AccountType" minOccurs="0"/>
          </xsd:sequence>
       </xsd:complexType>
    </xsd:element>
    <xsd:element name="DisplayName" type="xsd:string"/>
    <xsd:element name="AccountId" type="xsd:string"/>
    <xsd:element name="AccountType" type="xsd:string"/>
    <xsd:element name="NewDescription" type="xsd:string"/>
```
*Copyright © 2010 Microsoft Corporation.* 

```
 <xsd:element name="NewDueDate" nillable="true" type="xsd:date"/>
    <xsd:element name="RequestTo">
       <xsd:complexType>
          <xsd:sequence>
             <xsd:element ref="my:Person" minOccurs="0" maxOccurs="unbounded"/>
          </xsd:sequence>
       </xsd:complexType>
    </xsd:element>
    <xsd:element name="Decline" nillable="true" type="xsd:integer"/>
    <xsd:element name="dcr" nillable="true" type="xsd:integer"/>
    <xsd:element name="Status" type="xsd:string"/>
</xsd:schema>
<?xml version="1.0" encoding="UTF-8" standalone="no"?>
<xsd:schema targetNamespace="http://schemas.microsoft.com/office/infopath/2003/myXSD" 
xmlns:xsi="http://www.w3.org/2001/XMLSchema-instance" 
xmlns:xhtml="http://www.w3.org/1999/xhtml" 
xmlns:aml="http://schemas.microsoft.com/aml/2001/core" xmlns:dt="uuid:C2F41010-65B3-11d1-
A29F-00AA00C14882" xmlns:o="urn:schemas-microsoft-com:office:office" 
xmlns:o12="http://schemas.microsoft.com/office/2004/7/core" xmlns:w10="urn:schemas-microsoft-
com:office:word" xmlns:v="urn:schemas-microsoft-com:vml" 
xmlns:w12="http://schemas.microsoft.com/office/word/2004/6/wordml" 
xmlns:wx="http://schemas.microsoft.com/office/word/2003/auxHint" 
xmlns:w="http://schemas.microsoft.com/office/word/2003/wordml" 
xmlns:sl="http://schemas.microsoft.com/schemaLibrary/2003/core" 
xmlns:dfs="http://schemas.microsoft.com/office/infopath/2003/dataFormSolution" 
xmlns:tns="http://schemas.microsoft.com/sharepoint/soap/workflow/" 
xmlns:s1="http://microsoft.com/wsdl/types/" xmlns:z="#RowsetSchema" 
xmlns:my="http://schemas.microsoft.com/office/infopath/2003/myXSD" 
xmlns:xd="http://schemas.microsoft.com/office/infopath/2003" 
xmlns:xsd="http://www.w3.org/2001/XMLSchema">
    <xsd:element name="myFields">
       <xsd:complexType>
          <xsd:sequence>
             <xsd:element ref="my:TaskStatus" minOccurs="0"/>
             <xsd:element ref="my:Description" minOccurs="0"/>
             <xsd:element ref="my:Status" minOccurs="0"/>
          </xsd:sequence>
          <xsd:anyAttribute processContents="lax" 
namespace="http://www.w3.org/XML/1998/namespace"/>
       </xsd:complexType>
    </xsd:element>
    <xsd:element name="TaskStatus" type="xsd:string"/>
    <xsd:element name="Description" type="xsd:string"/>
    <xsd:element name="Status" type="xsd:string"/>
```
</xsd:schema>

As defined by this protocol, **AlterToDo.taskData** is used to modify fields on a workflow task. Proofof-concept implementations do this by interpreting the name of each subnode under the root node of the **AlterToDo.taskData** element as the name of a field to be altered. The contents of each subnode are treated as text data used to set the value of the field.

If the type of the field being modified is **datetime**, the provided text data uses **[Coordinated](%5bMS-GLOS%5d.pdf)  [Universal Time \(UTC\)](%5bMS-GLOS%5d.pdf)** formatting. If the type of the field being modified is a user, the text data can be either of the following:

- A valid e-mail address.
- An XML node with a subnode **AccountId**, where the **AccountId** subnode contains a valid e-mail address.

*[MS-WWSP] — v20101219 Workflow Web Service Protocol Specification* 

*Copyright © 2010 Microsoft Corporation.* 

# **5 Security**

# **5.1 Security Considerations for Implementers**

None.

## **5.2 Index of Security Parameters**

None.

*[MS-WWSP] — v20101219 Workflow Web Service Protocol Specification* 

*Copyright © 2010 Microsoft Corporation.* 

# **6 Appendix A: Full WSDL**

The following full WSDL, as referred to in [\[WSDL\]](http://go.microsoft.com/fwlink/?LinkId=90577) is provided to ease implementation:

```
<wsdl:definitions xmlns:soap="http://schemas.xmlsoap.org/wsdl/soap/" 
xmlns:tns="http://schemas.microsoft.com/sharepoint/soap/workflow/" 
xmlns:s1="http://microsoft.com/wsdl/types/" xmlns:z="#RowsetSchema"
xmlns:s="http://www.w3.org/2001/XMLSchema"
xmlns:rs="urn:schemas-microsoft-com:rowset"
xmlns:soap12="http://schemas.xmlsoap.org/wsdl/soap12/" 
targetNamespace="http://schemas.microsoft.com/sharepoint/soap/workflow/" 
xmlns:wsdl="http://schemas.xmlsoap.org/wsdl/">
    <wsdl:types>
       <s:schema elementFormDefault="qualified" 
targetNamespace="http://schemas.microsoft.com/sharepoint/soap/workflow/">
       <s:import namespace="http://www.w3.org/2001/XMLSchema/"/>
       <s:import namespace="http://microsoft.com/wsdl/types/"/>
       <s:element name="GetToDosForItem">
          <s:complexType>
             <s:sequence>
                 <s:element name="item" type="s:string" minOccurs="1" maxOccurs="1"/>
             </s:sequence>
          </s:complexType>
       </s:element>
       <s:element name="GetToDosForItemResponse">
          <s:complexType>
             <s:sequence>
                <s:element name="GetToDosForItemResult" minOccurs="0">
                   <s:complexType mixed="true">
                       <s:sequence>
                          <s:element name="ToDoData" >
                             <s:complexType>
                                <s:sequence>
                                   <s:element name="xml" type="rs:data" minOccurs="0" 
maxOccurs="1" />
                                </s:sequence>
                             </s:complexType>
                          </s:element>
                       </s:sequence>
                   </s:complexType>
                </s:element>
             </s:sequence>
          </s:complexType>
       </s:element>
       <s:element name="GetTemplatesForItem">
          <s:complexType>
             <s:sequence>
                <s:element name="item" type="s:string" minOccurs="1"/>
             </s:sequence>
          </s:complexType>
       </s:element>
       <s:element name="GetTemplatesForItemResponse">
          <s:complexType>
             <s:sequence>
                 <s:element name="GetTemplatesForItemResult" minOccurs="0">
                    <s:complexType mixed="true">
                       <s:sequence>
                          <s:element name="TemplateData" >
                             <s:complexType>
```
*[MS-WWSP] — v20101219 Workflow Web Service Protocol Specification* 

*Copyright © 2010 Microsoft Corporation.* 

```
 <s:sequence>
                                    <s:element name="Web" minOccurs="1" maxOccurs="1" >
                                      <s:complexType>
                                          <s:attribute name="Title" type="s:string" 
use="required" />
                                         <s:attribute name="Url" type="s:string" use="required" 
/>
                                       </s:complexType>
                                   </s:element>
                                   <s:element name="List" minOccurs="1" maxOccurs="1" >
                                       <s:complexType>
                                          <s:attribute name="Title" type="s:string" 
use="required" />
                                         <s:attribute name="Url" type="s:string" use="required" 
/>
                                      </s:complexType>
                                   </s:element>
                                    <s:element name="WorkflowTemplates" >
                                      <s:complexType>
                                          <s:sequence>
                                             <s:element name="WorkflowTemplate" minOccurs="0" 
maxOccurs="unbounded">
                                                <s:complexType>
                                                   <s:sequence>
                                                       <s:element name="WorkflowTemplateIdSet" 
minOccurs="1" maxOccurs="1" >
                                                          <s:complexType>
                                                             <s:attribute name="TemplateId" 
type="s1:guid" use="required" />
                                                             <s:attribute name="BaseId" 
type="s1:guid" use="required" />
                                                          </s:complexType>
                                                       </s:element>
                                                   <s:element name="AssociationData" 
minOccurs="0" maxOccurs="1" >
                                                       <s:complexType>
                                                         <s:sequence>
                                                            \langle s: \text{any} \rangle </s:sequence>
                                                       </s:complexType>
                                                   </s:element>
                                                   <s:element name="Metadata" minOccurs="1" 
maxOccurs="1">
                                                       <s:complexType>
                                                          <s:group>
\langles:all\rangle <s:element 
name="InitiationCategories" minOccurs="0" maxOccurs="1">
                                                            <s:complexType>
                                                              <s:sequence>
                                                              \langle s: \text{any} \rangle\langles:sequence>
                                                             </s:complexType>
                                                            </s:element>
                                                            <s:element 
name="Instantiation_FormURN" minOccurs="0" maxOccurs="1">
                                                            <s:complexType>
                                                              <s:sequence>
                                                              \langles:any/>
                                                              </s:sequence>
```
*Copyright © 2010 Microsoft Corporation.* 

```
 </s:complexType>
                                                                </s:element>
                                                               <s:element 
name="Instantiation FormURI" minOccurs="0" maxOccurs="1">
                                                                <s:complexType>
                                                                 <s:sequence>
                                                                 \langles:any/>
                                                                 </s:sequence>
                                                                </s:complexType>
                                                               </s:element>
                                                               <s:element 
name="AssignmentStagesName" minOccurs="0" maxOccurs="1">
                                                               <s:complexType>
                                                                 <s:sequence>
                                                                 \langle s: \text{any} \rangle </s:sequence>
                                                                </s:complexType>
                                                               </s:element>
                                                               <s:element name="SigClientSettings" 
minOccurs="0" maxOccurs="1">
                                                               <s:complexType>
                                                                 <s:sequence>
                                                                 \langle s: \text{any} \rangle </s:sequence>
                                                                </s:complexType>
                                                               </s:element>
                                                              \langle/s:all>
                                                             </s:group>
                                                         </s:complexType>
                                                      </s:element>
                                                   </s:sequence>
                                                   <s:attribute name="Name" type="s:string" 
use="required" />
                                                 <s:attribute name="Description" type="s:string" 
use="required" />
                                                 <s:attribute name="InstantiationUrl" 
type="s:string" />
                                               </s:complexType>
                                            </s:element>
                                         </s:sequence>
                                     </s:complexType>
                                  </s:element>
                              \langles:sequence>
                           </s:complexType>
                        </s:element>
                     </s:sequence>
                 </s:complexType>
             \langle/s:element>
           </s:sequence>
       </s:complexType>
    </s:element>
    <s:element name="StartWorkflow">
       <s:complexType>
           <s:sequence>
              <s:element name="item" type="s:string" minOccurs="1" maxOccurs="1"/>
              <s:element name="templateId" type="s1:guid"/>
              <s:element name="workflowParameters" minOccurs="0">
                 <s:complexType mixed="true">
                    <s:sequence>
```
*Copyright © 2010 Microsoft Corporation.* 

*Release: Sunday, December 19, 2010* 

```
\langle s: \text{any} \rangle </s:sequence>
             </s:complexType>
          </s:element>
       </s:sequence>
    </s:complexType>
 </s:element>
 <s:element name="StartWorkflowResponse">
    <s:complexType>
       <s:sequence>
          <s:element name="StartWorkflowResult" minOccurs="1"/>
       </s:sequence>
    </s:complexType>
 </s:element>
 <s:element name="AlterToDo">
    <s:complexType>
       <s:sequence>
          <s:element name="item" type="s:string" minOccurs="1" maxOccurs="1" />
          <s:element name="todoId" type="s:int" minOccurs="1" maxOccurs="1" />
          <s:element name="todoListId" type="s1:guid" minOccurs="1" maxOccurs="1" />
          <s:element name="taskData" minOccurs="0" maxOccurs="1" >
             <s:complexType>
                <s:sequence>
                   \langle s: \text{any} \rangle </s:sequence>
             </s:complexType>
          </s:element>
       </s:sequence>
    </s:complexType>
 </s:element>
 <s:element name="AlterToDoResponse">
    <s:complexType>
       <s:sequence>
          <s:element name="AlterToDoResult" minOccurs="1" maxOccurs="1" >
             <s:complexType mixed="true">
                 <s:sequence>
                    <s:element name="fSuccess" type="s:int" minOccurs="1" maxOccurs="1" />
                 </s:sequence>
             </s:complexType>
          </s:element>
       </s:sequence>
    </s:complexType>
 </s:element>
 <s:element name="GetWorkflowDataForItem">
    <s:complexType>
       <s:sequence>
          <s:element name="item" type="s:string" minOccurs="1"/>
       </s:sequence>
    </s:complexType>
 </s:element>
 <s:element name="GetWorkflowDataForItemResponse">
    <s:complexType>
       <s:sequence>
          <s:element name="GetWorkflowDataForItemResult" minOccurs="1" maxOccurs="1">
             <s:complexType>
                 <s:sequence>
                    <s:element name="WorkflowData" minOccurs="1" maxOccurs="1">
                       <s:complexType>
                           <s:sequence>
```
*Copyright © 2010 Microsoft Corporation.* 

*Release: Sunday, December 19, 2010* 

```
 <s:element name="ToDoData" >
                                  <s:complexType>
                                     <s:sequence>
                                        <s:element name="xml" type="rs:data" minOccurs="0" 
maxOccurs="1" />
                                     </s:sequence>
                                  </s:complexType>
                               </s:element>
                              <s:element name="TemplateData" >
                                  <s:complexType>
                                     <s:sequence>
                                        <s:element name="Web" minOccurs="1" maxOccurs="1" >
                                            <s:complexType>
                                               <s:attribute name="Title" type="s:string" 
use="required" />
                                             <s:attribute name="Url" type="s:string" 
use="required" />
                                           </s:complexType>
                                        </s:element>
                                       <s:element name="List" minOccurs="1" maxOccurs="1" >
                                           <s:complexType>
                                              <s:attribute name="Title" type="s:string" 
use="required" />
                                             <s:attribute name="Url" type="s:string" 
use="required" />
                                            </s:complexType>
                                         </s:element>
                                        <s:element name="WorkflowTemplates" >
                                           <s:complexType>
                                              <s:sequence>
                                                 <s:element name="WorkflowTemplate" 
minOccurs="0" maxOccurs="unbounded">
                                                     <s:complexType>
                                                        <s:sequence>
                                                           <s:element 
name="WorkflowTemplateIdSet" minOccurs="1" maxOccurs="1" >
                                                              <s:complexType>
                                                                <s:attribute name="TemplateId" 
type="s1:guid" use="required" />
                                                                <s:attribute name="BaseId" 
type="s1:guid" use="required" />
                                                             </s:complexType>
                                                           </s:element>
                                                          <s:element name="AssociationData" 
minOccurs="0" maxOccurs="1" >
                                                              <s:complexType>
                                                                <s:sequence>
                                                                   \langles:any/>
                                                                </s:sequence>
                                                             </s:complexType>
                                                           </s:element>
                                                     <s:element name="Metadata" minOccurs="1" 
maxOccurs="1">
                                                        <s:complexType>
                                                           <s:group>
\langles:all\rangle <s:element 
name="InitiationCategories" minOccurs="0" maxOccurs="1">
                                                            <s:complexType>
                                                               <s:sequence>
```
*Copyright © 2010 Microsoft Corporation.* 

*Release: Sunday, December 19, 2010* 

```
\langle s: \text{any} \rangle </s:sequence>
                                                                   </s:complexType>
                                                                  </s:element>
                                                                  <s:element 
name="Instantiation FormURN" minOccurs="0" maxOccurs="1">
                                                                   <s:complexType>
                                                                    <s:sequence>
                                                                    \langles:any/>
                                                                    </s:sequence>
                                                                   </s:complexType>
                                                                   </s:element>
                                                                  <s:element 
name="Instantiation_FormURI" minOccurs="0" maxOccurs="1">
                                                                  <s:complexType>
                                                                    <s:sequence>
                                                                    \langles:any/>
                                                                    </s:sequence>
                                                                   </s:complexType>
                                                                  </s:element>
                                                                   <s:element 
name="AssignmentStagesName" minOccurs="0" maxOccurs="1">
                                                                   <s:complexType>
                                                                    <s:sequence>
                                                                    \langles:any/>
                                                                    </s:sequence>
                                                                   </s:complexType>
                                                                  \langle/s:element>
                                                                  <s:element 
name="SigClientSettings" minOccurs="0" maxOccurs="1">
                                                                  <s:complexType>
                                                                    <s:sequence>
                                                                    \langles:any/>
                                                                    </s:sequence>
                                                                   </s:complexType>
                                                                  </s:element>
                                                                 \langle/s:all\rangle </s:group>
                                                            </s:complexType>
                                                         </s:element>
                                                           </s:sequence>
                                                        <s:attribute name="Name" type="s:string" 
use="required" />
                                                       <s:attribute name="Description" 
type="s:string" use="required" />
                                                       <s:attribute name=" InstantiationUrl" 
type="s:string" />
                                                    </s:complexType>
                                                 </s:element>
                                              </s:sequence>
                                          </s:complexType>
                                       </s:element>
                                    </s:sequence>
                                 </s:complexType>
                     </s:element>
                     <s:element name="ActiveWorkflowsData" minOccurs="1" maxOccurs="1" >
                       <s:complexType>
                         <s:sequence>
                           <s:element name="Workflows" minOccurs="1" maxOccurs="1" >
```
*Copyright © 2010 Microsoft Corporation.* 

*Release: Sunday, December 19, 2010* 

 <s:complexType> <s:sequence> <s:element name="Workflow" minOccurs="0"> <s:complexType> <s:attribute name="StatusPageUrl" type="s:string" use="required"/> <s:attribute name="Id" type="s1:guid" use="required" /> <s:attribute name="TemplateId" type="s1:guid" use="required" /> <s:attribute name="ListId" type="s1:guid" use="required"/> <s:attribute name="SiteId" type="s1:guid" use="required" /> <s:attribute name="WebId" type="s1:guid" use="required"/> <s:attribute name="ItemId" type="s:int" use="required"/> <s:attribute name="ItemGUID" type="s1:guid" use="required"/> <s:attribute name="TaskListId" type="s1:guid" use="required"/> <s:attribute name="AdminTaskListId" type="s1:guid" use="required"/> <s:attribute name="Author" type="s:int" use="required"/> <s:attribute name="Modified" type="s:date" use="required"/> <s:attribute name="Created" type="s:date" use="required"/> <s:attribute name="StatusVersion" type="s:int" use="required"/> <s:attribute name="Status1" type="s:int" use="required"/> <s:attribute name="Status2" type="s:int" use="required"/> <s:attribute name="Status3" type="s:int" use="required"/> <s:attribute name="Status4" type="s:int" use="required"/> <s:attribute name="Status5" type="s:int" use="required"/> <s:attribute name="Status6" type="s:int" use="required"/> <s:attribute name="Status7" type="s:int" use="required"/> <s:attribute name="Status8" type="s:int" use="required"/> <s:attribute name="Status9" type="s:int" use="required"/> <s:attribute name="Status10" type="s:int" use="required"/> <s:attribute name="TextStatus1" type="s:string" use="required"/> <s:attribute name="TextStatus2" type="s:string" use="required"/> <s:attribute name="TextStatus3" type="s:string" use="required"/> <s:attribute name="TextStatus4" type="s:string" use="required"/> <s:attribute name="TextStatus5" type="s:string" use="required"/> <s:attribute name="Modifications" type="s:string" use="required"/> <s:attribute name="ActivityDetails" type="s:string" use="required" /> <s:attribute name="InstanceData" type="s:string" maxLength="0" use="required"/> <s:attribute name="InstanceDataSize" type="s:int" use="required"/> <s:attribute name="InternalState" type="s:int" use="required"/> <s:attribute name="ProcessingId" type="s1:guid" use="required"/>

*[MS-WWSP] — v20101219 Workflow Web Service Protocol Specification* 

*Copyright © 2010 Microsoft Corporation.* 

*Release: Sunday, December 19, 2010* 

```
 </s:complexType>
                                </s:element>
                              </s:sequence>
                            </s:complexType>
                         \langle/s:element>
                        </s:sequence>
                      </s:complexType>
                   \langle/s:element>
                   <s:element name="DefaultWorkflows" minOccurs="1" maxOccurs="1" >
                      <s:complexType>
                        <s:sequence>
                          <s:element name="DefaultWorkflow" minOccurs="0" maxOccurs="1" >
                            <s:complexType>
                                <s:attribute name="Event" type="s:string" use="required"/>
                               <s:attribute name="TemplateId" type="s1:guid" use="required"/>
                            </s:complexType>
                         \langle/s:element>
                        </s:sequence>
                      </s:complexType>
                   </s:element>
                 </s:sequence>
               </s:complexType>
             </s:element>
           </s:sequence>
         </s:complexType>
       </s:element>
     </s:sequence>
   </s:complexType>
</s:element>
       <s:element name="ClaimReleaseTask">
    <s:complexType>
       <s:sequence>
          <s:element name="item" type="s:string" minOccurs="1" maxOccurs="1"/>
          <s:element name="taskId" type="s:int" minOccurs="1" maxOccurs="1"/>
          <s:element name="listId" type="s1:guid" minOccurs="1" maxOccurs="1"/>
          <s:element name="fClaim" type="s:boolean" minOccurs="1" maxOccurs="1"/>
                </s:sequence>
             </s:complexType>
          </s:element>
          <s:element name="ClaimReleaseTaskResponse">
             <s:complexType>
                <s:sequence>
                    <s:element name="ClaimReleaseTaskResult" minOccurs="1">
                       <s:complexType mixed="true">
                          <s:sequence>
                             <s:element name="TaskData" minOccurs="1" maxOccurs="1">
                                <s:complexType>
                                       <s:attribute name="AssignedTo" type="s:string" 
use="required"/>
                                     <s:attribute name="TaskGroup" type="s:string" 
use="required"/>
                                     <s:attribute name="ItemId" type="s:int" use="required"/>
                                     <s:attribute name="ListId" type="s1:guid" 
use="required"/>
                                </s:complexType>
                             </s:element>
                          </s:sequence>
                       </s:complexType>
                    </s:element>
```
*Copyright © 2010 Microsoft Corporation.* 

*Release: Sunday, December 19, 2010* 

```
 </s:sequence>
             </s:complexType>
          </s:element>
          <s:element name="GetWorkflowTaskData">
             <s:complexType>
                <s:sequence>
                   <s:element name="item" type="s:string" minOccurs="1"/>
                  <s:element name="taskId" type="s:int"/>
                  <s:element name="listId" type="s1:guid"/>
                </s:sequence>
             </s:complexType>
          </s:element>
          <s:element name="GetWorkflowTaskDataResponse">
             <s:complexType>
                <s:sequence>
                   <s:element name="GetWorkflowTaskDataResult" type="z:rowset" >
                  \langle/s:element>
                </s:sequence>
             </s:complexType>
          </s:element>
       </s:schema>
       <s:schema elementFormDefault="qualified" 
targetNamespace="http://microsoft.com/wsdl/types/">
          <s:simpleType name="guid">
             <s:restriction base="s:string">
                <s:pattern value="[0-9a-fA-F]{8}-[0-9a-fA-F]{4}-[0-9a-fA-F]{4}-[0-9a-fA-F]{4}-
[0-9a-fA-F]{12}" />
            \langle/s:restriction>
          </s:simpleType>
       </s:schema>
    </wsdl:types>
    <wsdl:message name="GetToDosForItemSoapIn">
       <wsdl:part name="parameters" element="tns:GetToDosForItem" />
    </wsdl:message>
    <wsdl:message name="GetToDosForItemSoapOut">
       <wsdl:part name="parameters" element="tns:GetToDosForItemResponse" />
    </wsdl:message>
    <wsdl:message name="GetTemplatesForItemSoapIn">
       <wsdl:part name="parameters" element="tns:GetTemplatesForItem" />
    </wsdl:message>
    <wsdl:message name="GetTemplatesForItemSoapOut">
       <wsdl:part name="parameters" element="tns:GetTemplatesForItemResponse" />
    </wsdl:message>
    <wsdl:message name="StartWorkflowSoapIn">
       <wsdl:part name="parameters" element="tns:StartWorkflow" />
    </wsdl:message>
    <wsdl:message name="StartWorkflowSoapOut">
       <wsdl:part name="parameters" element="tns:StartWorkflowResponse" />
    </wsdl:message>
    <wsdl:message name="AlterToDoSoapIn">
       <wsdl:part name="parameters" element="tns:AlterToDo" />
    </wsdl:message>
    <wsdl:message name="AlterToDoSoapOut">
       <wsdl:part name="parameters" element="tns:AlterToDoResponse" />
    </wsdl:message>
    <wsdl:message name="GetWorkflowDataForItemSoapIn">
       <wsdl:part name="parameters" element="tns:GetWorkflowDataForItem" />
    </wsdl:message>
    <wsdl:message name="GetWorkflowDataForItemSoapOut">
```
*Copyright © 2010 Microsoft Corporation.* 

*Release: Sunday, December 19, 2010* 

```
 <wsdl:part name="parameters" element="tns:GetWorkflowDataForItemResponse" />
    </wsdl:message>
    <wsdl:message name="ClaimReleaseTaskSoapIn">
       <wsdl:part name="parameters" element="tns:ClaimReleaseTask" />
    </wsdl:message>
    <wsdl:message name="ClaimReleaseTaskSoapOut">
       <wsdl:part name="parameters" element="tns:ClaimReleaseTaskResponse" />
    </wsdl:message>
    <wsdl:message name="GetWorkflowTaskDataSoapIn">
       <wsdl:part name="parameters" element="tns:GetWorkflowTaskData" />
    </wsdl:message>
    <wsdl:message name="GetWorkflowTaskDataSoapOut">
       <wsdl:part name="parameters" element="tns:GetWorkflowTaskDataResponse" />
    </wsdl:message>
    <wsdl:portType name="WorkflowSoap">
       <wsdl:operation name="GetToDosForItem">
          <wsdl:input message="tns:GetToDosForItemSoapIn" />
          <wsdl:output message="tns:GetToDosForItemSoapOut" />
       </wsdl:operation>
       <wsdl:operation name="GetTemplatesForItem">
          <wsdl:input message="tns:GetTemplatesForItemSoapIn" />
          <wsdl:output message="tns:GetTemplatesForItemSoapOut" />
       </wsdl:operation>
       <wsdl:operation name="StartWorkflow">
          <wsdl:input message="tns:StartWorkflowSoapIn" />
          <wsdl:output message="tns:StartWorkflowSoapOut" />
       </wsdl:operation>
       <wsdl:operation name="AlterToDo">
          <wsdl:input message="tns:AlterToDoSoapIn" />
          <wsdl:output message="tns:AlterToDoSoapOut" />
       </wsdl:operation>
       <wsdl:operation name="GetWorkflowDataForItem">
          <wsdl:input message="tns:GetWorkflowDataForItemSoapIn" />
          <wsdl:output message="tns:GetWorkflowDataForItemSoapOut" />
       </wsdl:operation>
       <wsdl:operation name="ClaimReleaseTask">
          <wsdl:input message="tns:ClaimReleaseTaskSoapIn" />
          <wsdl:output message="tns:ClaimReleaseTaskSoapOut" />
       </wsdl:operation>
       <wsdl:operation name="GetWorkflowTaskData">
          <wsdl:input message="tns:GetWorkflowTaskDataSoapIn" />
          <wsdl:output message="tns:GetWorkflowTaskDataSoapOut" />
       </wsdl:operation>
    </wsdl:portType>
    <wsdl:binding name="WorkflowSoap" type="tns:WorkflowSoap">
       <soap:binding transport="http://schemas.xmlsoap.org/soap/http" />
       <wsdl:operation name="GetToDosForItem">
          <soap:operation 
soapAction="http://schemas.microsoft.com/sharepoint/soap/workflow/GetToDosForItem" 
style="document" />
          <wsdl:input>
             <soap:body use="literal" />
          </wsdl:input>
          <wsdl:output>
             <soap:body use="literal" />
          </wsdl:output>
       </wsdl:operation>
       <wsdl:operation name="GetTemplatesForItem">
```
*Copyright © 2010 Microsoft Corporation.* 

```
 <soap:operation 
soapAction="http://schemas.microsoft.com/sharepoint/soap/workflow/GetTemplatesForItem" 
style="document" />
          <wsdl:input>
             <soap:body use="literal" />
          </wsdl:input>
          <wsdl:output>
             <soap:body use="literal" />
          </wsdl:output>
       </wsdl:operation>
       <wsdl:operation name="StartWorkflow">
          <soap:operation 
soapAction="http://schemas.microsoft.com/sharepoint/soap/workflow/StartWorkflow" 
style="document" />
          <wsdl:input>
             <soap:body use="literal" />
          </wsdl:input>
          <wsdl:output>
             <soap:body use="literal" />
          </wsdl:output>
       </wsdl:operation>
       <wsdl:operation name="AlterToDo">
          <soap:operation 
soapAction="http://schemas.microsoft.com/sharepoint/soap/workflow/AlterToDo" style="document" 
/>
          <wsdl:input>
             <soap:body use="literal" />
          </wsdl:input>
          <wsdl:output>
             <soap:body use="literal" />
          </wsdl:output>
       </wsdl:operation>
       <wsdl:operation name="GetWorkflowDataForItem">
          <soap:operation 
soapAction="http://schemas.microsoft.com/sharepoint/soap/workflow/GetWorkflowDataForItem" 
style="document" />
          <wsdl:input>
             <soap:body use="literal" />
          </wsdl:input>
          <wsdl:output>
             <soap:body use="literal" />
          </wsdl:output>
       </wsdl:operation>
       <wsdl:operation name="ClaimReleaseTask">
          <soap:operation 
soapAction="http://schemas.microsoft.com/sharepoint/soap/workflow/ClaimReleaseTask" 
style="document" />
          <wsdl:input>
             <soap:body use="literal" />
          </wsdl:input>
          <wsdl:output>
             <soap:body use="literal" />
          </wsdl:output>
       </wsdl:operation>
       <wsdl:operation name="GetWorkflowTaskData">
          <soap:operation 
soapAction="http://schemas.microsoft.com/sharepoint/soap/workflow/GetWorkflowTaskData" 
style="document" />
          <wsdl:input>
             <soap:body use="literal" />
```
*Copyright © 2010 Microsoft Corporation.*
```
 </wsdl:input>
          <wsdl:output>
             <soap:body use="literal" />
          </wsdl:output>
       </wsdl:operation>
    </wsdl:binding>
    <wsdl:binding name="WorkflowSoap12" type="tns:WorkflowSoap">
       <soap12:binding transport="http://schemas.xmlsoap.org/soap/http" />
       <wsdl:operation name="GetToDosForItem">
          <soap12:operation 
soapAction="http://schemas.microsoft.com/sharepoint/soap/workflow/GetToDosForItem" 
style="document" />
          <wsdl:input>
             <soap12:body use="literal" />
          </wsdl:input>
          <wsdl:output>
            <soap12:body use="literal" />
          </wsdl:output>
       </wsdl:operation>
       <wsdl:operation name="GetTemplatesForItem">
          <soap12:operation 
soapAction="http://schemas.microsoft.com/sharepoint/soap/workflow/GetTemplatesForItem" 
style="document" />
          <wsdl:input>
             <soap12:body use="literal" />
          </wsdl:input>
          <wsdl:output>
             <soap12:body use="literal" />
          </wsdl:output>
       </wsdl:operation>
       <wsdl:operation name="StartWorkflow">
          <soap12:operation 
soapAction="http://schemas.microsoft.com/sharepoint/soap/workflow/StartWorkflow" 
style="document" />
          <wsdl:input>
             <soap12:body use="literal" />
          </wsdl:input>
          <wsdl:output>
             <soap12:body use="literal" />
          </wsdl:output>
       </wsdl:operation>
       <wsdl:operation name="AlterToDo">
          <soap12:operation 
soapAction="http://schemas.microsoft.com/sharepoint/soap/workflow/AlterToDo" style="document" 
/>
          <wsdl:input>
             <soap12:body use="literal" />
          </wsdl:input>
          <wsdl:output>
             <soap12:body use="literal" />
          </wsdl:output>
       </wsdl:operation>
       <wsdl:operation name="GetWorkflowDataForItem">
          <soap12:operation 
soapAction="http://schemas.microsoft.com/sharepoint/soap/workflow/GetWorkflowDataForItem" 
style="document" />
          <wsdl:input>
             <soap12:body use="literal" />
          </wsdl:input>
          <wsdl:output>
```
*[MS-WWSP] — v20101219 Workflow Web Service Protocol Specification* 

*Copyright © 2010 Microsoft Corporation.* 

*Release: Sunday, December 19, 2010* 

*73 / 78*

```
 <soap12:body use="literal" />
          </wsdl:output>
       </wsdl:operation>
       <wsdl:operation name="ClaimReleaseTask">
          <soap12:operation 
soapAction="http://schemas.microsoft.com/sharepoint/soap/workflow/ClaimReleaseTask" 
style="document" />
          <wsdl:input>
             <soap12:body use="literal" />
          </wsdl:input>
          <wsdl:output>
             <soap12:body use="literal" />
          </wsdl:output>
       </wsdl:operation>
       <wsdl:operation name="GetWorkflowTaskData">
          <soap12:operation 
soapAction="http://schemas.microsoft.com/sharepoint/soap/workflow/GetWorkflowTaskData" 
style="document" />
          <wsdl:input>
             <soap12:body use="literal" />
          </wsdl:input>
          <wsdl:output>
            <soap12:body use="literal" />
          </wsdl:output>
       </wsdl:operation>
    </wsdl:binding>
    </wsdl:definitions>
```
*Copyright © 2010 Microsoft Corporation.* 

# **7 Appendix B: Product Behavior**

<span id="page-74-0"></span>The information in this specification is applicable to the following Microsoft products or supplemental software. References to product versions include released service packs:

- Microsoft® SharePoint® Foundation 2010
- Windows® SharePoint® Services 3.0

Exceptions, if any, are noted below. If a service pack or Quick Fix Engineering (QFE) number appears with the product version, behavior changed in that service pack or QFE. The new behavior also applies to subsequent service packs of the product unless otherwise specified. If a product edition appears with the product version, behavior is different in that product edition.

Unless otherwise specified, any statement of optional behavior in this specification that is prescribed using the terms SHOULD or SHOULD NOT implies product behavior in accordance with the SHOULD or SHOULD NOT prescription. Unless otherwise specified, the term MAY implies that the product does not follow the prescription.

[<1> Section 1.5: I](#page-7-0)n Office SharePoint Server 2007 and SharePoint Server 2010, the protocol server endpoint URL is formed by appending "/ vti bin/workflow.asmx" to the URL of the site, for example: http://www.contoso.com/PurchaseOrders/\_vti\_bin/workflow.asmx.

[<2> Section 2.2.3.1:](#page-12-0) Office SharePoint Server 2007 does not support this element.

[<3> Section 3.1.4.5.2.2:](#page-26-0) Office SharePoint Server 2007 does not include this attribute.

*Copyright © 2010 Microsoft Corporation.* 

# **8 Change Tracking**

<span id="page-75-0"></span>No table of changes is available. The document is either new or has had no changes since its last release.

*[MS-WWSP] — v20101219 Workflow Web Service Protocol Specification* 

*Copyright © 2010 Microsoft Corporation.* 

# **9 Index**

# **A**

Abstract data model [server](#page-14-0) 15 [Alter a workflow task example](#page-40-0) 41 [AlterToDo.taskData example](#page-53-0) 54 [Applicability](#page-7-1) 8 [Attribute groups](#page-13-0) 14 [Attributes](#page-13-1) 14

# **C**

[Capability negotiation](#page-7-2) 8 [Change tracking](#page-75-0) 76 Client [overview](#page-14-1) 15 [Complex types](#page-13-2) 14 [Create a workflow instance example](#page-30-0) 31

## **D**

Data model - abstract [server](#page-14-0)<sub>15</sub>

### **E**

Elements [TemplateData](#page-10-0) 11 [ToDoData](#page-12-1) 13 Events local - [server](#page-29-0) 30 [timer -](#page-29-1) server 30 Examples [alter a workflow task](#page-40-0) 41 [AlterToDo.taskData](#page-53-0) 54 [create a workflow instance](#page-30-0) 31 [retrieve all workflow data on a document](#page-35-0) 36 [retrieve available workflow associations](#page-30-1) 31 start a workflow from a known workflow [association](#page-33-0) 34 [StartWorkflow.workflowParameters](#page-47-0) 48 [TemplateData.WorkflowTemplates.WorkflowTemp](#page-41-0) [late.AssociationData](#page-41-0) 42 [TemplateData.WorkflowTemplates.WorkflowTemp](#page-45-0) [late.Metadata](#page-45-0) 46 [TodoData.Xml](#page-41-1) 42 [update a workflow task](#page-34-0) 35

### **F**

Fields - [vendor-extensible](#page-8-0) 9 [Full WSDL](#page-61-0) 62

### **G**

[Glossary](#page-5-0) 6 [Groups](#page-13-3) 14

#### **I**

Implementer - [security considerations](#page-60-0) 61 [Index of security parameters](#page-60-1) 61 [Informative references](#page-6-0) 7 **Initialization** [server](#page-14-2) 15 [Introduction](#page-5-1) 6

#### **L**

Local events [server](#page-29-0) 30

# **M**

Message processing [server](#page-14-3) 15 Messages [attribute groups](#page-13-0) 14 [attributes](#page-13-1) 14 [complex types](#page-13-2) 14 [elements](#page-10-1) 11 [enumerated](#page-10-2) 11 [groups](#page-13-3) 14 [namespaces](#page-9-0) 10 [simple types](#page-13-4) 14 [syntax](#page-9-1) 10 [TemplateData element](#page-10-0) 11 [ToDoData element](#page-12-1) 13 [transport](#page-9-2) 10

## **N**

[Namespaces](#page-9-0) 10 [Normative references](#page-5-2) 6

# **O**

**Operations** [AlterToDo](#page-15-0) 16 [ClaimReleaseTask](#page-16-0) 17 [GetTemplatesForItem](#page-18-0) 19 [GetToDosForItem](#page-20-0) 21 [GetWorkflowDataForItem](#page-21-0) 22 [GetWorkflowTaskData](#page-26-1) 27 **[StartWorkflow](#page-28-0) 29** [Overview \(synopsis\)](#page-6-1) 7

### **P**

Parameters - [security index](#page-60-1) 61 [Preconditions](#page-7-3) 8 [Prerequisites](#page-7-3) 8 [Product behavior](#page-74-0) 75

## **R**

References [informative](#page-6-0) 7 [normative](#page-5-2) 6

*[MS-WWSP] — v20101219 Workflow Web Service Protocol Specification* 

*Copyright © 2010 Microsoft Corporation.* 

[Relationship to other protocols](#page-7-4) 8 [Retrieve all workflow data on a document example](#page-35-0) 36 Retrieve available [workflow associations example](#page-30-1) 31

#### **S**

Security [implementer considerations](#page-60-0) 61 [parameter index](#page-60-1) 61 Sequencing rules [server](#page-14-3) 15 Server [abstract data model](#page-14-0) 15 [AlterToDo operation](#page-15-0) 16 [ClaimReleaseTask operation](#page-16-0) 17 [GetTemplatesForItem operation](#page-18-0) 19 [GetToDosForItem operation](#page-20-0) 21 [GetWorkflowDataForItem operation](#page-21-0) 22 [GetWorkflowTaskData operation](#page-26-1) 27 [initialization](#page-14-2) 15 [local events](#page-29-0) 30 [message processing](#page-14-3) 15 [overview](#page-14-1) 15 [sequencing rules](#page-14-3) 15 **[StartWorkflow operation](#page-28-0) 29** [timer events](#page-29-1) 30 [timers](#page-14-4) 15 [Simple types](#page-13-4) 14 [Standards assignments](#page-8-1) 9 Start a workflow from a known workflow association [example](#page-33-0) 34 [StartWorkflow.workflowParameters example](#page-47-0) 48 Syntax [messages -](#page-9-1) overview 10

# **T**

[TemplateData element](#page-10-0) 11 [TemplateData.WorkflowTemplates.WorkflowTemplat](#page-41-0) [e.AssociationData example](#page-41-0) 42 [TemplateData.WorkflowTemplates.WorkflowTemplat](#page-45-0) [e.Metadata example](#page-45-0) 46 Timer events [server](#page-29-1) 30 Timers [server](#page-14-4) 15 [ToDoData element](#page-12-1) 13 [TodoData.Xml example](#page-41-1) 42 [Tracking changes](#page-75-0) 76 [Transport](#page-9-2) 10 Types [complex](#page-13-2) 14 [simple](#page-13-4) 14

## **U**

[Update a workflow task example](#page-34-0) 35

#### **V**

*[MS-WWSP] — v20101219 Workflow Web Service Protocol Specification* 

*Copyright © 2010 Microsoft Corporation.* 

*Release: Sunday, December 19, 2010* 

[Vendor-extensible fields](#page-8-0) 9 [Versioning](#page-7-2) 8

#### **W**

[WSDL](#page-61-0) 62